# Pesquisas agrárias e ambientais Volume VIII

Alan M. Zuffo Jorge G. Aguilera Organizadores

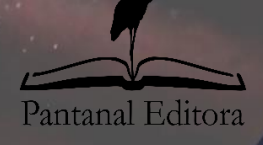

2021

## **Alan Mario Zuffo Jorge González Aguilera** Organizadores

## **Pesquisas agrárias e ambientais Volume VIII**

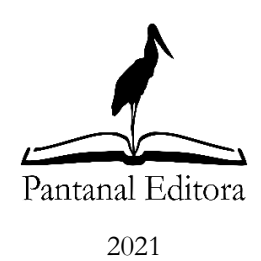

Copyright© Pantanal Editora **Editor Chefe:** Prof. Dr. Alan Mario Zuffo **Editores Executivos:** Prof. Dr. Jorge González Aguilera e Prof. Dr. Bruno Rodrigues de Oliveira

**Diagramação:** A editora. **Diagramação e Arte:** A editora. **Imagens de capa e contracapa:** Canva.com. **Revisão:** O(s) autor(es), organizador(es) e a editora.

#### **Conselho Editorial**

**Grau acadêmico e Nome Instituição** Prof. Dr. Adaylson Wagner Sousa de Vasconcelos OAB/PB Profa. Msc. Adriana Flávia Neu Mun. Faxinal Soturno e Tupanciretã Profa. Dra. Albys Ferrer Dubois UO (Cuba) Prof. Dr. Antonio Gasparetto Júnior IF SUDESTE MG Profa. Msc. Aris Verdecia Peña Facultad de Medicina (Cuba) Profa. Arisleidis Chapman Verdecia ISCM (Cuba) Prof. Dr. Arinaldo Pereira da Silva UFESSPA Prof. Dr. Bruno Gomes de Araújo UEA Prof. Dr. Caio Cesar Enside de Abreu UNEMAT Prof. Dr. Carlos Nick UFV Prof. Dr. Claudio Silveira Maia **AJES** Prof. Dr. Cleberton Correia Santos UFGD Prof. Dr. Cristiano Pereira da Silva UEMS Profa. Ma. Dayse Rodrigues dos Santos IFPA Prof. Msc. David Chacon Alvarez UNICENTRO Prof. Dr. Denis Silva Nogueira IFMT Profa. Dra. Denise Silva Nogueira UFMG Profa. Dra. Dennyura Oliveira Galvão URCA Prof. Dr. Elias Rocha Gonçalves ISEPAM-FAETEC Prof. Me. Ernane Rosa Martins IFG Prof. Dr. Fábio Steiner VEMS Prof. Dr. Fabiano dos Santos Souza UFF Prof. Dr. Gabriel Andres Tafur Gomez (Colômbia) Prof. Dr. Hebert Hernán Soto Gonzáles UNAM (Peru) Prof. Dr. Hudson do Vale de Oliveira IFRR Prof. Msc. Javier Revilla Armesto UCG (México) Prof. Msc. João Camilo Sevilla Mun. Rio de Janeiro Prof. Dr. José Luis Soto Gonzales UNMSM (Peru) Prof. Dr. Julio Cezar Uzinski UFMT Prof. Msc. Lucas R. Oliveira Mun. de Chap. do Sul Profa. Dra. Keyla Christina Almeida Portela IFPR Prof. Dr. Leandris Argentel-Martínez Tec-NM (México) Profa. Msc. Lidiene Jaqueline de Souza Costa Marchesan Consultório em Santa Maria Prof. Dr. Marco Aurélio Kistemann UFJF Prof. Msc. Marcos Pisarski Júnior UEG Prof. Dr. Marcos Pereira dos Santos FAQ Prof. Dr. Mario Rodrigo Esparza Mantilla UNAM (Peru) Profa. Msc. Mary Jose Almeida Pereira SEDUC/PA Profa. Msc. Núbia Flávia Oliveira Mendes IFB Profa. Msc. Nila Luciana Vilhena Madureira IFPA Profa. Dra. Patrícia Maurer Profa. Msc. Queila Pahim da Silva IFB Prof. Dr. Rafael Chapman Auty UO (Cuba) Prof. Dr. Rafael Felippe Ratke UFMS Prof. Dr. Raphael Reis da Silva UFPI Prof. Dr. Renato Jaqueto Goes UFG Prof. Dr. Ricardo Alves de Araújo UEMA Profa. Dra. Sylvana Karla da Silva de Lemos Santos IFB Prof. Dr. Wéverson Lima Fonseca UFPI Prof. Msc. Wesclen Vilar Nogueira FURG Profa. Dra. Yilan Fung Boix UO (Cuba) Prof. Dr. Willian Douglas Guilherme UFT

Conselho Técnico Científico

- Esp. Joacir Mário Zuffo Júnior
- Esp. Maurício Amormino Júnior
- Esp. Tayronne de Almeida Rodrigues
- Lda. Rosalina Eufrausino Lustosa Zuffo

Ficha Catalográfica

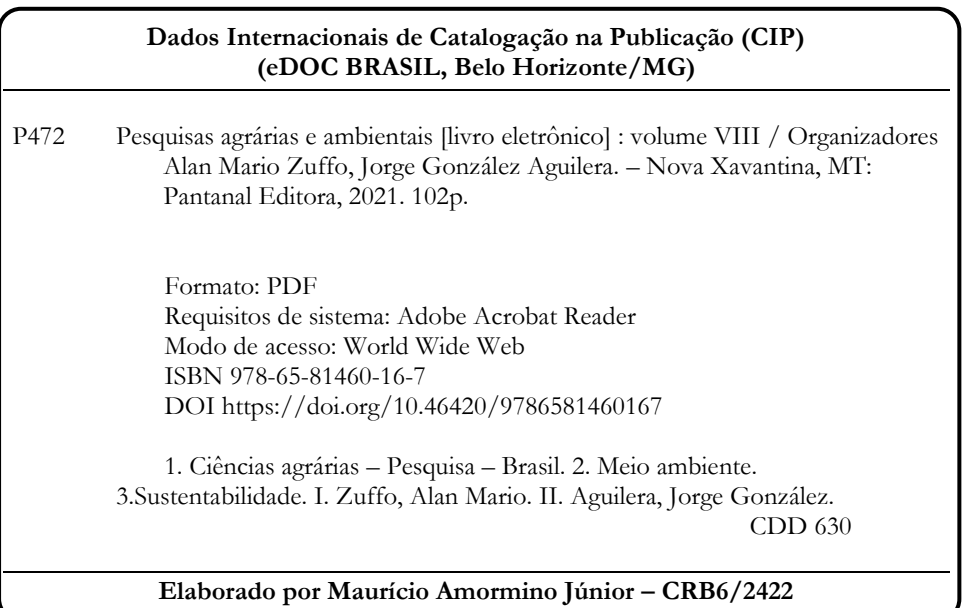

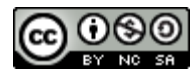

Nossos e-books são de acesso público e gratuito e seu download e compartilhamento são permitidos, mas solicitamos que sejam dados os devidos créditos à Pantanal Editora e também aos organizadores e autores. Entretanto, não é permitida a utilização dos e-books para fins comerciais, exceto com autorização expressa dos autores com a concordância da Pantanal Editora.

#### **Pantanal Editora**

Rua Abaete, 83, Sala B, Centro. CEP: 78690-000. Nova Xavantina – Mato Grosso – Brasil. Telefone (66) 99682-4165 (Whatsapp). [https://www.editorapantanal.com.br](https://www.editorapantanal.com.br/) [contato@editorapantanal.com.br](mailto:contato@editorapantanal.com.br)

#### <span id="page-4-0"></span>**Apresentação**

As áreas de Ciências Agrárias e Ciências Ambientais são importantes para a humanidade. De um lado, a produção de alimentos e do outro a conservação do meio ambiente. Ambas, devem ser aliadas e são imprescindíveis para a sustentabilidade do planeta. A obra, vem a materializar o anseio da Editora Pantanal na divulgação de resultados, que contribuem de modo direto no desenvolvimento humano.

O e-book "Pesquisas Agrárias e Ambientais Volume VIII" é a continuação de uma série de volumes de e-books com trabalhos que visam otimizar a produção de alimentos, o meio ambiente e promoção de maior sustentabilidade nas técnicas aplicadas nos sistemas de produção das plantas e animais. Ao longo dos capítulos são abordados os seguintes temas:

Restrição algébrica e modelagem mista podem ser utilizadas para aumentar a acurácia da predição do afilamento de árvores de *Pinus taeda*; doenças que acometem as aves: uma revisão; larvas e vermes na compostagem de resíduos orgânicos provenientes de baias de equinos; a geotecnologia na avaliação e monitoramento da desertificação no semiárido do Brasil: um estudo de caso de Gilbués, Piauí; temperatura do globo negro: estimativa e métodos alternativos de baixo custo para medições em ambientes externo e interno; estudo do efeito da continuidade espacial em modelos de relação hipsométrica em *Eucalyptus* sp.; calagem e NPK na formação de mudas de canafístula; efeito residual de pó de metabalsato no milho safra. Portanto, esses conhecimentos irão agregar muito aos seus leitores que procuram promover melhorias quantitativas e qualitativas na produção de alimentos e do ambiente, ou melhorar a qualidade de vida da sociedade. Sempre em busca da sustentabilidade do planeta.

Aos autores dos capítulos, pela dedicação e esforços sem limites, que viabilizaram esta obra que retrata os recentes avanços científicos e tecnológicos na área de Ciência Agrárias e Ciências Ambientais Volume VIII, os agradecimentos dos Organizadores e da Pantanal Editora. Por fim, esperamos que este ebook possa colaborar e instigar mais estudantes e pesquisadores na constante busca de novas tecnologias e avanços para as áreas de Ciências Agrárias e Ciências Ambientais. Assim, garantir uma difusão de conhecimento fácil, rápido para a sociedade.

Os organizadores

#### Sumário

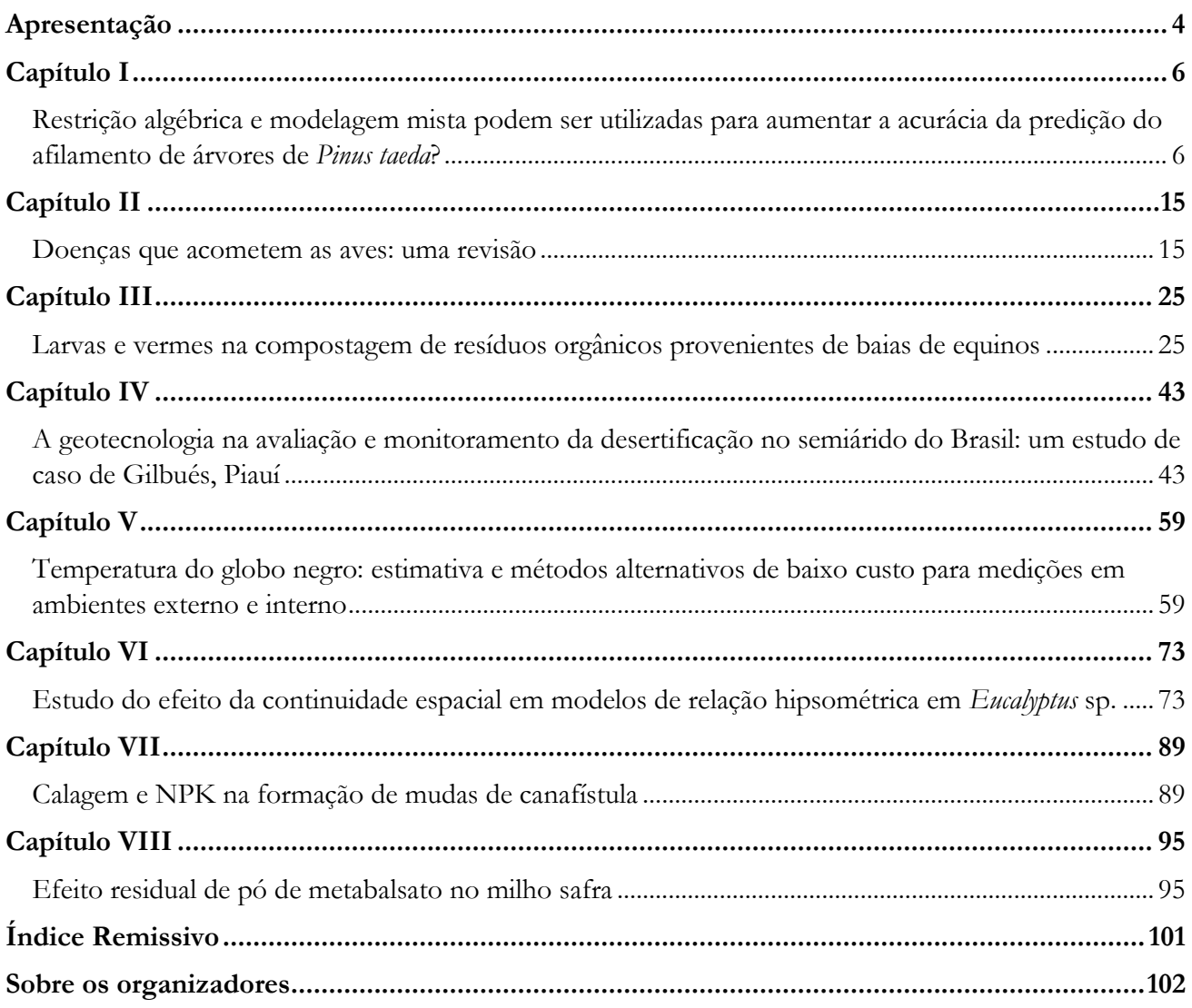

## **Capítulo I**

## <span id="page-6-1"></span><span id="page-6-0"></span>**Restrição algébrica e modelagem mista podem ser utilizadas para aumentar a acurácia da predição do afilamento de árvores de** *Pinus taeda***?**

Ximena Mendes de Oliveira<sup>1\*</sup>

Recebido em: 07/10/2021 [Ac](https://doi.org/10.46420/9786581460167cap1)eito em: 11/10/2021  $10.46420/9786581460167$ cap1

#### **INTRODUÇÃO**

O afilamento refere-se ao decréscimo em diâmetro que ocorre da base para o ápice do fuste da árvore (Burkhart; Tomé, 2012) e pode ser modelado por funções de afilamento. Entre as funções de afilamento mais utilizadas no Brasil, estão as classificadas como não segmentadas, como o polinômio de quinto grau e o polinômio de potências inteiras e fracionárias (Téo et al., 2013; Ribeiro; Andrade, 2016; Kohler et al., 2016). No entanto, estudos mostram que o uso de funções segmentadas (Souza et al., 2008) e exponenciais (Andrade, 2014) pode apresentar ganho em acurácia nas estimativas.

Liu et al. (2020) destaca que a função de afilamento exponencial de Kozak (1988) é amplamente difundida no contexto mundial. Isso justifica a escolha desse modelo para este estudo que não teve como objetivo testar diferentes funções de afilamento. Ao definir a utilização de um modelo, diferentes alternativas de ajuste podem ser propostas para buscar ganho em acurácia nas estimativas.

Cao (2009), por exemplo, propõe o método da restrição algébrica que força o modelo a passar por um diâmetro superior, fazendo com que um parâmetro médio do modelo exponencial se torne um parâmetro específico por árvore individual. Oliveira (2020) e Rodil et al. (2017) testaram essa abordagem de ajuste e verificaram aumento na acurácia do volume obtido ao longo do fuste das árvores.

Outra alternativa para buscar melhorias no ajuste é a abordagem mista. A partir dos modelos mistos, é possível manter o parâmetro com um valor médio para a população (efeito fixo) e com valores médios para subgrupos (efeito aleatório) (Pinheiro; Bates, 2000). Santos et al. (2021), por exemplo, observou ganho em acurácia ao acrescentar efeito aleatório em nível de árvore individual na modelagem de funções de afilamento não segmentadas.

<sup>1</sup> Universidade Estadual do Centro Oeste (UNICENTRO). Rua Professora Maria Rosa Zanon, Engenheiro Gutierrez, Campus Irati, CEP: 84505-677, Irati, PR, Brasil.

<sup>\*</sup> Autora correspondente: ximena@unicentro.br

Neste contexto, o objetivo do estudo foi ajustar o modelo exponencial de Kozak (1988) de forma fixa (como é tradicionalmente considerado) e avaliar duas alternativas de ajuste para ganho em acurácia das estimativas: a) ajuste com a metodologia de restrição algébrica, testando o diâmetro superior nas alturas de 2 m, 3 m, 4 m e 5 m; b) ajuste com efeitos mistos considerando somente o parâmetro a0 com efeito fixo e efeito aleatório em nível de árvore individual e considerando os parâmetros a0 e a1 com efeitos fixos e efeitos aleatórios em nível de árvore individual. Dados de cubagem indireta de 60 árvores de *Pinus taeda*, plantadas nos espaçamentos de 4 m x 2 m e 3 m x 2 m foram utilizados nas abordagens de ajuste.

#### **MATERIAL E MÉTODOS**

#### **Área de estudo e base de dados**

A área de estudo está localizada no município de Irati, Paraná, Brasil (25º27'56'' de latitude sul e 50º37'51'' de longitude oeste). A região apresenta o clima temperado úmido com verão temperado (Cfb), caracterizado por ausência de estação seca, temperatura média máxima de 22 ºC, mínima de -3ºC e média de 18ºC (Alvares et al., 2013) e ocorrência frequente de geadas no inverno (IBGE, 2021).

Os dados foram coletados em dois talhões de *Pinus taeda*: talhão 1 com espaçamento de plantio de 4 m x 2 m e área de 1,12 ha e talhão 2 com espaçamento de plantio de 3 m x 2 m e área de 0,76 ha. As árvores foram plantadas em 2003 e a coleta de dados foi realizada em 2020, quando as árvores tinham, aproximadamente, 17 anos.

A distribuição diamétrica foi conhecida a partir de dados do inventário florestal realizado na área em 2019. Com essa informação, árvores foram cubadas, uniformemente, em todas as classes de diâmetro com amplitude de 4 cm. O talhão 1 apresentou seis classes de diâmetro, variando de 13 cm a 37 cm e o talhão 2 apresentou cinco classes de diâmetro, variando de 13 cm a 33 cm. Desta forma, foram cubadas 5 árvores por classe no talhão 1 e 6 árvores por classe no talhão 2, totalizando 60 árvores cubadas.

A cubagem foi realizada de forma indireta com o Criterion RD 1000. A validação da mensuração com esse dendrômetro óptico pode ser verificada na literatura (Curto et al., 2019; Nicoletti et al., 2015; Oliveira et al., 2018). O critério adotado para calibrar a mensuração e reduzir erros não amostrais foi a mensuração direta com a suta, de forma simultânea, nos diâmetros do fuste até os 2 m de altura (0,2 m; 0,5 m; 0,7 m; 1,0 m; 1,3 m e 2 m). Acima de 2 m, os diâmetros foram mensurados de 1 m em 1 m, somente de forma indireta, até a altura do fuste.

As informações coletadas na cubagem das árvores foram: diâmetro em cm à 1,3 m de altura (dap), altura total (ht) em m, diâmetros (di) em cm em diferentes alturas (hi) em m ao longo do fuste. A estatística descritiva dos dados de dap e ht está representada na Tabela 1.

| Variável          | Mínimo | Máximo | Média | DP  | CV(%) |
|-------------------|--------|--------|-------|-----|-------|
| $\text{dap (cm)}$ | 13,0   | 35,4   | 24,0  | 0,1 | 25,6  |
| ht(m)             | 15,1   | 24,5   | 21,3  | 1,9 | 9,0   |

**Tabela 1.** Estatística descritiva dos dados de dap (cm) e ht (m) e vol (m<sup>3</sup>) das 60 árvores cubadas.

 $DP =$  desvio padrão amostral; CV (%) = coeficiente de variação em %.

#### **Função de afilamento e abordagens de ajuste**

A função de afilamento exponencial de Kozak (1988) foi utilizada para predizer diâmetros ao longo dos fustes das árvores. O modelo (1) foi ajustado inicialmente com a abordagem de efeitos fixos.

$$
di = a_0 \frac{dap^{a_1}a_2^{aap}x^{[\beta_1 z^2 + \beta_2 \ln(z + 0, 001) + \beta_3 \sqrt{z} + \beta_4 \exp(z) + \beta_5 \left(\frac{dap}{ht}\right)]}\n\tag{1}
$$

em que  $a_{i}$ , e  $\beta_{i}$ , são os coeficientes de efeitos fixos; di é o diâmetro (cm) localizado em diferentes alturas ao logo do fuste; dap é o diâmetro à altura de 1,3 m do solo;  $x = \frac{(1 - \sqrt{hi/ht}}{1 - \sqrt{1,3/ht}}$ ; hi é a altura (m) ao longo do fuste; ht é a altura total (m) da árvore; z = hi/ht; ln é o logaritmo neperiano; exp é o exponencial.

A primeira alternativa testada para aumentar a acurácia das estimativas foi a calibração do modelo utilizando diâmetros superiores, conforme abordagem de restrição algébrica proposta por Cao (2009). A restrição algébrica foi utilizada para forçar o modelo a passar pelo dap e por um diâmetro superior (ds). Foram testados os diâmetros superiores localizados nas alturas de 2 m, 3 m, 4 m e 5 m.

A restrição algébrica foi aplicada com os seguintes passos: a) o parâmetro  $a_0$  foi isolado do modelo (1) e as condições impostas foram di  $=$  ds e hi igual à altura em que o ds se localiza, assim, o parâmetro médio  $a_0$  foi modificado para o parâmetro  $a'_0$ , específico por árvore; b) o parâmetro  $a_0$  foi substituído por  $a'_0$  no modelo (1) para obter as estimativas. Um exemplo da calibração algébrica está detalhado em Oliveira (2020).

A segunda alternativa testada para aumentar a acurácia das estimativas foi o uso da modelagem de efeitos mistos, considerando duas possibilidades: a) o parâmetro  $a_0$  com efeito misto (fixo e aleatório), conforme modelo (2); b) parâmetros  $a_0$  e  $a_1$  com efeito misto (fixo e aleatório), conforme modelo (3). Os efeitos aleatórios foram considerados em nível de árvore individual.

$$
di = (a_0 + c_0) \frac{dap a_1}{a_2} \frac{dap}{a_1} \left[ \beta_1 z^2 + \beta_2 \ln(z + 0.001) + \beta_3 \sqrt{z} + \beta_4 \exp(z) + \beta_5 \left( \frac{dap}{dt} \right) \right] \tag{2}
$$

$$
di = (a_0 + c_0)da p^{(a_1+c_1)}a_2^{dap} x^{\left[\beta_1 z^2 + \beta_2 \ln(z+0,001) + \beta_3 \sqrt{z} + \beta_4 \exp(z) + \beta_5 \left(\frac{dap}{ht}\right)\right]}
$$
\n(3)

em que  $c_0$  e  $c_1$  são coeficientes de efeito aleatório em nível de árvore individual. Demais variáveis foram descritas anteriormente.

#### **Processamento e avaliação das estimativas**

O processamento foi realizado no *software* R (R Core Team, 2021). Os pacotes ggplot2 (Wickham, 2016), gridExtra (Auguie, 2017) e nlme (Pinheiro *et al*., 2016) foram utilizados.

Para avaliar a qualidade das predições, as estatísticas utilizadas foram a raiz do erro quadrático médio (RMSE, expressão 4), o erro médio absoluto (MAE, expressão 5) e o erro médio (T, expressão 6). A análise gráfica foi considerada por gráficos 1:1, de modo que, valores mais próximos da linha diagonal indicam estimativas mais acuradas.

$$
RMSE(cm) = \sqrt{\frac{\sum_{i=1}^{n} (di_{obs} - di_{est.})^2}{n}}
$$
\n
$$
(4)
$$

$$
MAE(cm) = \frac{1}{n} \sum_{i=1}^{n} |di_{obs.} - di_{est.}|
$$
\n(5)

$$
T(cm) = \frac{1}{n} \sum_{i=1}^{n} (di_{obs.} - di_{est.})
$$
\n(6)

em que: n = número de observações; di<sub>obs</sub>. = diâmetros ao longo do fuste mensurados; di<sub>est.</sub> = diâmetros ao longo do fuste estimados.

#### **RESULTADOS**

O modelo de Kozak (1988) foi ajustado, inicialmente, com a abordagem de efeitos fixos. Nessa etapa, o parâmetro  $\beta_3$  foi não significativo para um α=5%, portanto, foi removido do modelo e o modelo foi ajustado novamente. Na sequência, os ajustes considerando a restrição algébrica e a abordagem mista foram realizados considerando a remoção do parâmetro  $\beta_3$ .

As estatísticas de erro (RMSE, MAE e T) do ajuste tradicional (abordagem de efeitos fixos) e das duas alternativas testadas para aumento da acurácia da predição (restrição algébrica e abordagem de efeitos mistos) estão representadas na Tabela 2. Independente do diâmetro superior utilizado, a abordagem utilizando a restrição algébrica apresentou piores resultados em relação à estatística RMSE. No entanto, para as estatísticas MAE e T, esta abordagem indicou aumento de acurácia ao utilizar diâmetros superiores nas alturas de 2 m, 3 m e 4 m. A abordagem que utilizou os efeitos mistos foi a que apresentou maior redução nas três estatísticas analisadas comparada ao ajuste com efeitos fixos e, também, aos ajustes com a metodologia da restrição algébrica.

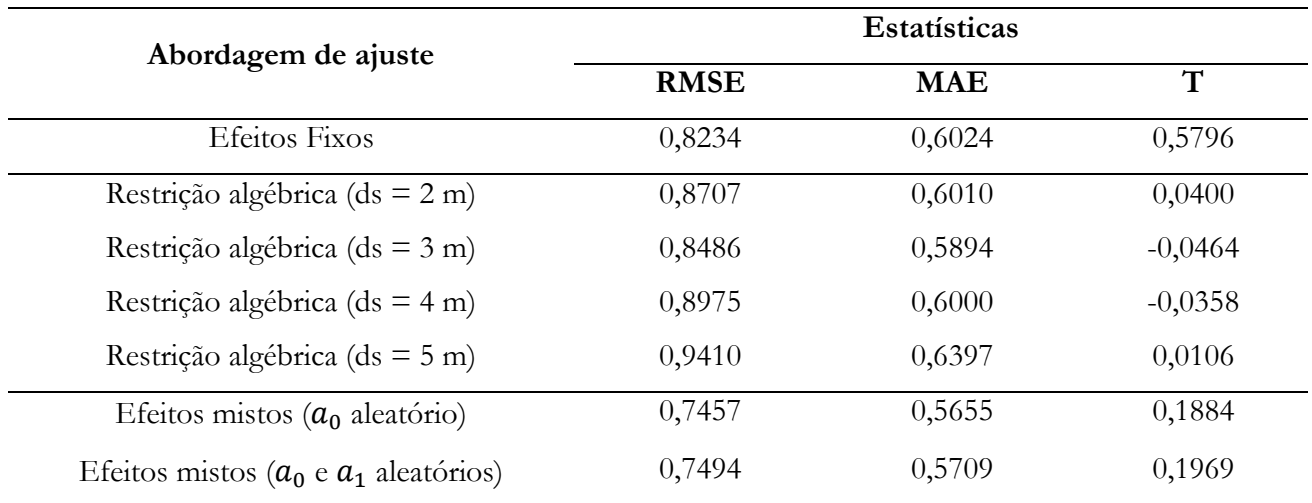

**Tabela 2.** Estatísticas de avaliação das estimativas das equações ajustadas pela abordagem de efeitos fixos, abordagem com a restrição algébrica e abordagem de efeitos mistos.

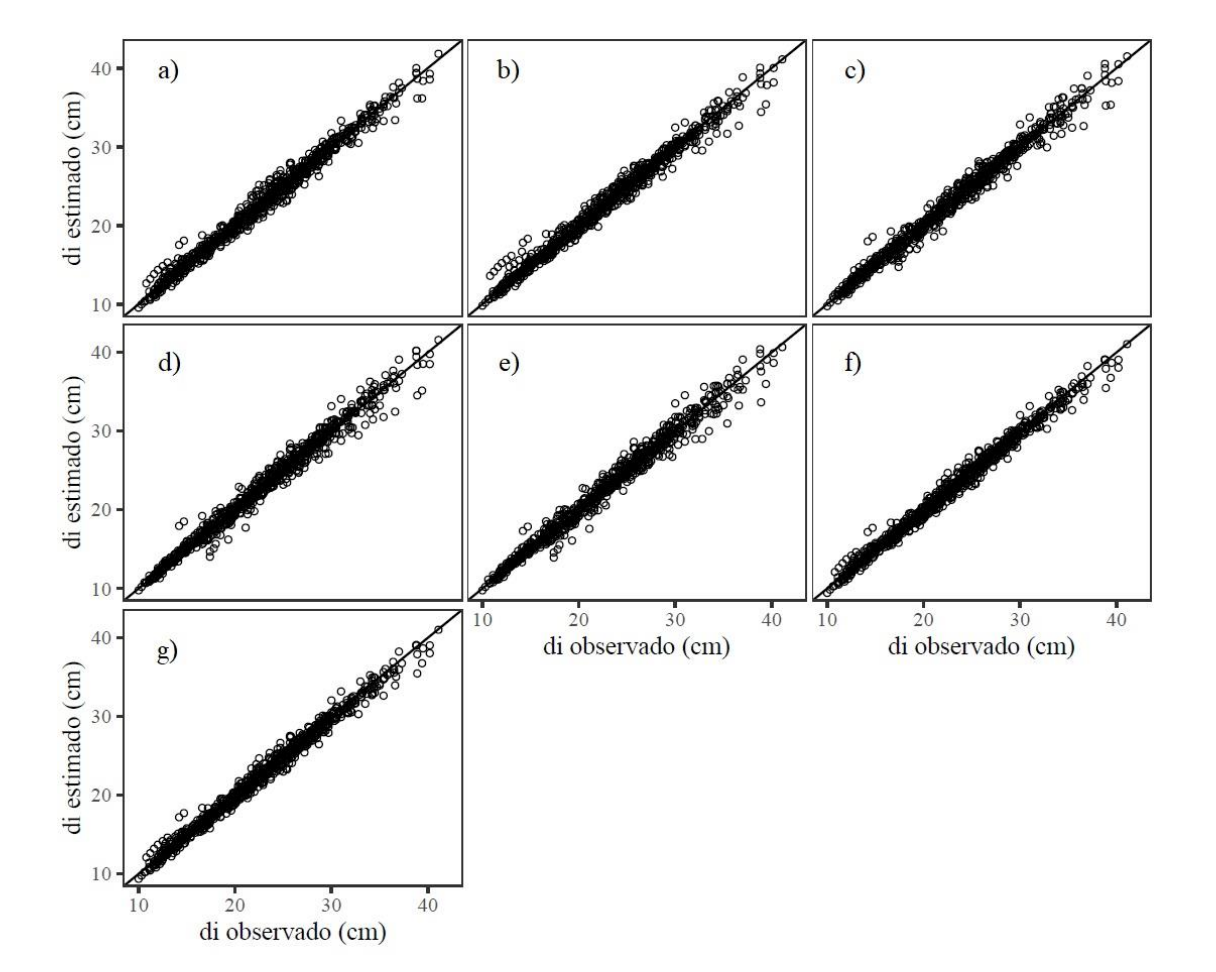

**Figura 1.** Comportamento dos valores observados de diâmetros (cm) ao longo do fuste das árvores em relação aos valores estimados de diâmetros (cm), considerando: a) abordagem de efeitos fixos; b) restrição algébrica com ds = 2 m; c) restrição algébrica com ds = 3 m; d) restrição algébrica com ds = 4 m; e) restrição algébrica com ds = 5 m; f) abordagem de efeitos mistos ( $a_0$  aleatório); g) abordagem de efeitos mistos ( $a_0$  e  $a_1$  aleatórios).

A análise gráfica também foi considerada para verificar o comportamento das predições em relação aos diâmetros mensurados ao longo do fuste (Figura 1). Apesar da redução das estatísticas de MAE e T na maioria dos casos para a restrição algébrica (Tabela 2), observou-se um aumento do erro da predição em diâmetros maiores, que são aqueles mais próximos à base das árvores (Figuras 1b, 1c, 1d, 1e), comparado ao ajuste tradicional fixo (Figura 1a). Além disso, observou-se que quanto maior a altura considerada para o diâmetro superior, maior foi a tendência de reduzir a acurácia dos maiores valores de diâmetro (próximos à base do fuste) e aumentar a acurácia de menores valores de diâmetro (próximos ao ápice do fuste).

A predição dos diâmetros ao longo do fuste na abordagem de ajuste de efeitos mistos (Figuras 1f, 1g) apresentou a dispersão dos pontos mais próxima à linha diagonal, quando comparada à abordagem fixa e à abordagem utilizando a restrição algébrica com os diferentes diâmetros superiores. Desta forma, foi a alternativa com maior eficiência para aumentar a acurácia sem gerar tendências de aumento de erros em posições específicas ao longo do fuste.

#### **DISCUSSÃO**

O modelo exponencial de Kozak (1988) apresentou resultados acurados no ajuste com efeitos fixos, considerado o método de ajuste tradicionalmente aplicado. O uso dessa e de outras funções exponenciais de afilamento têm sido empregadas com sucesso para obter predições acuradas, inclusive, uma das técnicas consideradas é a inclusão de variáveis explicativas no expoente do modelo para promover o ajuste generalizado (Liu et al. 2020).

Scolforo et al. (2018a) mostram que além da inclusão de variáveis independentes nas funções de afilamento, uma alternativa eficaz para a obtenção de estimativas mais acuradas é a aleatorização de parâmetros, considerando o ajuste com efeitos mistos. Santos et al. (2021) testaram duas funções de afilamento não segmentadas, utilizando ajuste com efeitos fixos e ajuste com efeitos mistos e concluíram que a abordagem com efeitos mistos é eficaz para a redução do erro das estimativas. Resultado semelhante foi verificado nesse estudo, uma vez que a alternativa de abordagem com efeitos mistos foi a que apresentou maiores ganhos em acurácia das estimativas de diâmetros ao longo do fuste.

Os modelos mistos, no contexto florestal, têm sido utilizados para predizer o afilamento (Scolforo et al., 2018a; Scolforo et al., 2018b; Santos et al., 2021) e outras variáveis importantes, como a altura total das árvores (Ferraz Filho et al., 2018) e o volume de árvores individuais (Oliveira; Mayrinck, 2021). A eficiência dessa abordagem se justifica pela capacidade de captação de variabilidade ao obter informações específicas com o nível de detalhamento considerado no efeito aleatório (Pinheiro; Bates, 2000).

Além dos modelos mistos, foi verificado nesse estudo a abordagem da restrição algébrica apresentada por Cao (2009). No entanto, a aplicação dessa alternativa gerou tendência nas estimativas dos

diâmetros mais próximos à base das árvores. Isso pode ser justificado pela maior variabilidade de forma na estrutura mais próxima à base do fuste, denominada neilóide (Burkhart; Tomé, 2012). Uma outra explicação pode ser dada pela disponibilidade dos dados coletados, uma vez que a cubagem indireta permite a obtenção de diâmetros até a altura de copa e não até a altura total como na cubagem destrutiva. Rodil et al. (2017) e Oliveira (2020) utilizaram a restrição algébrica em dados de cubagem destrutiva e verificaram a potencialidade dessa abordagem como uma alternativa para aumento da acurácia das estimativas.

A busca por alternativas que promovam o aumento da acurácia da modelagem do afilamento do fuste de árvores de *Pinus taeda* é justificada pela grande importância da espécie no Brasil, auxiliando no planejamento dos multiprodutos que podem ser gerados pelo gênero *Pinus*, atendendo diversos setores, como a indústria de celulose, de laminação e de madeira serrada (IBÁ, 2020). Portanto, recomenda-se nesse estudo o uso da abordagem de modelos com efeitos mistos e, além disso, a estimulação por outras pesquisas que testem alternativas para redução de erros nas estimativas de afilamento do fuste das árvores.

#### **CONCLUSÃO**

A modelagem com efeitos mistos apresentou os resultados mais acurados em comparação com às demais abordagens avaliadas e não apresentou tendência de erros em nenhuma posição do fuste. A abordagem utilizando a restrição algébrica provocou aumento nos erros das estimativas de diâmetros próximos à base, portanto, não é recomendada para o aumento da acurácia das predições do afilamento das árvores de *Pinus taeda* quando são utilizados dados de cubagem indireta com diâmetros coletados até a altura do fuste.

#### **REFERÊNCIAS BIBLIOGRÁFICAS**

- Alvares CA et al. (2013). Köppen's climate classification map for Brazil. Meteorologische Zeitschrift, 22(6): 711-728.
- Andrade VCL (2014). Modelos de taper do tipo expoente-forma para descrever o perfil do fuste de árvores. Pesquisa Florestal Brasileira, 34(80): 271-283.
- Auguie B (2017). gridExtra: Miscellaneous Functions for "Grid" Graphics. R package version 2.3. https://CRAN.R-project.org/package=gridExtra. Acesso em: 01/10/2021.
- Burkhart HE, Tomé M (2012). Modeling Forest Trees and Stands. New York: Springer.
- Cao QV (2009). Calibrating a segmented taper equation with two diameter measurements. Southen Journal of Applied Forestry, 33(2): 58 - 61.
- Curto RA et al. (2019). Cubagem de árvores em pé com dendrômetro óptico em sistema de integração lavoura-pecuária-floresta. Pesquisa florestal brasileira, 39: 1-11.
- Ferraz Filho AC et al. (2018). Height-diameter models for eucalyptus sp. plantations in Brazil. Cerne, 24(1):  $9 - 17$ .
- IBÁ (2020). Indústria Brasileira de Árvores. Relatório da IBÁ 2020, ano base 2019.
- IBGE (2021) Instituto Brasileiro de Geografia e Estatística. https://cidades.ibge.gov.br/brasil/pr/irati/panorama. Acesso em: 01/10/2021.

Kohler SV et al. (2016). Evolution of tree stem taper in *Pinus taeda* stands. Ciência Rural, 46(7): 1185-1191.

- Kozak A (1988) Effects of upper stem measurements on the predictive ability of a variable exponent taper equation. Canadian Journal of Forest Research, 28: 1078 - 1083.
- Liu Y et al. (2020). Tree profile equations are significantly improved when adding tree age and stocking degree: an example for *Larix gmelinii* in the Greater Khingan Mountains of Inner Mongolia, northeast China. European Journal of Forest Research, 139(3): 443-458.
- Nicoletti MF et al. (2015). Metodologia não destrutiva para quantificação do volume e biomassa do fuste em remanescente florestal. Nativa, 3(2): 287-291.
- Oliveira XM (2020). Manejo e seu efeito na forma, estrutura e crescimento de povoamentos de *Pinus taeda* no sul do Brasil. Departamento de Engenharia Florestal, Universidade Federal de Lavras (Tese), Lavras. 188p.
- Oliveira XM, Mayrinck RC (2021). Equações volumétricas mistas para árvores de *Pinus taeda* em diferentes espaçamentos, no Paraná. Zuffo AM et al. (org.). Pesquisas Agrárias e Ambientais: volume VI. Nova Xavantina: Pantanal. 15-25p.
- Oliveira XM et al. (2018). Volume equations for Khaya ivorensis A. Chev. plantations in Brazil. Anais da Academia Brasileira de Ciências, 90(4): 3285-3298.
- Pinheiro JC, Bates DM (2000). Mixed-Effects Models in Sand S-PLUS. New York, NY: Springer New York (Statistics and Computing).
- Pinheiro J et al. (2016). nlme: Linear and nonlinear mixed effects models. Disponível em: https://cran.rproject.org/web/packages/nlme/nlme.pdf. Acesso em: 01/10/2021.
- R Core Team (2021). R: A language and environment for statistical computing. R Foundation for Statistical Computing, Vienna, Austria. 2020. Disponível em https://www.R-project.org/. Acesso em: 01/10/2021.
- Ribeiro JR, Andrade JCL (2016). Equações de perfil do tronco para *Eucalyptus camaldulensis* Dehnh no Centro-sul Tocantinense. Floresta e Ambiente, 23(4): 534-543.
- Rodil M et al. (2017) Effects of Measurement Error in Total Tree Height and Upper-Stem Diameter on Stem Volume Prediction. Forest Science, Lawrence, 63(3): 250–260.
- Santos GM et al. (2021). Modelagem mista generalizada para estimar afilamento do fuste de árvores de *Pinus taeda* em diferentes espaçamentos de plantio. Advances in Forestry Science, 8(1): 1261-1269.
- Scolforo HF et al. (2018a) Comparison of taper functions applied to eucalypts of varying genetics in Brazil: Application and evaluation of the penalized mixed spline approach. Canadian Journal of Forest Research, 1: cjfr-2017-0366.
- Scolforo HF et al. (2018b). Generalized stem taper and tree volume equations applied to eucalyptus of varying genetics in Brazil. Canadian Journal of Forest Research, 49: 447-462.
- Souza CAM et al. (2008). Avaliação de modelos de afilamento segmentados na estimação da altura e volume comercial de fustes de *Eucalyptus* sp. Árvore, 32(3): p.453-463.
- Téo SJ et al. (2013). Modelos de afilamento para *Pinus elliottii* em diferentes idades, na região de Caçador, SC. Floresta, 43(3): 439-452.
- Wickham H (2016). ggplot2: Elegant graphics for data analysis. Disponível em: https://cran.rproject.org/web/packages/ggplot2/index.html. Acesso em: 01/10/2021.

### **Doenças que acometem as aves: uma revisão**

<span id="page-15-1"></span><span id="page-15-0"></span>Recebido em: 11/10/2021 [Ac](https://doi.org/10.46420/9786581460167cap2)eito em: 19/10/2021 <sup>d</sup> 10.46420/9786581460167cap2

Rita Santos Nascimento<sup>1\*</sup> Andreia Santos do Nascimento<sup>2</sup> D Tatiana Cristina da Rocha<sup>1</sup>

#### **INTRODUÇÃO**

A criação de aves para produção de alimentos (ovos e carne) é definida como avicultura (Murad et al., 2014). O início da avicultura no Brasil está diretamente ligado ao descobrimento das terras brasileiras pelos portugueses, sendo que os registros históricos da carta de Pero Vaz de Caminha comprovam que as primeiras matrizes destas aves chegaram com as primeiras caravelas portuguesas. No Brasil as aves, popularmente denominadas de galinhas, sempre foram consideradas fonte de alimento. Os portugueses também apreciavam a carne de frango, a exemplo Dom João VI e Dom Pedro II (ABPA, 2011). Este fato denota a importância destas aves na composição da dieta de muitos brasileiros (Nascimento, 2019).

A avicultura é considerada uma das mais importantes atividades da agropecuária brasileira, sendo desenvolvida inicialmente nas regiões Sul e Sudeste, expandindo-se para a região Centro-Oeste e Nordeste, onde tem maior número de consumidores no mercado interno (Belusso et al., 2010).

O Brasil ocupa o segundo lugar no ranking de maiores produtores mundiais de carne de frango. O Departamento de Agricultura dos Estados Unidos (USDA) divulgou dados preliminares que revelam uma produção brasileira expressiva, com 18,3 milhões de toneladas de carne de frango em 2016 (Franco, 2017). No entanto, estudos realizados pela Associação Brasileira de Proteína Animal (ABPA) mostraram que houve diminuição na disponibilidade deste produto da avicultura no mercado interno. De acordo com Franco (2017) a carne de frango produzida no Brasil foi exportada em 2016 para 141 países, sendo Arábia Saudita, China, Japão, Emirados Árabes Unidos e Hong Kong seus principais importadores. Este fato, explica a reduzida disponibilidade do produto no país neste período. Recentemente, foi divulgada em relatório da USDA uma projeção otimista da produção de carne de frango brasileira com crescimento estimado de 1,8% em 2019, chegando as 13,6 milhões de toneladas.

A atividade avícola nacional passa por um crescimento exponencial. A galinha se destaca como a espécie mais explorada. Porém, outras aves como perus, avestruzes, codornas, patos, marrecos, entre

<sup>1</sup> Universidade Federal do Recôncavo da Bahia, Centro de Ciências Agrárias, Ambientais e Biológicas, Cruz das Almas-BA. Texto extraído do Trabalho de Conclusão de Curso (TCC) do primeiro autor.

<sup>2</sup>Universidade do Estado de Minas Gerais, Passos-MG.

<sup>\*</sup> Autor correspondente: asnrita@yahoo.com.br

outras tem contribuído para o aumento na produção brasileira. Os principais produtos desta atividade são a carne e os ovos, sendo desta forma a avicultura subdividida em: avicultura de corte e de postura (Murad et al., 2014, Nascimento, 2019).

A criação de galinhas caipiras no Brasil é uma tradição, sendo encontradas tanto em áreas rurais como urbanas em galinheiros improvisados, geralmente para consumo familiar dos produtos (ovos e carne) (Sagrilo et al., 2007). Existe um número elevado de raças e cruzamentos de galinhas que são utilizados para esta finalidade (Murad et al., 2014).

As doenças que acometem as aves sejam em criações domésticas ou de escala comercial representam um dos entraves para o sucesso da avicultura. O manejo sanitário nas criações de aves é uma das premissas para manter o bem estar destes animais. As aves podem ser acometidas por enfermidades fúngicas, bacterioses, verminoses, viroses, bem como por parasitas, que podem reduzir a produtividade do plantel e causar a mortalidade dos animais (Soares et al., 2008; Cardoso et al., 2015a). Dessa forma informações referentes às doenças que afetam as aves e consequentemente acarretam prejuízos para atividade avícolas são necessárias. Assim, no presente estudo teve-se como objetivo reunir informações relevantes a respeito das principais doenças que acometem as aves.

As informações presentes neste trabalho foram oriundas da busca em literatura diversas como: livros, E-Books Backlist, capítulos de livro, artigos científicos, priorizando àqueles mais relevantes para temática e publicados recentemente. A busca foi realizada em base de dados da Web of Science, ScienceDirect, SciELO - Scientific Electronic Library Online, Google Acadêmico e PubMed, assim como em rede social voltada a pesquisa como a ResearchGate. Os principais termos técnicos utilizados na pesquisa foram: aves caipiras, doenças em aves, sanidade avícola, controle de doenças das aves, manjo sanitário na avicultura, sendo estes utilizados para busca em língua inglesa e portuguesa.

#### **DOENÇAS QUE ACOMETEM AS AVES CAIPIRAS**

A criação de aves é uma das principais atividades do agronegócio brasileiro, sendo rentável ao investidor e segura ao consumidor final (Amaral et al., 2014). A avicultura brasileira tem-se destacado com aumento exponencial na produção e exportação dos seus produtos. Dessa forma, os cuidados com a sanidade das aves são de fundamental importância para essa evolução, entretanto, patógenos que afetam o peso e a qualidade da carcaça continuam a provocar grandes prejuízos à produção avícola (Cardoso et al., 2015a).

A ocorrência de doenças nas aves está relacionada ao manejo higiênico sanitário não adequado e a falta de controle de vacinações para evitar as doenças mais frequentes na avicultura (Albuquerque et al., 1998).

O plano de vacinação para aves caipiras deve ter como premissa o controle das principais doenças virais, como a newcastle, marek, gumboro, bronquite infecciosa e bouba aviária (Barbosa et al., 2007).

O desempenho zootécnico das aves (peso médio, conversão alimentar, mortalidade, rendimento de carcaça, etc.) é afetado pela ocorrência de doenças. Porém, o avicultor deve considerar também o efeito negativo sobre a demanda e a credibilidade do produto avícola no mercado (Barbosa et al., 2007).

#### **PRINCIPAIS DOENÇAS DE AVES**

#### **Bacterioses**

#### **Colibacilose aviária**

O agente causal é *Escherichia coli*, apresentando-se de várias formas como a doença crônica respiratória, onfalite, salpingite, septicemias, peritonites, síndrome da cabeça inchada, enterites e celulite (Gross, 1994). O surgimento da colibacilose é influenciado pela interação entre muitos fatores, como micro-organismo, manejo, alimentação, instalações e condição do animal (Ferreira et al., 2009; Cardoso et al., 2015a).

#### **Salmonelose**

A salmonelose tem como agente causal bactérias pertencentes ao gênero *Salmonella*, estes patógenos podem originar enfermidades distintas como a pulorose, cujo agente é S. pullorum, e provoca doença sistêmica severa nas aves, com alta morbidade, alta letalidade e redução na produção de ovos; o tifo aviário, que tem como agente *S. gallinarum* e que também provoca doença sistêmica em aves domésticas, com curso agudo ou crônico e mortalidade moderada ou alta. Esta doença é mais frequente em aves adultas (Berchieri Júnior et al., 2009; Cardoso et al., 2015a; 2015b).

#### **Micoplasmose**

O agente causal é *Mycoplasma gallisepticum*. Trata-se de uma doença sistêmica e respiratória. Apresenta como sintomas característicos a tosse, espirros, secreção nasal, sinusite, traqueíte, pneumonia e aerossaculite. É conhecida como "doença crônica respiratória" (Cardoso et al., 2015a; Carvalho et al., 2017).

#### **Coriza infecciosa**

A coriza infecciosa é causada pela bactéria *Haemophilus paragallinarum*. Esta enfermidade é conhecida popularmente como gogô das galinhas. Trata-se de uma doença respiratória aguda, subaguda ou crônica, e muito contagiosa, sendo que este microrganismo compromete, principalmente, o trato respiratório superior das aves em todas as idades. Esta doença possui como sintomas caraterísticos o corrimento nasal, espirros e edema da face baixa dos olhos, conjuntivite catarral e barbelas inchadas nos machos (Silva et al., 2014; C Cardoso et al., 2015a).

#### **Cólera aviária**

O agente causal é a bactéria *Pasteurella multocida*. Esta enfermidade é conhecida também como pasteurelose. Causa septicemia de início súbito com elevada morbidade e alta taxa de mortalidade, porém podem ocorrer infecções crônicas e assintomáticas. A cólera aviária é mais comum em criações de aves caipiras. Esta enfermidade apresenta como sintomas febre, sonolência, congestão ou cianose de cristas e barbelas e morte repentina (Quinn et al., 2011; Cardoso et al., 2015a).

#### **Viroses**

#### **Doença de Gumboro**

O agente causal da enfermidade conhecida como doença infecciosa da bolsa de Fabrício é o vírus da família Birnaviridae. A doença afeta aves jovens de três a sete semanas de idade, é altamente contagiosa. A infecção atua no sistema imunológico dos frangos provocando a perda de apetite das aves, diarreia acentuada, depressão, desidratação e desuniformidade no plantel (Marinho et al., 2003; Rocha et al., 2014; Cardoso et al., 2015a).

#### **Doença de Newcastle**

A doença de Newcastle tem como agente etiológico vírus da família Paramyxoviridae. Esta enfermidade é altamente contagiosa e pode acometer aves em qualquer idade. Os indivíduos infectados possuem como sintomas característicos a redução no consumo de alimentos e espirros, além das dificuldades respiratórias e conjuntivite (Alexander, 1991; Cardoso et al., 2015a).

#### **Bronquite infecciosa**

A bronquite infecciosa é uma enfermidade que tem como agente causal vírus da família Coronaviridae. A doença possui manifestações respiratórias, renais, reprodutivas e entéricas de frangos, poedeiras e reprodutoras. Quando as manifestações são respiratórias em aves jovens a taxa de mortalidade é elevada. Para galinha poedeira adulta no período produção a forma de manifestação preocupante é a genital, pois afeta postura e os ovos apresentam casca mole, sem casca, perda de cor da gema e a clara com baixa viscosidade (Cardoso et al., 2015a; Silva et al., 2018).

#### **Influenza aviária**

A influenza aviária é uma enfermidade causada pelo vírus da influenza tipo A, pertencente à família Orthomyxoviridae. Este patógeno pode afetar aves silvestres e domésticas. A enfermidade tornou-se conhecida em escala mundial como gripe aviária, em função do seu elevado índic de letalidade, tanto nas aves domésticas, quanto em seres humanos. Os sintomas em aves são lesões graves nos sistemas respiratório, digestivo, nervoso e reprodutivo (Martins, 2001; Cardoso et al., 2015a).

#### **Bouba aviária**

A enfermidade denominada de bouba aviária é causada por um poxvírus. A doença é conhecida também como varíola das aves e pode acometer estes indivíduos em qualquer idade. Os sintomas da infecção na epiderme são aparecimento de nódulos nas regiões desprovidas de penas. Quando a infecção ocorre na garganta, há formação de placas que podem se disseminar rapidamente causando dificuldades para respirar, perda de apetite, prostração e mortalidade das aves (Berchieri et al., 2000; Moço et al., 2008; Cardoso et al., 2015a).

#### **Doença de Marek**

A doença de Marek é uma neoplasia, cujo agente etiológico é um herpesvírus da família Herpesviridae. Este patógeno, afeta as aves jovens. Os sintomas comumente observados são a presença de tumores que podem ser encontrados nas vísceras das aves, no sistema nervoso central e periférico, na epiderme e no globo ocular, levando a ave à prostração, paralisia e morte (Souza, 2010; Cardoso et al., 2015a).

#### **Doenças fúngicas**

#### **Aspergilose**

A aspergilose tem como agente etiológico qualquer indivíduo do gênero *Aspergillus*. É tratada como uma doença respiratória, cuja infecção ocorre pela inalação dos esporos liberados pelos fungos. Esta enfermidade pode afetar as aves jovens em geral e pode de causar elevados índices de mortalidade (Andreatti, 2007; Cardoso et al., 2015a).

#### **Micotoxicoses**

Esta doença ocorre após ingestão de alimentos contaminados por micotoxinas, comumente em milho e rações. As micotoxinas são produzidas por fungos. O controle é preventivo, quando observada a presenças de coloração azulada, mofo, nas rações e ou milho estes devem ser descartados, ou devem ser utilizadas estratégias para minimizar os efeitos das micotoxinas, como a utilização de adsorventes na ração. Os sintomas característicos são palidez das aves, crescimento reduzido, diarreia, hemorragia e morte (Cardoso et al., 2012; Cardoso et al., 2015a).

#### **Parasitoses**

#### **Coccidiose**

Coccidiose é um tipo de doença provocada por um protozoário do gênero *Eimeria*. Este parasita causa lesões no intestino, apresentando variações desde pequenas irritações até lesões mais graves, com hemorragias e necrose. Adicionalmente, provocam alta taxa de mortalidade, perda de peso, despigmentação e diarreia com ou sem sangue (Cardoso et al., 2015a).

#### **Verminoses**

As verminoses são causadas por parasitas em suas diferentes formas de vida, sendo que estes afetam seu hospedeiro e para completar seu ciclo de vida consequentemente provoca a morte do mesmo. As aves são frequentemente afetadas por endoparasitas como os nematoides (vermes redondos) e cestoides (vermes chatos) (Rennó et al., 2008; Cardoso et al., 2015a).

#### **Ectoparasitoses**

Comumente são registradas as ectoparasitoses causadas por carrapatos, dermanissos (ácaros da galinha, piolho, pixilinga ou quilenga), moscas, mosquitos, ornitonissos (ácaros da galinha ou piolho), sarna e percevejos. A ectoparasitose pode debilitar as aves e deixá-las susceptíveis a outras doenças (Cardoso et al., 2015a). Destacam-se nas infestações de aves domésticas os piolhos que são insetos da ordem Phthiraptera e os ácaros (Acari) (Soares et al. 2008; Santos et al., 2013).

No Brasil três espécies de ácaros hematófagos (que se alimentam de sangue) já foram avaliadas parasitando aves, são elas *Dermanyssus gallinae*, *Ornithonyssus sylviarum* e *O. bursa* (Acari). *Dermanyssus gallinae* é um ectoparasita de aves domésticas e silvestres. Nas criações domésticas e comerciais estes indivíduos geralmente causam problemas para aves de postura (Morrone et al., 2001; Soares et al., 2008).

#### **DIAGNÓSTICO E CONTROLE DE DOENÇAS DE AVES**

Para diagnose de doenças o quadro clínico não é suficiente, pois muitas doenças que afetam as aves possuem sintomatologia semelhante. A diagnose por meio de testes laboratoriais são os métodos mais eficientes. Os testes sorológicos mais utilizados para o diagnóstico de doenças são: os testes de inibição de hemaglutinação (HI) e o teste de imunoenzimático conhecido como ELISA. O isolamento viral e a posterior caracterização consistem em um método seguro de diagnóstico (Pec Nordeste, 2007).

Para o diagnóstico de doenças provocadas por vírus (viroses) podem ser adotados métodos convencionais que são baseados no isolamento viral em ovos embrionados ou em cultura de órgão traqueal, seguido da técnica de vírus-neutralização, no entanto estas técnicas demandam tempo prolongado e custo elevado. Métodos alternativos também podem ser utilizados como exemplo a reação de imunofluorescência, a técnica de hibridização "in situ", a microscopia eletrônica, além das provas sorológicas de inibição de hemaglutinação e ELISA com anticorpos monoclonais ou policlonais comumente usadas para diagnose da bronquite infecciosa (Luciano, 2010).

As técnicas de biologia molecular como a reação de PCR (Reação em cadeia da polimerase) é outra possibilidade que trouxe importantes fundamentos para a realização dos métodos de diagnóstico laboratorial de patógenos infecciosos, acarretando em uma melhoria expressiva da sensibilidade e especificidade na diagnose do agente etiológico de várias doenças infecciosas ou parasitárias. A reação da transcriptase reversa (RT-PCR) tem amplo espectro de utilização, por tratar-se de meio de diagnóstico rápido, preciso e sensível nas infecções causadas pelo Vírus de Bronquite Infecciosa (Luciano, 2010).

O diagnóstico de doenças fúngicas pode ser realizado por meio de análise laboratorial que é realizado através da cultura (isolamento do patógeno), da citologia e da histopatologia. Além disso, pode ser utilizado o teste sorológico de imunodifusão em gel de ágar (IDGA) (Panamberg et al., 2013). Todas essas técnicas são, muitas vezes, inviáveis para utilização pela agricultura familiar, dessa forma, o diagnóstico preciso não é possível e os conhecimentos populares devem ser levados em consideração na hora do tratamento dos animais.

De acordo com Amaral et al. (2014) o programa de biosseguridade é uma ferramenta necessária e deve ser utilizada para assegurar a saúde das aves, bem como agregar valor e garantir a qualidade do produto para o mercado consumidor interno e externo.

Os problemas sanitários mais frequentes nas criações de aves são provocados por microorganismos, nesse sentido a desinfecção deve ser uma prática criteriosa. A desinfecção de ambientes e equipamentos tem como finalidade a destruição micro-organismos patogênicos. Para tais práticas podem ser adotados agentes físicos (calor, radiação) ou químicos (bactericida, fungicida, vermífugo, acaricida, viricida, etc.) (Jaenisch et al., 2004; Araújo et al., 2013; Amaral et al., 2014).

O manejo sanitário e as boas práticas têm como finalidade manter as condições higiênico-sanitárias no sistema de criação a fim de minimizar a ocorrência de doenças. Além disso, obter bom desempenho e proporcionar o bem-estar das aves, e consequentemente um produto de boa qualidade para o consumidor final. Desta forma, o manejo sanitário consiste na mais importante medida a ser considerada pelo produtor familiar de aves, sendo eficiente e funcional no controle de doenças virais, bacterianas e as parasitárias. Uma das formas de controlar as doenças no plantel é através da higienização das instalações, controle de vetores de doenças e remoção de carcaças de aves mortas (Pec Nordeste, 2007).

É importante pensar em ferramentas de controle que possam ser empregadas pelo produtor familiar, dessa forma, métodos alternativos têm sido estudados. Para controle de ácaros hematófagos como *Dermanyssus gallinae* pode ser utilizado extratos foliares de café (Coffea sp.) com ação acaricida como demonstrado por Morrone et al. (2001). O extrato de nim (*Azadirachta indica*) pode ser aplicado para controle da infestação por *Ornithonyssus sylviarum* em aves poedeiras (Soares et al., 2008).

#### **CONSIDERAÇÕES FINAIS**

As doenças que acometem as aves podem comprometer a atividade avícola de forma significativa. Dessa forma, os cuidados com a sanidade das aves são premissas para o bom desenvolvimento das criações sejam elas para subsistência ou como uma fonte alternativa de renda, assim como em escala comercial.

#### **REFERÊNCIAS BIBLIOGRÁFICAS**

- ABPA (2011). The saga of the Brazilian poultry industry: how Brazil has become the world's largest exporter of chicken meat. Associação Brasileira de Proteína Animal. Rio de Janeiro: Insight, 120p.
- Albuquerque NI et al. (1998). Manual sobre criação de galinha caipira na agricultura familiar: noções básicas. Belém: Embrapa-CPATU, 28p.
- Alexander DJ (1991). Newcastle disease and other paramyxovirus infections. In: Calnek BW et al. Diseases of poultry. 9.ed. Ames: Iowa, 496-519.
- Amaral PFGP et al. (2014). Biosseguridade na criação de frangos de corte. Enciclopédia Biosfera, 10(18): 1-22.
- Andreatti RLF (2007). Saúde Aviária e Doenças. São Paulo: ROCA, 236p.
- Araújo WAG (2013). Biosseguridade na Produção de Matrizes Pesadas. Disponível em: <http://www.trnres.com/ebook/uploads/araujo/T\_13210036701%20Araujo.pdf>. Acesso em: 31/05/2019.
- Barbosa FJV et al. (2007). Sistema Alternativo de Criação de Galinhas Caipiras. Embrapa Meio-Norte, Sistemas de Produção, 4. Disponível em: <https://sistemasdeproducao.cnptia.embrapa.br/FontesHTML/Ave/SistemaAlternativoCriacao GalinhaCaipira/Sanidade.htm>. Acesso em: 30/05/2019.
- Belusso D et al. (2010). A evolução da avicultura industrial brasileira e seus efeitos territoriais. Revista Percurso – NEMO, 2(1): 25-51.
- Berchieri Júnior A et al. (2009). Salmoneloses. In: Berchieri Júnior A et al. (Eds.). Doenças das aves. 2.ed. Campinas: FACTA, 435-454.
- Berchieri Junior A et al. (2000). Doenças das Aves. Campinas: Fapesp, 333-338.
- Cardoso ALSP et al. (2012). Efeitos da aflatoxina sobre as aves: revisão de literatura. Revista Científica Eletrônica de Medicina Veterinária, 1(18): 1-20.
- Cardoso ALSP et al. (2015a). Conheça as principais doenças que acometem as aves. Campo Grande: Semagro. Disponível em: <http://www.semagro.ms.gov.br/conheca-as-principais-doencas-queacometem-as-aves/>. Acesso em: 22/06/2019.
- Cardoso ALSP et al. (2015b). Salmoneloses aviárias: Revisão. Revista Eletrônica Nutritime, 12(3): 4049- 4069.
- Carvalho AM et al. (2017). Pesquisa de Mycoplasma em aves da família Psittacidae mantidas em diferentes cativeiros no Brasil Central. Pesquisa Veterinária Brasileira, 37(10): 1159-1164.
- Ferreira AJP et al. (2009). Colibacilose. In: Junior AB et al. Doença das aves. 2 ed. Campinas: Fundação Apinco, 457-471.
- Franco ASM (2017). A avicultura no Brasil. Análise Conjuntural, 39(1-2): 10-11.
- Gross WG (1994). Diseases due to *E. coli* in poultry. In: Gyles CL. Escherichia coli in domestic animals and humans. CAB International: Oxon, 237-59.
- Jaenisch FRF et al. (2004). Importância da higienização na produção avícola. Disponível em: <http://www.cnpsa.embrapa.br/sgc/sgc\_publicacoes/cot363.pdf>. Acesso em: 19/04/2019.
- Luciano RL (2010). Técnicas para o diagnóstico da bronquite infecciosa das galinhas. Disponível em: <http://www.infobibos.com/Artigos/2010\_2/bronquite/index.htm>. Acesso em: 14/04/2019.
- Marinho CE et al. (2003). Estudo do ciclo de replicação do vírus da doença infecciosa das bursas de galinha na linhagem celular RK-13. Arquivo do Instituto Biológico, 70(1): 5-9.
- Martins NRS (2001). Influenza Aviária: Uma revisão dos últimos dez anos. Brazilian Journal of Poultry Science, 3(2): 97-140.
- Moço HF et al. (2008). Bouba Aviária. Revista Científica Eletrônica de Medicina Veterinária, 1(11): 1-5.
- Morrone F et al. (2001). Ação acaricida de extratos foliares de espécies de *Coffea* (Rubiaceae) sobre *Dermanyssus gallinae* (de geer, 1778) (Acari, Dermanyssidae). Arquivos do Instituto de Biologia, 68(2): 43-47.
- Murad JCB et al. (2014). Animais de Pequeno Porte I. Brasília: NT Editora. 241p.
- Nascimento RS (2019). Registro das doenças que ocorrem em criações domésticas de galinha caipira em duas comunidades quilombolas no município de Cruz das Almas-BA. Trabalho de Conclusão de Curso (Tecnologia em Agroecologia). Universidade Federal do Recôncavo da Bahia, 47p.
- Pec Nordeste. (2007). Controle de doenças em aves caipiras. Disponível em: <https://www.agrolink.com.br/noticias/controle-de-doencas-em-aves-caipiras\_59421.html>. Acesso em: 31/05/2019.
- Quinn PJ et al. (2011). *Pasteurella* species, *Mannheimia haemolytica* and *Bibersteinia trehalosi*. In: Ibid. (Eds), Veterinary microbiology and microbial disease. 2nd ed., 300-308p.
- Rennó PP et al. (2008). Endoparasitose em aves revisão de literatura. Revista Científica Eletrônica de Medicina Veterinária, 1(11): 1-6.
- Rocha TM et al. (2014). Aspectos clínicos, patológicos e epidemiológicos de doenças imunossupressoras em aves. Enciclopédia Biosfera, 10(18): 1-6.
- Sagrilo E et al. (2007). Criação de galinhas caipiras. Embrapa Informação Tecnológica. Brasília, DF: Embrapa Informação Tecnológica, 73p.
- Santos LSS et al. (2013). Parasitismo de *Gallus gallus* (Linnaeus, 1758) por espécies de Phthiraptera em criações coloniais na região sul do Rio Grande do Sul, Brasil. Arquivos do Instituto de Biologia, 80(2): 217-221.
- Silva GNMS et al. (2018). Bronquite infecciosa aviária: Revisão de literatura. Revista da Universidade Vale do Rio Verde, 16(1): 1-10.
- Silva VAS et al. (2014). Identificação de *Avibacterium paragallinarum* em frangos de corte e poedeiras comerciais no Estado de Pernambuco. Pesquisa Veterinária Brasileira, 34(9): 819-821.
- Soares NM et al. (2008). Controle da infestação por *Ornithonyssus sylviarum* (Canestrini e Fanzago, 1877) (Acari: Macronyssidae) em poedeiras comerciais utilizando extrato de *Azadirachta indica*. Revista Brasileira de Parasitologia Veterinária, 7(4): 175-178.

## **Capítulo III**

## <span id="page-25-1"></span><span id="page-25-0"></span>**Larvas e vermes na compostagem de resíduos orgânicos provenientes de baias de equinos**

Recebido em: 14/10/2021 Aceito em: 19/10/2021  $10.46420/9786581460167$ cap3

José Carlos Ribeiro de Carvalho<sup>1,2</sup> Andreia Santos do Nascimento<sup>2,3\*</sup> Maria Carolina Freitas de Lima<sup>2</sup> Fabiane de Lima Silva<sup>4</sup><sup>D</sup> Geni da Silva Sodré<sup>1,2</sup> Maria Angélica Pereira de Carvalho Costa<sup>1,2</sup> Carlos Alfredo Lopes de Carvalho<sup>1,2</sup>

#### **INTRODUÇÃO**

A adubação orgânica é importante no processo agrícola por possibilitar a melhoria das condições físico-químicas do solo, favorecendo ao desenvolvimento das plantas de interesse econômico. Na produção dos adubos orgânicos, muitos organismos são conhecidos pela atuação como decompositores, destacando-se as minhocas. Para esses organismos, existem diversos estudos abordando diferentes materiais orgânicos, dentre os quais se encontram os estercos, especialmente o de origem bovina. Contudo, pouco se conhece sobre o esterco de equinos no Brasil e menos ainda sobre a ação de organismos no processo da sua decomposição, especialmente a ação dos besouros coprófagos.

Desta forma, informações sobre a decomposição desse material orgânico por organismos como minhocas e besouros coprófagos, tanto podem potencializar o uso do esterco de equinos, como também pode contribuir para o uso agronômico e a conservação desses insetos da ordem Coleoptera.

#### **IMPORTÂNCIA DA MATÉRIA ORGÂNICA PARA A AGRICULTURA**

A matéria orgânica decomposta interfere positivamente em grande parte do potencial produtivo dos solos brasileiros, pois contribui para a melhoria das suas características físicas, químicas, físicoquímicas e biológicas. Dentre os benefícios proporcionados ao solo, pode-se destacar a melhor agregação, infiltração e retenção de água, aeração, maiores somas de bases (S), capacidade de troca catiônica (CTC), porcentagem de saturação de bases (%V), complexação de elementos tóxicos e disponibilidade de macro e micronutrientes, além dos aspectos biológicos que estão relacionados com microrganismos benéficos

<sup>1</sup> Universidade Federal do Recôncavo da Bahia, Centro de Ciências Agrárias, Ambientais e Biológicas, Cruz das Almas-BA. Texto extraído da Tese de Doutorado do primeiro autor.

<sup>2</sup>Grupo de Pesquisa Insecta.

<sup>3</sup>Universidade do Estado de Minas Gerais, Passos-MG.

<sup>4</sup>Universidade Federal do Mato Grosso, Cuiabá-MT

<sup>\*</sup> Autor correspondente: asndea@gmail.com

encontrados na matéria orgânica, destacando-se fungos, bactérias e actinomicetos. Diferentes ácidos orgânicos, como: húmicos, fúlvicos, himatomelânicos e humina, presentes em maiores concentrações no húmus, reúnem as partículas do solo no processo de cimentação formando agregados estáveis, aumentando a sua porosidade e reduzindo a densidade aparente, deixando o solo mais floculado, ou seja, melhorando a sua estrutura (Koull et al., 2016).

As substâncias húmicas são misturas heterogêneas de polieletrólitos originadas pela degradação biológica de resíduos animais e vegetais e da atividade de microrganismos. Possuem alto teor de grupos funcionais contendo oxigênio na forma de carboxilas, hidroxilas fenólicas e carbonilas. Os ácidos húmicos são responsáveis pela maior capacidade de troca catiônica (CTC) de origem orgânica nas camadas superficiais do solo, onde estão concentrados os resíduos culturais (Stevenson, 1994; Rocha et al., 2000; Rossi et al., 2011).

O material orgânico humificado é constituído por compostos de carbono em diferentes graus de associação com as fases minerais do solo originados a partir da decomposição de resíduos vegetais e animais. Além de ser fonte de nutrientes, a matéria orgânica apresenta cargas de superfície que contribuem para o aumento da CTC (Capacidade de Troca de Cátions) do solo e, devido a sua alta reatividade, regula a disponibilidade de vários nutrientes, bem como a atividade de elementos potencialmente fitotóxicos e retrogradantes do fósforo, como ferro, alumínio e manganês, em solos ácidos. Existem também os aspectos biológicos relacionados com macro e microrganismos benéficos, encontrados na matéria orgânica, como as minhocas, larvas, besouros, fungos, bactérias e actinomicetos, responsáveis por uma série de transformações e reações, inclusive na fixação biológica do nitrogênio pela planta (Zandonadi et al., 2014).

Por ser pouco densa em relação aos minerais do solo e por favorecer a formação de grânulos mais estáveis, a matéria orgânica reduz a densidade aparente do solo notadamente em solos argilosos, que apresentam uma maior microporosidade influenciando negativamente na aeração, com menor entrada de oxigênio da atmosfera livre para o interior do solo. Esse fator tem relevância para a respiração das raízes e absorção de elementos nutritivos na fase ativa, onde a energia é retirada da oxigenação. Também nesse tipo de solo, a drenagem fica prejudicada, favorecendo o encharcamento e uma maior enxurrada superficial, levando à probabilidade de aumento da erosão hídrica laminar. Nessa condição de solo, a saída de dióxido de Carbono e metano, resultante da respiração das raízes e organismos do solo ficam comprometidas (Penteado, 2016).

Nos solos arenosos, denominados impropriamente como amorfos, há uma predominância da macroporosidade, com boa aeração, mas uma drenagem muito intensa, ou seja, baixa capacidade de armazenamento de água, o que pode ser prejudicial para a planta em períodos de estiagem, também denominados veranico. O emprego da matéria orgânica humificada minimiza esse problema, pois atua como se fosse uma esponja aumentando a capacidade de retenção de água no solo (Bastos et al., 2005).

O pH representa a acidez ativa do solo, que é a concentração de íons hidrogênio na sua solução de onde são absorvidos os elementos nutritivos pela planta. Quando o pH é muito baixo, menor que 5, tem-se mais hidrogênio na solução e menos nutrientes para a planta, trazendo prejuízos para a sua nutrição. Embora a matéria orgânica não corrija o pH do solo, pode torná-lo mais estabilizado e menos susceptível a mudanças bruscas pelo uso de substâncias ácidas ou básicas, ou seja, aumenta o poder tampão do solo, fator positivo em solos arenosos com pequena concentração de coloides inorgânicos e baixo poder tampão (Morselli, 2016).

Outro aspecto importante é o alumínio trocável, principal representante da acidez trocável do solo. Sua presença é muito prejudicial para a produção vegetal, pois além do efeito fitotóxico, é o maior retrogradante do íon fosfato e responsável pela dessorção de elementos básicos (cálcio, magnésio, potássio, sódio e outros íons positivos) do complexo de troca para a solução do solo em grandes quantidades, levando-os a perdas por lixiviações. A matéria orgânica humificada pode atenuar essas perdas, pseudo fixando o alumínio, assim como o ferro e manganês, que podem complexar o ânion fosfato e consequentemente diminuir a lixiviação de bases supracitadas. Os efeitos nocivos do alumínio trocável são atenuados após a humificação da matéria orgânica em virtude da maior presença dos ácidos húmicos, himatomelânicos, fúlvicos e humina, que quelatizam esse íon, tornando-o sem atividade por determinado tempo (Takahashi et al., 2016).

A matéria orgânica no último estágio de decomposição é de relevância fundamental nos solos tropicais intensamente intemperizados, com argila de baixa atividade química, do grupo das caulinitas (1:1), incidindo em pequenas somas de bases (S) e Capacidade de Troca de Cátions (CTC), repercutindo em menor retenção de nutrientes e tendo uma porcentagem de saturação de bases (%V) baixa. A matéria orgânica aumenta sobremodo a superfície específica do solo, importante para a maior CTC, capacidade de adsorção de nutrientes e o fornecimento destes para a planta. A porcentagem de saturação de bases (%V) é o parâmetro físico-químico mais importante, pois ele determina a capacidade produtiva do solo, sendo classificado em: distrófico (%V < 50), onde a produção vegetal fica comprometida não atendendo à necessidade de nenhuma família de plantas; eutrófico fraco (%V em torno de 60%), abrigando principalmente plantas da família das gramíneas. A matéria orgânica pode aumentar esse valor em torno de 70 a 80%, onde podem ser exploradas outras culturas, como as leguminosas, plantas de paisagismo, horticultura e fruticultura (Silva et al., 2012).

A matéria orgânica humificada apresenta diversidade de nutrientes, porém os teores são muito pequenos, principalmente comparando-se com os adubos minerais. Os nutrientes mais representativos da matéria orgânica são nitrogênio, enxofre e boro, e embora a concentração do fósforo seja menor nos

adubos orgânicos, comparando-se com os conteúdos de nitrogênio e potássio, a matéria orgânica do solo é uma relevante fonte desse nutriente para as plantas, contendo geralmente de 15 a 80% do fósforo total encontrado no solo (Kiehl, 1985). Embora o nitrogênio e o enxofre estejam bem representados na matéria orgânica, seus armazenamentos no solo só podem ocorrer se estiverem na forma orgânica, pois a forma mineral de nitrogênio amoniacal e nítrico e do enxofre na forma de sulfato são predispostas à volatilização e/ou lixiviação (Conceição et al., 2005).

Com o processo de humificação da matéria orgânica, a relação C/N é estreitada e o nitrogênio mineralizado fica mais disponível para a planta, com liberação mais lenta do que nos adubos minerais fontes do nutriente. Dessa forma, constitui-se em uma reserva para a planta, por possibilitar apresentar um efeito residual do elemento, o que não ocorre com o nitrogênio proveniente de adubos nitrogenados industrializados, que ficam mais predispostos à lixiviação.

As bases cálcio e magnésio estão em concentrações insuficientes na matéria orgânica para uma elevação da soma de bases, porém com efeito indireto determinado pelo aumento do processo adsortivo, devido à dissociação de radicais alcoólicos, fenólicos e carboxílicos existentes na matéria orgânica (Kiehl, 2001; 2004).

Os micronutrientes, como o molibdênio e principalmente ferro, cobre, zinco e manganês apresentam concentrações pequenas, não atendendo às necessidades nutricionais da planta (Pavinato et al., 2008).

De acordo com Ramos et al. (2010), a matéria orgânica humificada tem importante papel no aproveitamento de fósforo para as plantas, sendo que nos solos tropicais é o elemento mais limitante da produtividade da biomassa, principalmente em virtude do processo da retrogradação sofrida pelos íons ferro, alumínio e manganês. Principalmente o ácido húmico quelatiza esses íons aumentando o coeficiente de disponibilidade do fósforo para a planta. Biologicamente, a matéria orgânica tem grande importância, pois devido a sua presença o solo é considerado um sistema vivo, em contínuas alterações.

A maioria das reações que ocorrem no solo é de caráter bioquímico, com a ação de microrganismos. A matéria orgânica é de suma importância para a reprodução e a ação desses organismos que tem um papel relevante no processo produtivo, como as reações de oxidação de elementos e fixação simbiótica e livre do nitrogênio. Tem grande influência para os organismos do solo pelo fornecimento de nutrientes e energia para as suas atividades, sendo a residência também para macrorganismos como as minhocas, que são verdadeiros arados biológicos, melhorando a aeração do solo (Moreira et al., 2004).

Conforme Kiehl (2004), a matéria orgânica tem importância direta na biologia do solo constituindo uma fonte de energia e de nutrientes para os organismos que participam de seu ciclo biológico, mantendo o solo em estado de constante dinamismo, exerce consequentemente importante papel na fertilidade e na produtividade das culturas.

Desta forma, o uso de matéria orgânica, especialmente pelo processo de compostagem, traz uma série de vantagens para a agricultura, entre elas a própria decomposição da matéria orgânica potencialmente putrescível para um estado estável, levando à reciclagem de nutrientes e à redução da emissão de gás metano resultante de processos anaeróbicos. A compostagem é o processo mais fácil e barato de decomposição da matéria orgânica na propriedade agrícola. Dentre as diversas possibilidades de fontes de matéria orgânica na agropecuária, encontram-se os estercos. Diversos dejetos animais são utilizados como adubo orgânico, de maneira especial, os estercos dos bovinos, ovinos e caprinos. No entanto, há um potencial de uso de estercos de equinos, que ainda é pouco conhecido e por isso mesmo tem pouca aceitação por diversos agricultores (Vázquez et al., 2018).

#### **ESTERCO DE EQUINOS**

O Ministério da Agricultura, Pecuária e Abastecimento (MAPA) classificou a equinocultura brasileira como parte integrante da atividade pecuária em virtude de sua importância social e econômica (Vieira, 2011). O Brasil possui um rebanho com cerca de 5,6 milhões de cabeças ficando atrás da China (7,9 milhões de cabeças) e do México (6,3 milhões de cabeças) (Guerra et al., 2012). Este efetivo de rebanho praticamente se estabilizou nos últimos anos no Brasil, sendo que a maior população nacional de equinos se encontra na região Sudeste, mais especificadamente no estado de Minas Gerais (IBGE, 2017).

O cavalo é utilizado para múltiplas atividades de lazer, esportes e terapias, principalmente no tratamento de pacientes especiais, aumentando o número de baias em centros urbanos e até "hotéis para cavalo", o que culminou com o aumento considerável de animais por criador (Vieira, 2011). De acordo com esse autor, o dejeto sólido dos equinos é pouco usado no país, especialmente na região Nordeste, onde normalmente se queima, pois pelo volume produzido nos estábulos ou baias, constituem-se um poluente para o meio ambiente.

Os animais ficam em regime de confinamento abrigados nestes estábulos não fazendo normalmente pastoreio direto. As baias têm dimensões variáveis com aproximadamente 16 m2, com piso de chão batido (sem calçamento), tendo no centro uma espécie de bueiro preenchido com pó de carvão e maravalha, que tem como função captação do excremento líquido (urina). Todo o piso da baia é coberto com maravalha fina ou casca de arroz, que serve como cama do animal e tem a função de captar os excrementos líquidos e sólidos. Periodicamente, com aproximadamente 30 dias de uso, troca-se a cama (Costa et al., 2009).

O esterco sólido é retirado diariamente das baias, sendo amontoado em determinada área da granja ou sítio, onde normalmente ocorre o processo de fermentação ou são incinerados. Esse dejeto normalmente está associado com feno ou ao capim disponíveis para alimentação do animal e que podem se perder do cocho. A produção de resíduos oriundos da criação de equinos pode tornar-se um poluente do meio ambiente, principalmente quando os animais são criados no sistema intensivo (estábulos). O desenvolvimento tecnológico e o incentivo aos empreendimentos deste setor fizeram com que os métodos intensivos de produção passassem a gerar toneladas de resíduos e dispersá-los no meio ambiente, geralmente sem nenhum tratamento prévio, podendo ser um poluente para o meio ambiente principalmente por conter na constituição do excremento sólido nutrientes, como: nitrogênio, fósforo, cobre e cobalto, que podem ser agentes poluidores (Sarmah, 2009).

Os produtores minimizam o problema humificando os resíduos dos equinos em local devido, ou seja, em composteira. O esterco dos equinos tem um grau de riqueza considerável, principalmente quando os mesmos são acondicionados para a sua fermentação sob o processo de compostagem de modo devido, diminuindo consequentemente as perdas por volatilização de nitrogênio e enxofre, macronutrientes mais representativos da matéria orgânica. O elevado conteúdo de nutrientes nesse adubo deve-se também a duas razões, alimentação com uso de rações balanceadas e por serem animais monogástricos extraindo menos nutrientes para seu organismo, diferentemente dos bovinos que são poligástricos. A pequena disseminação do uso do esterco de equinos deve-se a preconceitos e à falta de conhecimento sobre o valor em elementos nutritivos, se comparado ao de outras espécies animais (Inácio; Miller, 2009).

Os resíduos orgânicos, como o esterco de equinos, podem ser transformados pelo processo de compostagem por macrorganismos. Dentre eles se encontram as minhocas (vermicompostagem) e as larvas de besouros coprófagos (larvacompostagem) (Pereira, 2017).

#### **VERMICOMPOSTAGEM**

Dentre as técnicas do tratamento biológico, a vermicompostagem apresenta baixos custos de implementação, uma vez que o adubo orgânico é obtido a partir de substratos de origem animal e/ou vegetal pré-compostados, fator importante porque não se tem o perigo de haver morte de minhocas pela possibilidade da presença maior de sais, o que aumentaria a pressão osmótica do meio. Posteriormente, no material pré-compostado são inoculadas as minhocas, sendo que a mais utilizada é a espécie *Eisenia fetida* (Savigny, 1826), também denominada "Vermelha da Califórnia", dando um processamento final à matéria orgânica e resultando em um húmus mais rico em nutrientes que o composto orgânico, principalmente em relação ao elemento fósforo (Yadav et al., 2011). Nas diferentes regiões do Brasil estão bastante difundidas na humificação de diferentes adubos orgânicos, principalmente os estercos de animais.

A técnica de humificação de resíduos orgânicos por vermicompostagem tem por finalidade introduzir no composto orgânico ou estrumes de animais, as minhocas colocadas em local devido denominado de minhocário, com a finalidade de digerir a matéria orgânica, provocando a sua degradação, diminuindo consequentemente o tempo de humificação da matéria orgânica (Domínguez et al., 2013).

Taxonomicamente, as minhocas pertencem ao Reino Animalia, Filo Annelida, Classe Oligochaeta, Ordem Opisthospora, destacando-se as Famílias: Glossocolecidae, Lunibricidae e Megascolecidae, bem como muitos gêneros e espécies. Entre as espécies de minhocas mais utilizadas no processo de vermicompostagem encontram-se a Vermelha da Califórnia, *Eisenia fetida* e *Eisenia andrei*, e a Noturna ou Gigante Africana, *Eudrilus eugeniae* (Bornhausen, 2010).

As minhocas são vermes anelídeos, pois tem o corpo formado por anéis cobertos por um tegumento resistente, seu excremento é denominado de coprólito, sendo este produto da digestão diferenciado dos demais adubos, denominando-se húmus de minhoca (Amorim, 2002).

De acordo com Dores-Silva et al. (2011), as minhocas utilizam uma espécie de cunha, o prostômio, para abrir caminhos e alcançar seu alimento. O processo digestivo ocorre em um tubo retilíneo, localizado na parte central do corpo, chamado de tubo digestivo, constituído de: boca, onde se localizam as glândulas calcíferas responsáveis pela neutralização da acidez dos materiais orgânicos; faringe, que funciona como uma bomba de sucção dos alimentos; esôfago, que permite a passagem do material ingerido; papo, responsável pelo armazenamento dos alimentos; moela, um moinho, que tritura os alimentos; intestino, responsável pela absorção dos alimentos e ânus, por onde são liberados os dejetos (coprólitos). No processo de vermicompostagem, a microflora que vive no tubo digestivo das minhocas tem papel relevante na transformação da matéria orgânica. De acordo com o hábito alimentar e formação de galerias, as minhocas estão classificadas em três categorias ecológicas: epigeicas, anécicas e endogéicas, e embora vivam em profundidades diferentes do solo, se alimentam da matéria orgânica a ser decomposta (Anjos et al., 2015).

A concentração em fósforo no vermicomposto supera os conteúdos deste elemento em resíduos que não foram submetidos a essa técnica. Esse aumento ocorre devido à conversão do fósforo orgânico na forma de fitina, ácidos nucléicos e nucleoproteínas em forma inorgânica de ânion fosfato monovalente, através da ação de enzimas produzidas no tubo digestivo das minhocas e da atividade de microrganismos nelas existentes (Ciotta et al., 2003).

A produção do húmus de minhoca ocorre em minhocários construídos com blocos de cerâmica, sendo que a cimentação interna deve ser lisa para evitar a fuga dos oligoquetos. As minhocas só são colocadas na massa a ser decomposta com aproximadamente 15 dias pós enchimento com o esterco, que se encontra imaturo, desenvolvendo temperatura que atinge a faixa termofílica, maiores que 50ºC, podendo causar problemas às minhocas ou as matando. Outro perigo é a condutividade elétrica do adubo estar muito alta, com aumento da pressão osmótica do meio, por conter concentração salina levada pela urina do animal retida na cama (palhada). Para determinar o grau de maturação do adubo também é empregado o teste da graxa, preconizado para o composto orgânico e qualquer outra forma de decomposição da matéria orgânica, em seguida faz-se a separação dos organismos do material através da peneiração. Também se usa uma mesa especial para separação das minhocas, aplicando-se luz intensa, lâmpada de 100 a 200 watts sobre o material, onde estão inseridas as minhocas, que por não suportarem luminosidade se aprofundam no substrato, permitindo que se remova a camada superficial do adubo isenta desses anelídeos (Kiehl, 1985).

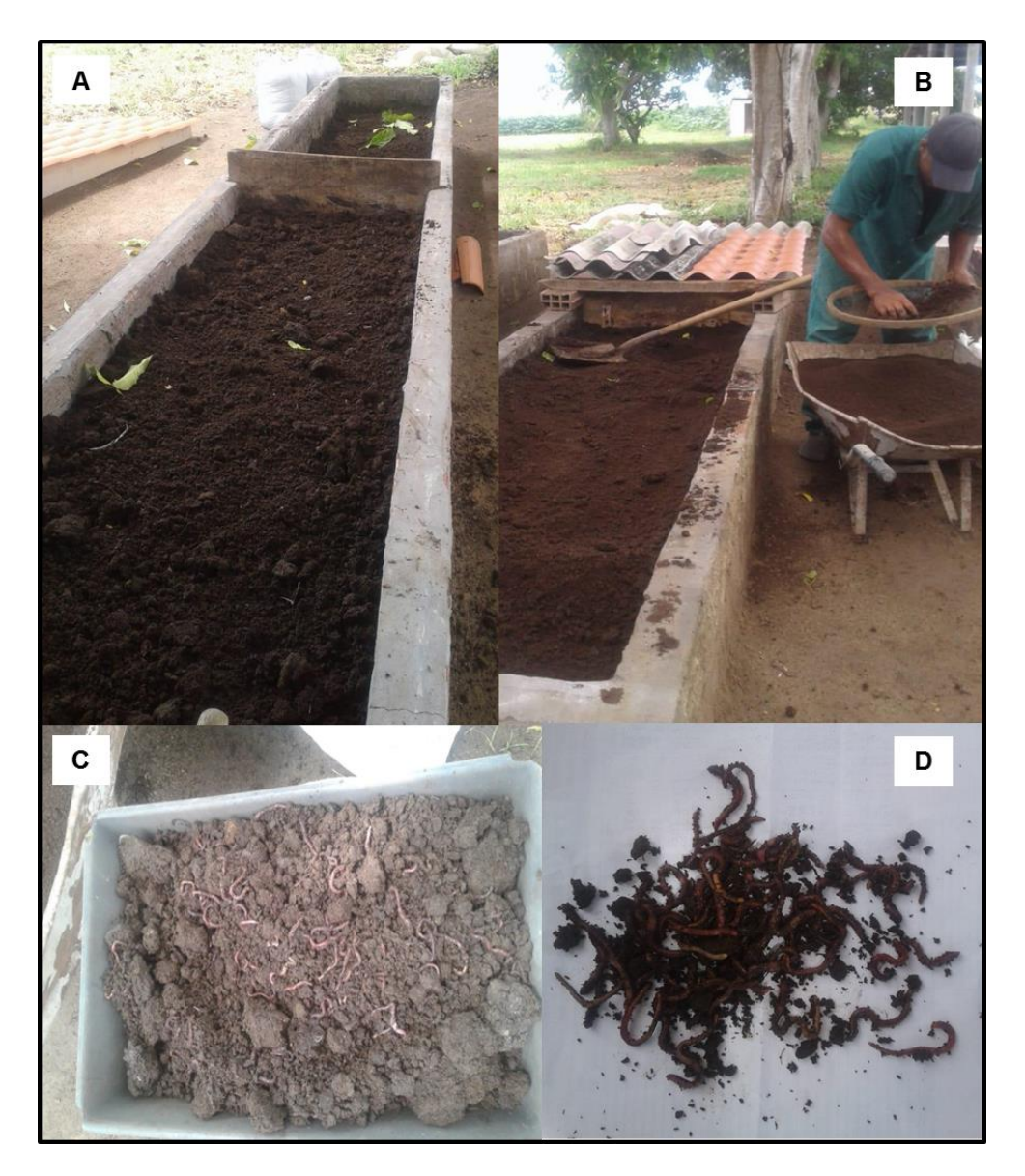

**Figura 1.** Aspectos da vermicompostagem: minhocário (A); peneiração do vermicomposto (B); minhocas (C; D) (Foto: Acervo Insecta/UFRB, 2019).

Comparando-se a compostagem com a vermicompostagem verifica-se que elas diferem em alguns aspectos. Na compostagem, os restos orgânicos são basicamente transformados por microrganismos, e com temperatura na faixa termófila bastante elevada, sendo que a necessidade de água é menor. Na vermicompostagem, a degradação do material orgânico é realizada por microrganismos e minhocas, ocorrendo sob temperatura ambiente e a necessidade de alta umidade, principalmente pela morfologia apresentada pelo corpo da minhoca (Domingéz et al., 2011). Na Figura 1 são observados aspectos do processo de vermicompostagem.

#### **BESOUROS E A LARVACOMPOSTAGEM**

A fauna de artrópodes destaca-se por se constituir de espécies que participam de diferentes níveis tróficos (Zardo et al., 2010), exercendo diversas funções dentro do ecossistema, promovendo a fragmentação e incorporação da matéria orgânica e a estruturação do solo (Ferreira; Marques, 1998).

Neste cenário, os besouros estão presentes em diferentes gradientes e ambientes (Almeida, 2006; Mudrek et al., 2014; Garlet et al., 2015; Garcia et al., 2016; Araujo et al., 2018; Mello et al., 2018). São insetos da ordem Coleoptera que possui dominância quantitativa e qualitativa em relação a todos os demais grupos taxonômicos constituintes da fauna, representando 30% de todas as espécies animais e estão presentes na maioria dos ambientes terrestres, com exceção nos mares abertos (Lawrence et al. 1991). Cerca de 30.000 espécies são registradas no Brasil (Lewinsohn et al., 2005), distribuídas em 105 famílias (Casari et al., 2012).

Os coleópteros são utilizados direta e indiretamente na conservação de hábitats e no controle biológico de pragas devido à diversidade de hábitos alimentares (Batilani-Filho, 2015; Garcia et al., 2016). Dentre eles, encontram-se os decompositores de matéria orgânica vegetal e animal (Speight et al., 1999), fitófagos (Kevan et al., 1983), predadores de sementes (Scherer et al., 2005) e de outros invertebrados (Triplehorn et al., 2011).

Com tamanha diversidade de espécie e de hábitos alimentares, vários estudos buscaram agrupar os coleópteros de acordo com seu comportamento trófico. Dentre esses estudos, Marinoni (2001) propôs a organização de grupos e subgrupos tróficos de Coleoptera, na qual o grupo trófico chamado de Detritívoro engloba os subgrupos: Necrófago, Fitosaprófago e Coprófago. Este último subgrupo é formado por espécies que têm como substrato alimentar os excrementos e pertencem à subfamília Scarabaeinae (Coleoptera: Scarabaeidae). Essa subfamília possui mais de 7.000 espécies (Scarabnet, 2018) de hábito principalmente copronecrófago.

O hábito de se alimentar de excrementos de outros animais é conhecido por coprofagia e evoluiu com os vertebrados (Chin et al., 1996) que, após a diversificação dos mamíferos, encontra-se fortemente associado a este grupo (Barlow et al., 2010; Culot et al., 2013). Algumas espécies de besouros coprófagos podem apresentar determinado grau de especificidade ou de preferência a um tipo de excremento (Cajaiba et al., 2017; Pereira, 2017). No entanto, a maioria prefere excrementos de mamíferos onívoros (Filgueiras et al. 2009; Whipple et al., 2012, Puker et al., 2013; Bogoni et al., 2014).

Os besouros coprófagos constituem o meio mais prático e viável para a desestruturação das fezes de bovinos em pastagens, além de auxiliar na redução populacional de organismos indesejáveis (Fonseca et al., 2005). Adicionalmente, esses insetos conseguem enterrar porções de fezes em profundidades variáveis no solo, escavando galerias que alteram as características físico-químicas do solo (Kalisz et al., 1984), promovendo a reciclagem do nitrogênio e de outros nutrientes (Haynes et al., 1993).

Dessa forma, as larvas desses besouros podem ser eficientes na humificação de estercos, tornandose aliados no processo de compostagem (Pereira, 2017) (larvacompostagem). No entanto, há uma diversidade de espécies com diferentes hábitos, que podem contribuir de diferentes formas nesse processo, mesmo aquelas que são consideradas pragas ou inimigos naturais de pragas agrícolas e da pecuária. Neste contexto, destacam-se diferentes grupos da superfamília Scarabaeoidea.

#### **Superfamília Scarabaeoidea**

A superfamília Scarabaeoidea Latreille, 1802 é a mais diversificada e cosmopolita da ordem Coleoptera. Conhecidos por escaraboídeos são espécies adaptadas para a maioria dos habitats e hábitos alimentares. Alguns adultos de determinadas espécies apresentam hábitos diurnos e podem ser encontradas sobre vegetais, enquanto outras são fototáticas negativas, inclusive espécies importantes para a agricultura (Tashiro, 1990), reduzindo as suas atividades durante o dia.

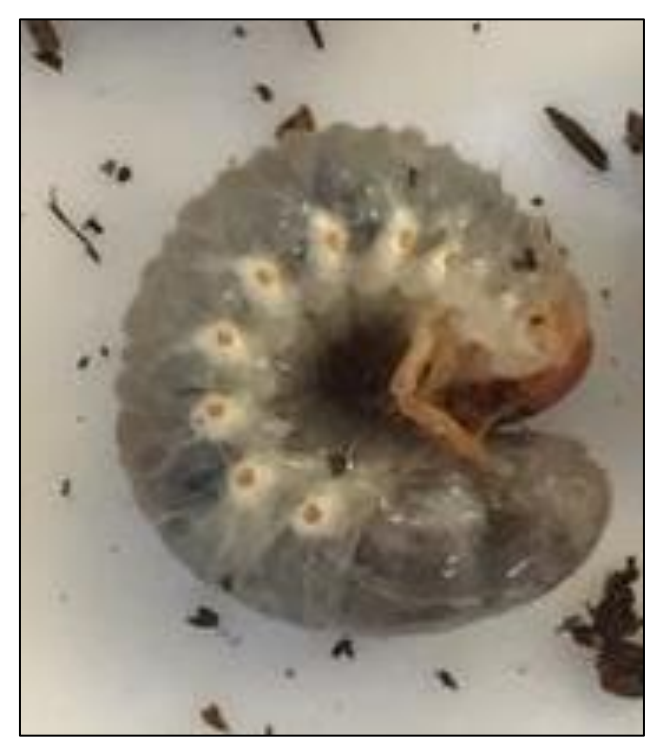

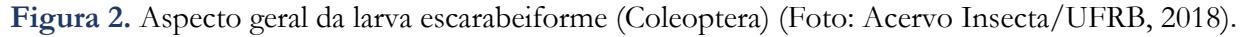

A biologia das famílias é bastante variada, com representantes necrófagos, micetófagos, saprófagos, coprófagos e fitófagos. Algumas espécies vivem em formigueiros, outras em cupinzeiros. Há grupos subsociais e outros são foréticos, vivendo entre os pelos de mamíferos. Contudo, no geral, seus representantes são de hábitos solitários (Lawrence et al., 1994; Morón, 1997; Ratcliffe, 2002; Maruyama, 2012; Alves-Oliveira et al., 2016). São caracterizados por possuírem protórax escavador com coxas robustas e tíbias geralmente com dentes externos e um esporão; asas posteriores com venação reduzida e um mecanismo forte de dobramento; antenas lameladas; ausência de placas metacoxais; 2º esternito abdominal apenas com porção lateral visível; tergito VIII formando um pigídio, não coberto pelo tergito VII; e quatro túbulos de Malpighi. As larvas são em forma de C (Figura 2), do tipo escarabeiforme, possuem antenas e pernas bem desenvolvidas, não possuem urogomphi (projeções presentes no último segmento abdominal em imaturos de várias famílias de Coleoptera) e seus espiráculos são geralmente cribiformes (Scholtz, 1990; Lawrence et al., 1994).

Dentre essas famílias, Scarabaeidae é a mais diversificada e amplamente distribuída no mundo, com cerca de 90% das espécies de besouros escaravelhos da superfamília Scarabaeoidea (Ratcliffe, 2002). Cherman et al. (2014) dividiram essa família em mais duas, o que elevou o número de famílias de Scarabaeoidea para 16. Além de manter Scarabaeidae, foi acrescentada nesta lista Melolonthidae e Cetoniidae.

Melolonthidae Leach, 1819 é composta por algumas das espécies mais conhecidas de Scarabaeoidea, cujos hábitos podem ser fitófagos ou fitosaprófagos, alimentando-se desde tecidos vegetais vivos, seiva, madeira decomposta, restos vegetais da serapilheira a até húmus (Amat-Garcia et al. 2005; Cherman et al., 2014). Com ampla distribuição em todas as regiões biogeográficas, acredita-se que existam cerca de 3500 espécies descritas, distribuídas em aproximadamente 300 gêneros apenas na região Neotropical (Morón, 1997).

Alguns pesquisadores consideram os Melolonthidae como várias subfamílias de Scarabaeidae, dividida em dois grupos: Pleurosticti e Laparosticti. O primeiro engloba as espécies das subfamílias fitófagas, nas quais a maioria dos espiráculos abdominais dos adultos é localizada na porção superior dos esternitos; enquanto o segundo agrupa as subfamílias de hábitos coprófagos, saprófagos e necrófagos, nas quais os espiráculos abdominais dos adultos estão localizados principalmente na membrana pleural, entre os tergitos e esternitos (Lawrence et al., 1994). Dessa forma, Melolonthidae é composta por seis subfamílias: Melolonthinae Leach, 1819; Sericinae Kirby, 1837; Hopliinae Latreille, 1829; Euchirinae Hope, 1840; Rutelinae MacLeay, 1819 e Dynastinae MacLeay, 1819. As principais subfamílias que englogam os grupos fitófagos e fitosaprófagos são Dynastinae, Melolonthinae e Rutelinae.

A subfamília Dynastinae está presente em quase todas as regiões biogeográficas, com a maior riqueza na região Neotropical (Alves, 2017). Estima-se que existam no mundo aproximadamente 2000 espécies, dentre as quais cerca de 700 estão no neotrópico, sendo assim a subfamília mais rica (Endrödi, 1985; Ratcliffe, 2003; Gasca-Álvarez et al., 2010). É formada por oito tribos, sendo elas: Phileurini, Pentodontini, Oryctoderini, Oryctini, Hexodontini, Dynastini, Cyclocephalini e Agaocephalini (Endrödi, 1985). A maioria das espécies de Dynastinae (adultos) pode ser identificada através das chaves presentes
em Endrödi (1985), existindo ainda uma chave para identificação das larvas dos grandes grupos proposta por Ritcher (1966).

As espécies de Dynastinae formam um grupo importante na ciclagem de nutrientes do solo, porque durante a alimentação fragmentam os restos vegetais ou animais, produzindo detritos e excrementos (Marques et al., 2009), e como polinizadores de algumas famílias de plantas. Os adultos podem se alimentar de seiva, caules, folhagem, flores e pólen, enquanto as larvas, também conhecidas como "corós", são fitosaprófagas, alimentando-se da matéria orgânica vegetal no solo, raízes e troncos. Em algumas espécies, os adultos são atróficos e não se alimentam (Ritcher, 1958, 1966; Scholtz, 1990; Ratcliffe, 1991) e em outras as larvas são consideradas pragas agrícolas (Morón, 1985; Pamplona et al., 1994; Ratcliffe, 2003).

Os adultos de Melolonthinae alimentam-se de tecidos, secreções ou restos vegetais e podem, em alguns casos, auxiliar na polinização; as larvas são fitófagas e alimentam-se de raízes ou de madeira em decomposição (Morón, 1997). Apesar da importância econômica de muitas das suas espécies, todas desempenham importante papel ecológico, seja na edafogênese, ou na ciclagem de nutrientes através da abertura de galerias no solo (Morón, 2004). Embora o grupo seja tão diverso, estudos de revisão e filogenia são praticamente inexistentes. A classificação mundial de Dynastinae encontra-se melhor estabelecida graças ao trabalho de Endrödi (1985), entretanto, a taxonomia de Melolonthinae e Rutelinae é tão pouco conhecida na região Neotropical que a identificação de alguns gêneros é impossibilitada para a primeira e das espécies para a segunda subfamília (Ratcliffe, 2002).

Rutelinae é a segunda maior subfamília de Melolonthidae em termos de número de espécies no mundo (Jameson et al., 2011; Morón et al., 2012). No Brasil, tem sido objeto de diversos estudos, especialmente em levantamentos de espécies (Viana et al., 2001; Ferreira et al., 2017; 2018) e aspectos biológicos (Rodrigues et al., 2010; 2011).

Para alguns gêneros desses grupos taxonômicos existem problemas com a validação taxonômica, como é o caso de *Tomarus* e *Ligyrus*. Ambos os gêneros foram descritos no mesmo ano, o que tem levado alguns autores tradicionalmente a considerar *Tomarus* como sinônimo júnior de *Ligyrus* (Endrödi 1985, Escalona et al., 2006) e outros têm usado o argumento do Princípio da Prioridade das regras de nomenclatura zoológica (Ratcliffe, 2003; García, 2014).

### **CONSIDERAÇÕES FINAIS**

A equinocultura é uma atividade eclética e que ainda pode gerar subprodutos oriundo do reaproveitamento de seus resíduos, agregando valor à agricultura orgânica. A vermicompostagem utilizando resíduos de baias de equinos é uma alternativa de adubação orgânica sustentável e viável, sobretudo pelo potencial deste material e volume gerado na criação destes animais. Além disso, a diversidade de agentes biológicos decompositores, especialmente os besouros coprófagos e as minhocas, notavelmente são fatores que encorajam a utilização da associação larva-vermicompostagem, tendo como uma das suas matérias primas o esterco de equinos.

# **REFERÊNCIAS BIBLIOGRÁFICAS**

- Almeida SSP (2006). Diversidade de Scarabaeidae s. str. detritívoros (Coleoptera) em diferentes fitofisionomias da Chapada das Perdizes, Carrancas-MG. Dissertação de Mestrado, Universidade Federal de Lavras, 48p.
- Alves RS (2017). Revisão de *Aegopsis* Burmeister, 1847 (Coleoptera, Melolonthidae, Dynastinae). Dissertação de Mestrado, Instituto Nacional de Pesquisa da Amazonia, 164p.
- Alves-Oliveira JR et al. (2016). First report of two species of scarab beetles (Coleoptera, Scarabaeidae) inside nests of *Azteca* cf. *chartifex* Forel (Hymenoptera, Formicidae) in Brazilian Amazonian Rainforest. Revista Brasileira de Entomologia, 60(1): 359-361.
- Amat-Garcia G et al. (2005). Guia para la cria de Escarabajos. Fundación Natura, Universidad Nacional de Colombia. Bogotá, Colômbia. Bancoideas Impresores, 80p.
- Amorim AC (2002). Caracterização dos dejetos de caprinos: reciclagem energética e de nutrientes. Dissertação (Mestrado em Produção Animal) - Universidade Estadual Paulista, Faculdade de Ciências Agrárias e Veterinárias, 108p.
- Anjos JL et al. (2015). Minhocultura e vermicompostagem: Interface com sistema de produção, meio ambiente e agricultura de base familiar. Brasília: Embrapa. 39p.
- Araujo PHH et al. (2018). Diversidade da macrofauna edáfica em diferentes cultivos agrícolas na região sudeste do Tocantins. Nucleus, 15(1): 399-406.
- Barlow J et al. (2010). Improving the design and management of forest strips in human-dominated tropical landscapes: a field test on Amazonian dung beetles. Journal of Applied Ecology, 47(1): 779-788.
- Bastos RS et al. (2005). Formação eestabilização de agregados do solo decorrentes da adição de compostos orgânicos com diferentes características hidrofóbicas. Revista Brasileira de Ciências do Solo, 29(1): 11-20.
- Batilani-Filho M (2015). Funções ecossistêmicas realizadas por besouros Scarabaeinae na decomposição da matéria orgânica: aspectos quantitativos em áreas de Mata Atlântica. Dissertação (Mestrado em Ecologia) - Universidade Federal de Santa Catarina, 91p.
- Bogoni JA et al. (2014). Attractiveness of native mammal"s feces of different trophic guilds to dung beetles (Coleoptera: Scarabaeinae). Journal of Insect Science, 14(299): 17.
- Bornhausen EBC (2010). Uso de Oligochaetas como indicador de alteração química em solos submetidos à adição de resíduos de suinocultura e mineração de carvão. Dissertação (Mestrado em Ciências do Solo) - Universidade do Estado de Santa Catarina, 50p.
- Cajaiba RL et al. (2017). Attraction of Scarabaeinae (Coleoptera: Scarabaeidae) to different baits in the Brazilian Amazon region. Revista de Biología Tropical, 65(3): 917-924.
- Casari AS et al. (2012). Coleoptera. In.: Rafael JA; et al. (Ed.). Insetos do Brasil: diversidade e taxonomia. Ribeirão Preto: Holos Editora, 470-552.
- Cherman MA et al. (2014). Validación de la familia Melolonthidae Leach, 1819 (Coleoptera: Scarabaeoidea). Acta Zoologica Mexicana, 30(1): 201-220.
- Chin K et al. (1996). Dinosaurs, dung beetles, and conifers: participants in a Cretaceous food web. Palaios, 11(1): 280-285.
- Ciotta MN et al. (2003). Matéria orgânica e aumento da capacidade de troca de cátions em solo com argila de atividade baixa sobre plantio direto. Ciência Rural, 33(1): 1161-1164.
- Conceição PC et al. (2005). Qualidade do solo em sistemas de manejo avaliada pela dinâmica da matéria orgânica e atributos relacionados. Revista Brasileira de Ciência do Solo, 29(1): 777-788.
- Costa MSSM et al. (2009). Compostagem de resíduos sólidos de frigorífico. Revista Brasileira de Engenharia Agrícola e Ambiental, 13(1): 100-107.
- Culot L (2013). Selective defaunation affects dung beetle communities in continuous Atlantic rainforest. Biological Conservation, 163(1): 9-89.
- Domingéz J et al. (2011). Relationships between composting and vermicomposting: relative values of the products. In: Edwards CA et al (Eds) Vermiculture Technology: Earthworms, Organic Waste and Environmental Managemet. CRC Press. Boca Raton, Florida, 11-25.
- Domingéz J et al. (2013). The influence of earthworms on nutrient dynamics during the processo of vermicomposting. Waste Management & Research, 31(1): 859-868.
- Dores-Silva PR et al. (2011). Acompanhamento químico da vermicompostagem de lodo de esgoto doméstico. Química Nova, 34(6): 956-961.
- Endrödi S (1985). The Dynastinae of the World. Dr. W. Junk. Dordrecht, Netherlands, 800p.
- Escalona HE (2006). El género *Ligyrus* Burmeister, 1847 en Venezuela (Coleoptera: Scarabaeidae: Dynastinae: Pentodontini). Boletín Sociedad Entomológica Aragonesa, 39(1): 111-137.
- Ferreira RL; Marques MMGSM (1998). A fauna de artrópodes de serapilheira de áreas de monocultura com *Eucalyptus* sp. e mata secundária heterogênea. Anais da Sociedade Entomológica Brasileira, 27(n.3): 395-403.
- Ferreira AS et al. (2017). Three new species of Pelidnota MacLeay (Coleoptera, Scarabaeidae, Rutelinae) and new distributional records from northeast Brazil. Revista Brasileira de Entomologia, 61(1): 208- 223.
- Ferreira AS et al. (2018). A checklist of Rutelinae MacLeay, 1819 (Coleoptera, Melolonthidae) of Bahia, Brazil. Biota Neotropica, 18(2): e20170476.
- Filgueiras BKC et al. (2009). Attractivity of omnivore, carnivore and herbivore mammalian dung to Scarabaeinae (Coleoptera, Scarabaeidae) in a tropical Atlantic rainforest remnant. Revista Brasileira de Entomologia, 53(1): 422-427.
- Fonseca VMO et al. (2005). Avaliação de índice reprodutivo em besouros africanos. Bioscience Journal, 21(3): 61-68.
- Garcia LC et al. (2016). Besouros de solo (Insecta: Coleoptera) em fragmento de mata de restinga no extremo sul do Brasil. Biotemas, 29(4): 59-67.
- García, MML (2014). Diversidad Taxonómica y Distribución de la Tribu Pentodontini (Coleoptera: Scarabaeidae: Dynastinae) de Colombia. Dissertação de Mestrado, Universidad Nacional de Colombia, 153p.
- Garlet J et al. (2015). Fauna de Coleoptera Edáfica em eucalipto sob diferentes sistemas de controle químico da matocompetição. Floresta e Ambiente, 22(2): 239-248.
- Gasca-Álvarez HJ et al. (2010). Synopsis and key to the genera of Dynastinae (Coleoptera, Scarabaeoidea, Scarabaeidae) of Colombia. ZooKeys, 34(1): 153-192.
- Guerra P et al. (2012). Cavalo: velocidade de R\$ 7,3 bi por ano. Agroanalysis Revista de Agronegócios da FGV. Dezembro, 2012. Disponível em: <http://www.agroanalysis.com.br/materia\_detalhe.php?idMate ria=114>. Acesso em: 02/11/2018.
- Haynes RJ et al. (1993). Nutrient cycling and soil fertility in the grazed pasture ecosystem. Advances in Agronomy, 49: 119-199.
- Ibge Instituto Brasileiro de Geografia e Estatística. (2019). Tabela 3939: Variável Efetivo de rebanho (cabeças), Ano 2017, Tipo de rebanho - Equino. Disponível em: <https://sidra.ibge.gov.br/tabela/3939#resultado>. Acesso em: 09/07/2019.
- Inácio CT; Miller PRM (2009). Compostagem: Ciência e prática para gestão de resíduos orgânicos. Rio de Janeiro: Embrapa Solos, 156 p.
- Jameson ML et al. (2011). The Neotropical Scarab Beetle Tribe Anatistini (Coleoptera: Scarabaeidae: Rutelinae). Bulletin of the University of Nebraska State Museum, 26(1): 1-100.
- Kalisz PJ et al. (1984). Soil mixing by scarab beetles and pocket gophers in North Central Florida. Soil Science Society of America Journal, 48(1): 169-172.
- Kevan PG et al. (1983). Insects as lower visitors and pollinators. Annual Review of Entomology, 28(1): 407-453.
- Kiehl EJ (1985). Fertilizantes orgânicos. Piracicaba, Editora Agronômica Ceres Ltda, 492p.
- Kiehl JC (2001). Produção de composto orgânico e vermicomposto. Informe Agropecuário, 22(1): 40-52.
- Kiehl EJ (2004). Manual de compostagem: maturação e qualidade do composto. 4. ed. Piracicaba: Fealq, 173p.
- Koull N et al. (2016). Effets de la matière organique sur les propriétés physiques et chimiques des sols sableux de la région d'Ouargla (Algérie). Étude et Gestion des Sols, 23(1): 9-19.
- Lawrence JF et al. (1991). Coleoptera (beetles). In: Naumann, I. (Ed.). The Insects of Australia: a textbook for students and research workers (CSIRO). New York, Cornell University Press, 2: 543-683.
- Lawrence JF et al. (1994). Families and subfamilies of Coleoptera (with selected genera, notes and references, and data on family-group names). In: Pakaluk J et al. (Eds.). Biology, phylogeny, and classification of Coleoptera: papers celebrating the 80th birthday of Roy A. Crowson. Warsaw: Muzeum i Instytut Zoologii PAN, 277: 779-1006.

Lewinsohn TM et al. (2005). How many species are there in Brazil? Conservation Biology, 19(3): 619-624.

- Marinoni RC (2001). Os grupos tróficos em Coleoptera. Revista Brasileira de Zoologia, 18(1): 205-224.
- Marques OM et al. (2009). Dynastinae (Coleoptera, Scarabaeidae) em um agroecossistema da Região Sul da Bahia, Brasil. Revista Brasileira de Zoociências, 11(2): 145-151.
- Maruyama M (2012). *Termitotrox cupido* sp. n. (Coleoptera, Scarabaeidae), a new termitophilous scarab species from the Indo-Chinese subregion, associated with Hypotermes termites. Zookeys, 254(1): 89-97.
- Mello M et al. (2018). Artropodofauna de solo associada à serapilheira ao longo de um gradiente topográfico na Chapada dos Guimarães, Mato Grosso, Brasil. Holos, 2(1): 438-448.
- Moreira A et al. (2004). Dinâmica da matéria orgânica e da biomassa microbiana em solo submetido a diferentes sistemas de manejo na Amazônia Ocidental. Pesquisa Agropecuária Brasileira, 39(11): 1103-1110.
- Morón MA (1985). Los insectos degradadores, um factor poco estudiado em los bosques de México. Folia Entomológica Mexicana, 65(1): 131-137.
- Morón MA (1997). Inventarios faunísticos de los Coleoptera Melolonthidae Neotropicales com potencial como bioindicadores. Giornale Italiano di Entomologia, 8(1): 265-274.
- Morón MA (2004). Escarabajos, 200 millones de años de evolución. Instituto de Ecologia A.C. y Sociedad Entomológica Aragonesa. Zaragoza, España, 204p.
- Morón MA et al. (2012). Mesoamerican genera of Anomalini (Coleoptera: Melolonthidae: Rutelinae): A brief review. Trends in Entomology, 8(1): 97-114.
- Morselli TBGA (2016). Resíduos orgânicos em sistemas agrícolas. Pelotas: Ed. Universitária, UFPel, 228p.
- Mudrek RJ et al. (2014). Estrutura da comunidade de artrópodes de solo em diferentes fitofisionomias da reserva particular do patrimônio natural – SESC Pantanal, Brasil. Holos, 1(1): 60-67.
- Pamplona AMSR et al. (1994). Nova praga da bananeira no Amazonas: *Ligyrus semilis* Endrodi. Embrapa-CPAA. Manaus, Amazonas, Brasil. 4p.
- Pavinato PS et al. (2008). Disponibilidade de nutrientes no solo decomposição e liberação de compostos orgânicos de resíduos vegetais. Revista Brasileira de Ciência do Solo, 32(1): 911-920.
- Penteado SR (2016). Adubação orgânica Compostos orgânicos e biofertilizantes. Campinas: Ed. Via Orgânica, 162p.
- Pereira CM (2017). Efeito das larvas de besouro no processo de decomposição de esterco de coelho e produção de substratos orgânicos para mudas de hortaliças. Tese (Doutorado em Ciência, Tecnologia e Inovação Agropecuária). Universidade Federal Rural do Rio de Janeiro, 65p.
- Puker A et al. (2013). Dungbeetles (Coleoptera: Scarabaeidae) attracted to dung of the largest herbivorous rodent on Earth: a comparison with human feces. Environmental Entomology, 42(1): 1218-1225.
- Ramos SJ et al. (2010). Efeito residual dasaplicações de fontes de fósforo em gramíneas forrageiras sobre o cultivo sucessivo da soja em vasos. Bragantia, 69(1): 149-155.
- Ratcliffe BC (1991). The scarab beetles of Nebraska. Bulletin of the University of Nebraska State Museum, 12(1): 1-333.
- Ratcliffe BC (2002). Review of the genus *Palaeophileurus* (Coleoptera: Scarabaeidae: Dynastinae: Phileurini) with description of two new species from Peru. Annals of the Entomological Society of America, 95(3): 335-339.
- Ratcliffe BC (2003). The Dynastinae scarab beetles of Costa Rica and Panamá. Bulletin of the University of Nebraska State Museum, 16(1): 1-506.
- Ritcher PO (1958). Biology of Scarabaeidae. Annual Review of Entomology, 3(1): 311-334.
- Ritcher PO (1966). White grubs and their allies: a study of North American Scarabaeoid larvae. Corvallis, Oregon State University Press, 219p.
- Rocha JC et al. (2000). Reduction of mercury (II) by tropical river humic substances (Rio Negro) A possible process of the mercury cycle in Brazil. Talanta, 53(1): 551-559.
- Rodrigues SR et al. (2011). Aspectos biológicos de *Pelidnota fulva* Blanchard, 1850 (Coleoptera, Scarabaeidae, Rutelinae). Biota Neotropica, 11(1): 157-160.
- Rodrigues SR et al. (2010). Aspectos biológicos de *Leucothyreus dorsalis* Blanchard (Coleoptera, Scarabaeidae, Rutelinae). Revista Brasileira de Entomologia, 54(3): 431-435.
- Rossi CQ et al. (2011). Frações húmicas da matéria orgânica do solo cultivado com soja sobre palhada de braquiária e sorgo. Bragantia, 70(3): 622-630.
- Sarmah AK (2009). Potential risk and environmental benefits of waste derived from animal agriculture. In: (org.) Ashworth, G. S.; Azevedo, P. Agricultural wastes - Agriculture Issues and Policies Series. Nova Science Publishers, 1-17.

Scarabnet. Global Taxon Database. Disponível em:

<http://www.scarabnet.org/ScarabNet/Home/Home.html>. Acesso em: 12/12/2018.

- Scherer KZ et al. (2005). Predação de Megacerus baeri (Pic, 1934) (Coleoptera: Bruchidae) sobre sementes de Ipomoea imperati (Convolvulaceae), na praia da Joaquina, Florianópolis, sul do Brasil. Biotemas, 18(1): 39-55.
- Scholtz CH (1990). Phylogenetic trends in the Scarabaeoidea. Journal of Natural History, 24(1): 1027- 1066.
- Silva LS et al. (2012). Composição da fase sólida orgânica do solo. In: Meurer, E. J. (Ed) Fundamentos de química do solo. Porto Alegre: Evangraf, 201-242.
- Speight MR et al. (1999). Ecology of insects: concepts and applications. Oxford: Blackwell Science, 350p.
- Stevenson FJ (1994). Humus chemistry: genesis, composition, reactions. New York: J. Wiley, 496p.
- Takahashi T et al. (2016). Nature, properties as function of aluminumhumus complexes in volcanic soils. Geoderma, 263(1): 110-121.
- Tashiro H (1990). Insecta: Coleoptera Scarabaeidae larvae. p.1191-1209. In: Dindal DL (Ed.) Soil biology guide. New York, John Wiley & Sons, 1349p.
- Triplehorn CA et al. (2011). Estudo dos insetos. São Paulo: Cengage Learning, 810p.
- Vázquez J et al. (2018). Compost y vermicompost como enmiendas en la recuperación de un suelo degradado por el manejo de *Gypsophila paniculata*. Scientia Agropecuaria, 9(1): 43-52.
- Viana CHP et al. (2001). Rutelinae (Coleoptera: Scarabaeidae) coletados em armadilha luminosa em Cruz das Almas, Bahia. Magistra, 13(1): 9-13.
- Vieira ER (2011). Aspectos econômicos e sociais do complexo agronegócio do cavalo no estado de Minas Gerais. Dissertação (Mestrado em Zootecnia) - Universidade Federal de Minas Gerais, 140p.
- Whipple SD et al. (2012). A comparison of dung beetle (Coleoptera: Scarabaeidae) attraction to native and exotic mammal dung. Environmental Entomology, 41(1): 238-244.
- Yadav AY et al. (2011). Industrial wastes and sludges management by vermicomposting. Reviews in Environmental Science and Bio/Technology, 10(1): 243-276.
- Zandonadi DB et al. (2014). Ação da matéria orgânica e suas frações sobre a fisiologia de hortaliças. Horticultura Brasileira, 32(1): 14-20.
- Zardo CD et al. (2010). Comunidade de artrópodes associada a serrapilheira de cerrado e mata de galeria, na Estação Ecológica Serra das Araras-Mato Grosso, Brasil. Revista Uniara, 13(1): 105-113.

# **A geotecnologia na avaliação e monitoramento da desertificação no semiárido do Brasil: um estudo de caso de Gilbués, Piauí**

Recebido em: 26/10/2021 [Ac](https://doi.org/10.46420/9786581460167cap4)eito em: 27/10/2021 <sup>45</sup> 10.46420/9786581460167cap4 Luciano Cavalcante de Jesus França<sup>1\*</sup> Gerson dos Santos Lisboa<sup>2</sup> Iago Mendes de Oliveira<sup>3</sup> Vinícius de Amorim Silva<sup>4</sup> Thiago Floriani Stepka<sup>5</sup> Gabriel Paternostro Lisboa<sup>6</sup><sup>D</sup> Danielle Piuzana Mucida<sup>7</sup>

# **INTRODUÇÃO**

A desertificação é um fenômeno complexo induzido por interações multifacetadas, incluindo mudanças climáticas e atividades humanas (Feng et al., 2015) e tem sido um problema de ordem global cada vez mais discutido em conferências e acordos internacionais. Aproximadamente 52% da terra globalmente disponível para expansão agrícola está experimentando uma degradação acelerada devido à erosão, perda de nutrientes, salinização, compactação do solo e poluição química (Vieira et al., 2021) e, estima-se que 75% da superfície terrestre encontra-se sob algum grau de degradação da terra, que deverá aumentar para 90% em 2050 (Pereira; Bogunovic, 2019).

No Brasil, após cinco séculos de ocupação desordenada, o semiárido brasileiro foi degradado pelo manejo inadequado do solo, sendo que as terras áridas são frequentemente afetadas pela erosão acelerada do solo, degradação e desertificação, sobretudo quando associados a perdas de cobertura vegetal (Tomasella et al., 2018). Neste cenário, o Núcleo de Desertificação de Gilbués, Sul do Estado do Piauí, é reconhecido mundialmente como uma das maiores áreas de desertificação do Brasil.

<sup>1,3</sup> Departamento de Ciências Florestais, Programa de Pós-Graduação em Engenharia Florestal, Universidade Federal de Lavras (UFLA), Lavras, Minas Gerais, Brasil.

<sup>2</sup> Faculdade de Ciências e Tecnologia da Universidade Federal de Goiás - FCT/UFG, Campus Aparecida de Goiânia, Aparecida de Goiânia, Goiás, Brasil, Programa de Pós-Graduação em Biossistemas da Universidade Federal do Sul da Bahia, BA, Brasil. 4,6 Programa de Pós-Graduação em Biossistemas, Universidade Federal do Sul da Bahia (UFSB), Ilhéus, Bahia, Brasil.

<sup>5</sup>Departamento de Engenharia Florestal, Universidade do Estado de Santa Catarina (UDESC), Lages, Santa Catarina, Brasil. <sup>7</sup>Departamento Geografia/ Programa de Pós-Graduação em Ciência Florestal, Universidade Federal dos Vales do

Jequitinhonha e Mucuri Diamantina, Minas Gerais, Brasil.

Autor correspondente: [lucianocjfranca@gmail.com](mailto:lucianocjfranca@gmail.com)

Gilbués sofre com as consequências do processo de degradação dos solos, que se manifestam na forma de erosão, principalmente na porção Centro-Sul, porém, apresenta aptidão agrícola na porção Norte, pois oferece um conjunto de condições físicas favoráveis para o plantio de culturas comerciais (Silva, 2016). O processo de degradação dos solos no Sul do Estado do Piauí assumiu especial importância no início deste século em função do desenvolvimento acelerado do agronegócio que se instalou sobre as chapadas substituindo as formações florestais e savânicas por áreas de cultivo convencional de grandes culturas como a soja e algodão (Crepani, 2009). O município de Gilbués apresenta uma tendência natural à degradação ambiental com elevadas taxas de média e extremamente alta fragilidade (França et al. 2017), que são potencializadas com a ação antropogênica.

Desta forma, este estudo teve como objetivo realizar um levantamento bibliográfico sobre o estado da área do uso das geotecnologias como suporte ao monitoramento da desertificação no semiárido do Brasil, com estudo de caso voltado à região de Gilbués, no Piauí, considerado o maior núcleo de desertificação do País.

#### **Núcleos de desertificação do Brasil: suas gêneses e características**

A produção acadêmica no Brasil acerca da desertificação compreende os mais variados aspectos. Os primeiros trabalhos que utilizam o conceito de desertificação foram conduzidos na região Nordeste, pelo professor João de Vasconcellos Sobrinho, da Universidade Federal de Pernambuco (CGEE, 2016). No artigo denominado "O deserto brasileiro: projeto do trópico árido" (Vasconcelos Sobrinho, 1974), identificou-se as áreas relativas aos "núcleos de desertificação" no Brasil, localidades onde a degradação da cobertura vegetal e do solo alcançou uma condição de irreversibilidade, apresentando-se como pequenos desertos já definitivamente implantados dentro do ecossistema primitivo (CGEE, 2016).

Posteriormente, o mesmo autor identifica os núcleos existentes na região Nordeste do Brasil (NEB): na microrregião do Sertão de Inhamuns, no Ceará; no município de Gilbués, no Piauí; na região do Seridó, no Rio Grande do Norte; na região dos Cariris Velhos, na Paraíba; no Sertão Central de Pernambuco; e no Sertão do São Francisco, na Bahia (Vasconcelos Sobrinho, 1978). Em meados da década de 1990, por meio dos recursos oriundos do Projeto BRA 93/036 – "Preparação para o Plano Nacional de Combate à Desertificação – PNCD", foram realizadas visitas de campo em quatro das seis áreas anteriormente mencionadas. Constatou-se que as principais causas de desertificação se vinculam à substituição da Caatinga pela agricultura e pecuária, bem como pela mineração, extração de argila de solos aluviais e retirada de madeira para lenha.

As áreas de Cabrobó (PE), Irauçuba (CE), Seridó (PB) e Gilbués (PI) foram caracterizadas como de alto risco à desertificação, e ficaram conhecidas como núcleos desertificados (Brasil, 2004). Todas

caracterizam-se por clima semiárido, com exceção do núcleo de Gilbués, onde predomina clima subúmido (Silva, 2017). A seguir, os núcleos desertificados serão detalhados.

## **Cabrobó**

Ao Sul de Pernambuco, na região fitogeográfica do Sertão Central, situa-se o núcleo de Cabrobó, inserido nos municípios de Belém do São Francisco, Cabrobó e Floresta. O total de área degradada mapeada atinge 3.286,42 km², que representam 3,67% de sua Área Suscetível à Degradação (ASD). O processo de desertificação nessa área é um reflexo das condições climáticas (índices pluviométricos em torno de 650 mm anuais, com temperatura e evapotranspiração elevadas), edáficas e de uso da terra, resultando em sobrepastoreio, desmatamento e salinização do solo (Perez-Marin, 2012).

De acordo com o Programa de Ação Nacional de Combate à Desertificação e Mitigação dos Efeitos da Seca – PAN-Brasil (BRASIL, 2004), no núcleo de Cabrobó os solos são arenosos, permeáveis e não retêm as águas da chuva em condições de serem utilizadas pelas plantas. Silva (2009), ao analisar uma série histórica de imagens do satélite Landsat do Sertão pernambucano, do período de 1975 a 2008, concluiu que os Luvissolos, Planossolos e Neossolos Litólicos constituem os solos mais suscetíveis aos processos de desertificação nesta região.

#### **Irauçuba**

Em 1993, a Fundação Cearense de Meteorologia e Recursos Hídricos (Funceme) identificou o município de Irauçuba e regiões circunvizinhas, como as localidades mais suscetíveis aos processos de desertificação do estado do Ceará. Silva e Pacheco (2016), estudando os fatores que influenciam na desertificação da região, concluíram que o fenômeno constitui de um conjunto de variáveis ambientais, como o processo de poluição, falta de educação ambiental e o manejo incorreto dos recursos naturais. Estima-se que 17.042,16 km², equivalentes a 11,45% de sua ASD, estão associados a processos de degradação suscetíveis à desertificação.

### **Seridó**

O Rio Grande do Norte apresenta o maior percentual de áreas degradadas. As manchas situam-se nas regiões Central e Sul do Estado, totalizando 6.689 km², equivalente a 12,87% da sua área mapeada. Na região do Seridó a área afetada é de aproximadamente 2.341 km² e a pressão antropogênica, que contribuiu para este processo, foi relativa às queimadas, ao cultivo do algodão, pastoreio e ao desmatamento, principais responsáveis pela perda da diversidade florística (Luetzelburg, 1923; Andrade-Lima, 1981).

Há na região, grande variação da biomassa arbórea-arbustiva (Costa et al., 2009), relacionada às condições topográficas e ao uso da terra. Sucessivos cortes para uso de lenha, ou supressão para uso agrícola, ou pastoreio, e posteriormente a regeneração após abandono, resultaram na quebra do equilíbrio entre espécies tardias, intermediárias e pioneiras, na exposição do solo e perda do banco de sementes. A degradação é, ainda, proporcional ao tipo de alteração do solo, à intensidade e tempo de uso (Costa et al., 2009).

## **Gilbués**

O núcleo de Gilbués diferencia-se dos demais devido às características climáticas (clima tropical subúmido) com pluviosidade média anual em torno de 1.200 mm, ausência de extensos períodos de estiagem e aspectos geoambientais como a litologia (rochas sedimentares), pedológicos (solo arenoargiloso), geomorfológicos (rampas longas no entorno de chapadas, morros/serras), hidrológicos (abundância hídrica) e Cerrado como cobertura vegetal predominante (Silva, 2014). Em virtude desse enquadramento, alguns autores criticam a classificação de Gilbués como núcleo de desertificação, como Sales (1997).

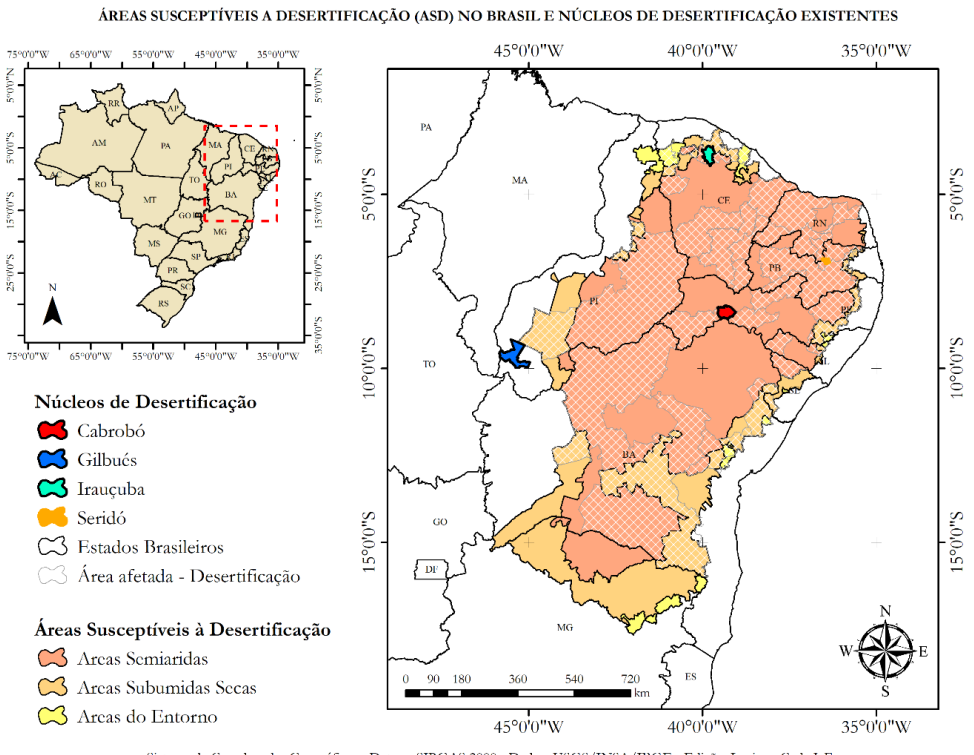

Sistema de Coordenadas Geográficas - Datum: SIRGAS 2000 - Dados: USGS/INSA/IBGE - Edição: Luciano C. de J. França

**Figura 1**. Mapa das Áreas Susceptíveis à Desertificação (ASD) no Brasil, com os núcleos de desertificação no país e as áreas afetadas pelo processo. Fonte: os autores.

Apesar disso, a possibilidade de expansão da desertificação é evidente e facilitada pelas vulnerabilidades ambientais, aliadas à histórica ocupação desordenada do solo e à realização de atividades antropogênicas degradantes (CGEE, 2016).

O mapa apresentado na Figura 1, destaca as Áreas Susceptíveis à Desertificação (ASD), com as áreas diretamente afetadas pelo processo de degradação, além da localização dos quatro núcleos de desertificação do país, Cabrobró, Seridó, Irauçuba e Gilbués.

#### **Núcleo de Gilbués, Piauí: a maior zona desertificada do Brasil**

O município de Gilbués é conhecido mundialmente pela intensa degradação ambiental, sendo considerado pelas organizações nacionais e internacionais, a maior em processo de desertificação do país, chamando atenção, além da extensão, mas também do acelerado nível de degradação (Oliveira Lopes et al., 2011).

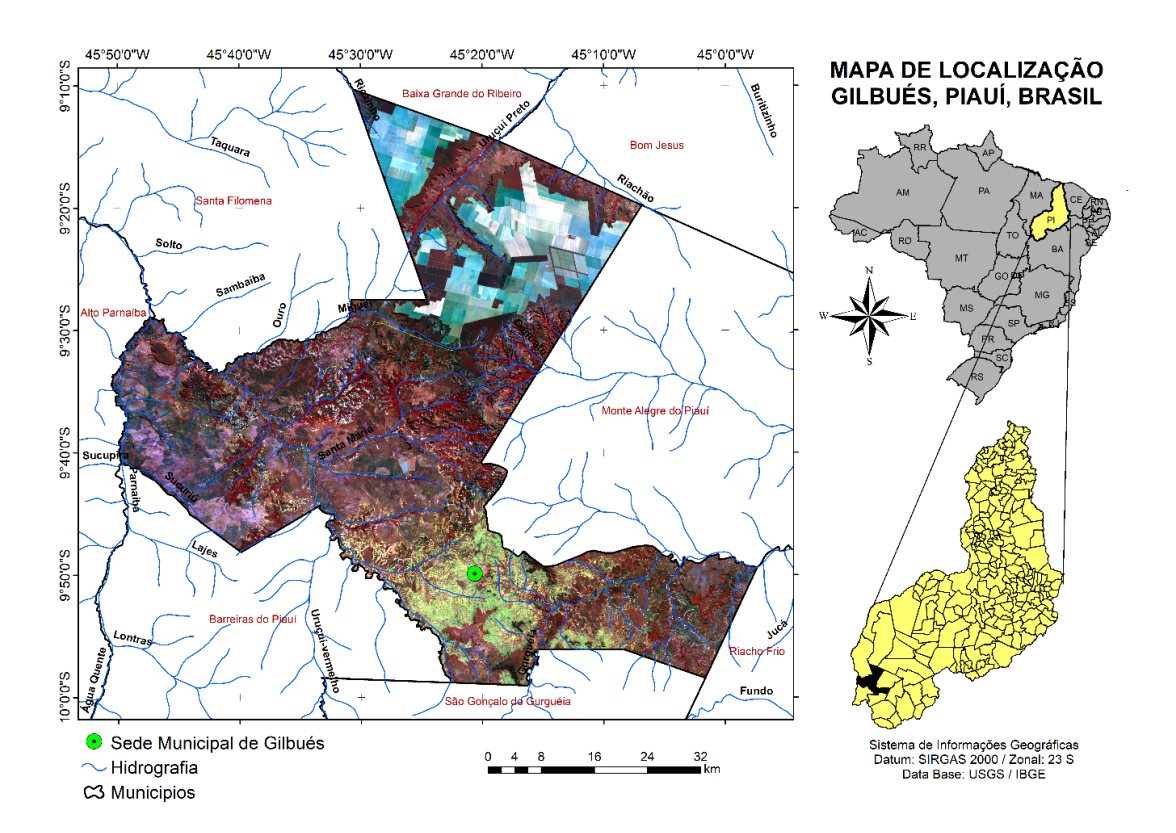

**Figura 2.** Mapa de localização do município de Gilbués, Piauí, Brasil, com informação da estrutura hidrográfica local e altimetria do município (Fonte: os autores).

Gilbués tem a área de aproximadamente 3.495,18 km², e está localizado na região Sul do Estado do Piauí, Brasil (Figura 2). Entre as coordenadas geográficas 09°49'55'' de latitude Sul e 45° 20' 38'' de longitude Oeste e dista cerca de 794 km da capital do estado, Teresina. O município tem densidade demográfica de 2,98 hab/km² (IBGE, 2010). Limita-se ao Norte com os municípios de Baixa Grande do Ribeiro, Bom Jesus e Santa Filomena, ao Sul com os municípios de Barreiras do Piauí e São Gonçalo do Gurguéia, a Leste com os municípios de Monte Alegre do Piauí e Riacho Frio, e a Oeste com os municípios de Barreiras do Piauí, Santa Filomena e o estado do Maranhão (Figura 2).

De acordo com o sistema de classificação climatológica de Köppen, adaptado por Alvares et al. (2013), o clima predominante na região é o semiúmido (Tropical chuvoso com seca no inverno) com 4 a 5 meses de estiagem e temperaturas que variam de 25º a 36ºC. A precipitação pluviométrica média anual é definida no regime equatorial e continental, com regime pluviométrico bastante heterogêneo caracterizado por alta amplitude pluviométrica durante o ano, que pode variar de 820 a 1.840 mm (Silva, 2013; 2014).

A região de Gilbués tem sua trajetória de ocupação apoiada historicamente pela atividade pecuária (Silva; Barros, 2016), porém, Silva (2014) cita que há registros históricos na literatura científica de que a região foi habitada por populações indígenas que denominavam a região de Jeruboés que significa "Terra Fraca", ou seja, a paisagem de Gilbués já apresentava aspectos de fragilidade. França et al. (2017), em análise multicritério da fragilidade ambiental potencial e emergente da região, via Sistemas de Informações Geográficas, constataram que Gilbués naturalmente apresenta a tendência à degradação ambiental, com elevadas taxas de mediana e extremamente alta fragilidade ambiental.

A alta incidência de raios solares, com consequentes altas temperaturas, aumento do índice de evapotranspiração, variabilidade climática, assim como, os períodos de seca, a intensidade das chuvas, a erodibilidade dos solos, o escoamento superficial e a derivação antropogênica como o desmatamento indiscriminado, as queimadas e o pastoreio de caprinos e ovinos acima da capacidade de suporte do ambiente, são fatores que aceleram e agravam o processo de desertificação na região do município de Gilbués (Silva et al., 2011). Os autores destacam, ainda, que nos arredores da área do núcleo de Gilbués, os solos degradados apresentam vegetação de Cerrado e Caatinga sob estresse hídrico, sobre uma camada de areia clara que pouco a pouco está sendo erodida, dando lugar a um solo avermelhado, com feições erosivas, e que em regiões onde há uma quantidade maior de vegetação, o processo de erosão não é intenso, e possibilita a formação de "ilhas" de Cerrado e Caatinga em meio ao núcleo. Destaca-se assim, portanto, que a manutenção da cobertura vegetal é fundamental no controle ao avanço da desertificação nesta região.

A região é denominada oficialmente pelo Programa de Ação Nacional de Combate à Desertificação e Mitigação dos Efeitos da Seca como um dos "núcleos de desertificação" do Nordeste brasileiro, sendo considerado o maior núcleo do país, com extensão, de aproximadamente 6.131 km² (BRASIL, 2004).

Gilbués está inserida no limite de duas províncias geológicas: a Bacia Intracratônica do Parnaíba e pela Bacia do São Francisco, ambas sedimentares fanerozoicas. Idades de deposição datam do Paleozoico Inferior ao Mesozoico Superior. As litologias compreendem arenitos, argilas, siltitos, calcários, sedimentos quartzo-arenosos e conglomerados distintos bastante vulneráveis à erosão (Figura 3-A) aos quais associamse, principalmente Latossolos vermelhos, Argilosos amarelos e Neossolos quartzarênicos (Figura 3-B). A topografia possui relevo bastante acidentado, intercalada por áreas planas restritas aos tabuleiros da região (Figura 3-D). O relevo na região exerce funções geoambientais de extrema importância, dada a influência do comprimento da vertente e variações hipsométricas, com superfícies topográficas de altitudes variando entre 298 e 665 m (Figura 2).

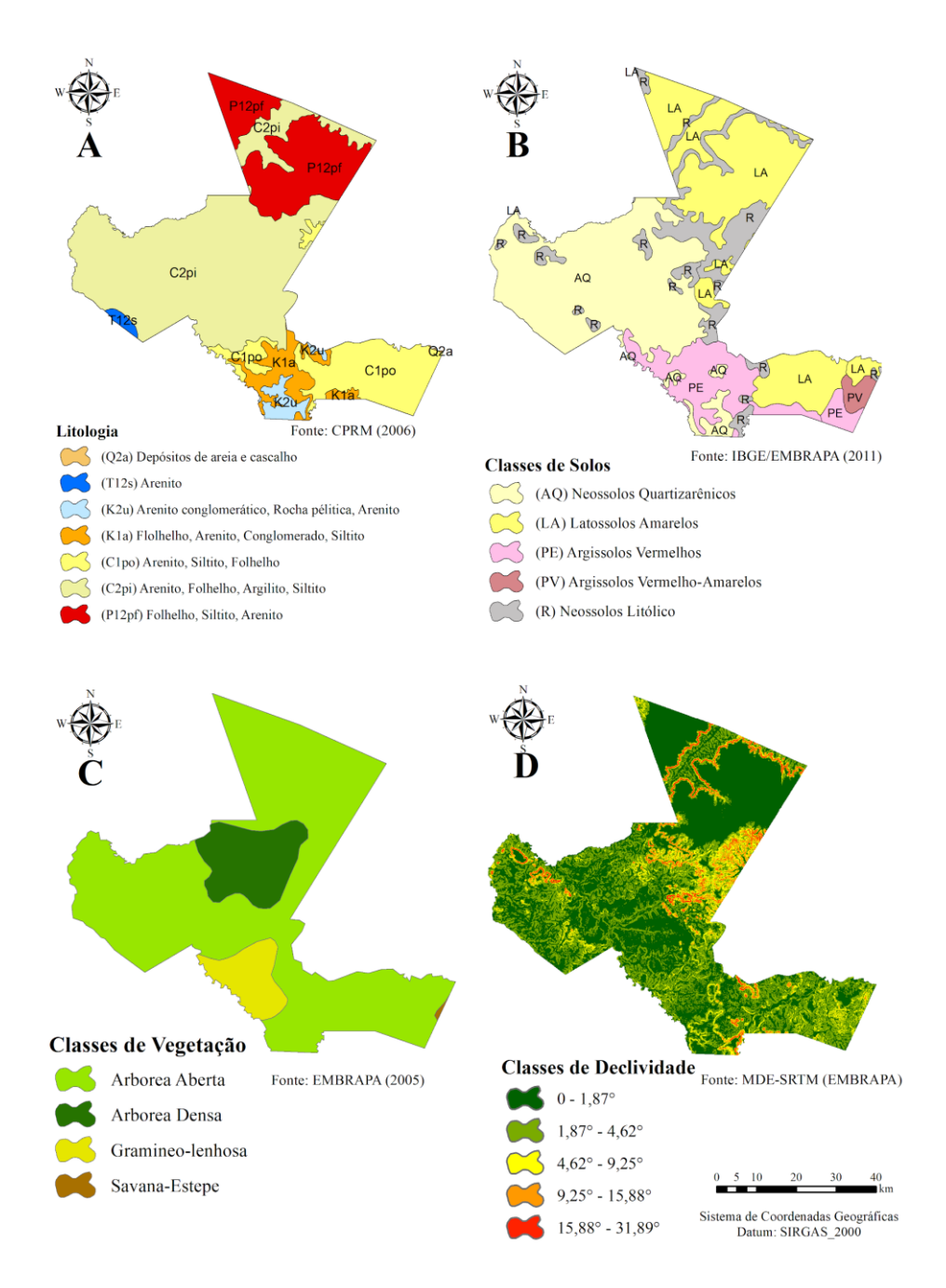

**Figura 3.** Caracterização fisiográfica de Gilbués. (A) Litologia; (B) Classes de Solos; (C) Classes de Cobertura Vegetal e (D) Classes de Declividade do terreno (Fonte: os autores).

A vegetação da região se caracteriza por uma variação entre Cerrado e Caatinga (Ecótono), com predomínio, no entanto, espécimes pertencentes ao Cerrado (Carvalho e Almeida Filho, 2007). Apresenta, em sua maior extensão, a classe vegetacional de Campo Cerrado (Sa – Arborizada) ou Cerrado *Strictu Sensu,*  predominante em áreas de encostas IBGE (2011) (Figura 3-C).

A degradação ambiental e a configuração dos aspectos físicos têm correlação direta com três fases socioeconômicas da região, sendo elas: pecuária, mineração e agricultura. Os três ciclos econômicos, sobretudo a agricultura mecanizada, proporcionou mudanças ambientais no decorrer de 27 anos a partir de estudo de análise temporal (Silva e Barros, 2016). Este trabalho indicou a ocorrência de mudanças conjunturais na região de Gilbués, tais como, a expansão da área agrícola em áreas de Cerrado denso e consequentemente a subtração da cobertura vegetal na porção Norte, aumento da produtividade, ampliação de áreas de solo exposto e a ocorrência de impactos na paisagem.

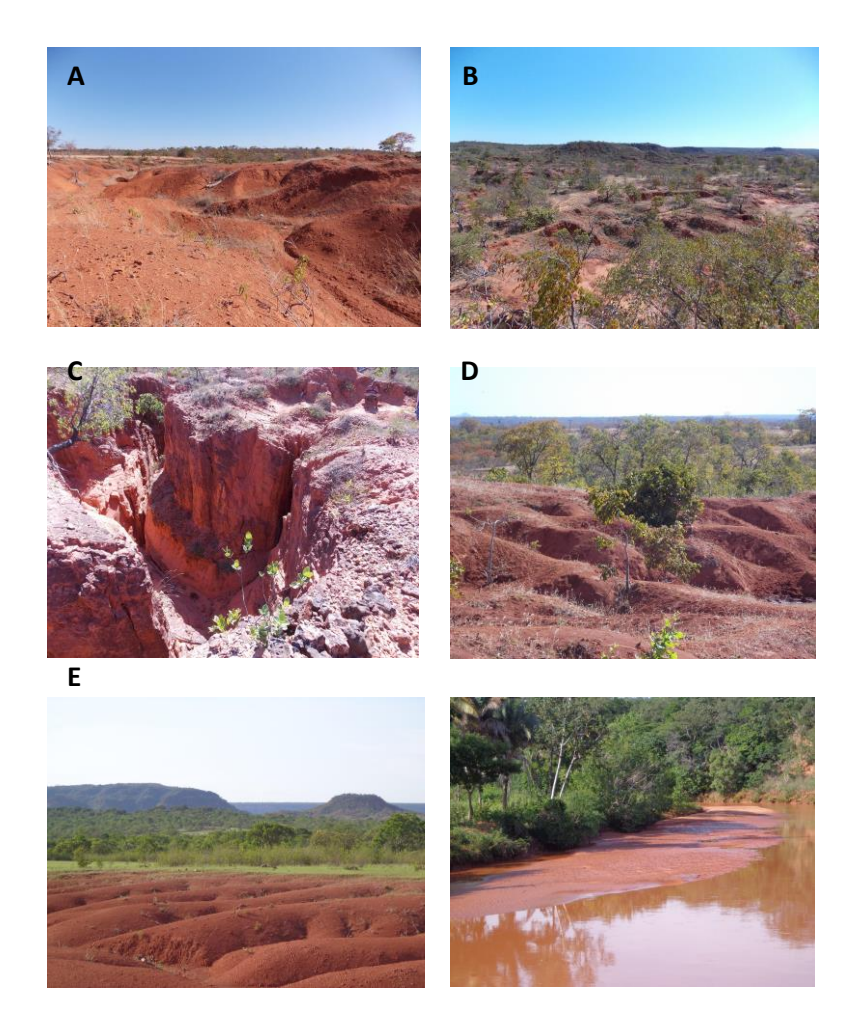

**Figura 4.** (A) Caracterização física dos solos com processos erosivos em expansão; (B) Paisagem degradada; (C) Voçoroca em sítio decorrente da extração de Diamantes; (D) Paisagem em mosaico de vegetação e erosão de solos; (D) Paisagem com terreno degradado em primeiro plano e zonas declivosas ao fundo e; (E) Banco de areia em curso de drenagem com assoreamento do leito de drenagem (Fotos: Luciano C. J. França).

Os aspectos ravinas, sulcos e voçorocas são reflexos de processos erosivos e podem ser verificados com frequência em grande parte da extensão territorial de Gilbués (Figuras 4.A.B.C.D). Sítios com essas características são improdutivos e favorecem ainda o assoreamento dos rios e outros cursos d'água na região, por sedimentos oriundos da erosão hídrica e eólica, provocando redução na vazão. Recomenda-se, portanto, que os Planos de Recuperação de Áreas Degradadas (PRAD), devem ser elaborados e aplicados para diminuir a atenuação da problemática para áreas adjacentes.

#### **Geotecnologias aliadas à avaliação e monitoramento da desertificação.**

A expressiva extensão do território brasileiro e o pouco conhecimento dos recursos naturais em escalas mais detalhadas, aliados ao elevado custo para que se obtenham informações por métodos convencionais constituíram fatores decisivos para que o País entrasse no programa de sensoriamento remoto por satélite. Esta inserção tomou impulso na década de 1960 com o Projeto Radambrasil, que tinha como objetivo realizar um levantamento integrado dos recursos naturais do Brasil. Este programa proporcionou o treinamento e especialização de diversos técnicos brasileiros, que até então só conheciam o manuseio de fotografias aéreas (Gregório, 2007).

Cientistas observam a natureza, fazem medições, e depois tentam aceitar ou rejeitar hipóteses referentes a estes fenômenos. A coleta de dados pode ocorrer diretamente no campo (chamada coleta de dados *in situ* ou *in loco*), ou a alguma distância remota do objeto "sensoriamento remoto" (Jensen, 2009). As geotecnologias referentes ao Sensoriamento Remoto e aos Sistemas de Informações Geográficas (SIG) estão cada vez mais interligadas. Suas aplicações nos diferentes campos do conhecimento têm aumentado.

Segundo Florenzano (2011b) os avanços obtidos com os novos sensores remotos, produzindo dados com melhores resoluções espacial, espectral, radiométrica e temporal, permitem mapear, medir e estudar uma variedade de fenômenos geomorfológicos e ambientais, por exemplo, com a rapidez e precisão nunca obtidas anteriormente. Atualmente, são obtidos pares estereoscópicos digitais por sensores ópticos, a bordo de satélites, e dados topográficos orbitais de radar como os da missão SRTM (*Shuttle Radar Topographic Mission*).

Esses dados permitem visualizar o espaço geográfico em três dimensões e, utilizando um SIG, obter de forma automática variáveis morfométricas (altitude, declividade, orientação de vertentes etc.) que são essenciais nos estudos geomorfológicos, pedológicos e ambientais (Florenzano, 2011b).

As geotecnologias podem contribuir na elaboração de produtos para fins de planejamentos regionais, envolvendo pesquisadores de diversas áreas do conhecimento, em uma perspectiva integrada, aliando dados físicos a dados socioeconômicos dos municípios de uma dada região. Convém assinalar que os resultados dos estudos permitem que programas de desenvolvimento sejam estabelecidos para toda a região, de maneira harmônica, considerando-se as reais necessidades dos municípios e sua vulnerabilidade quanto ao meio ambiente físico (Aquino e Valladares, 2013).

Outra contribuição valiosa do sensoriamento remoto diz respeito ao uso de imagens de satélite como âncora para o Zoneamento Ecológico e Econômico (ZEE) de regiões onde a ação antropogênica ainda não aconteceu de forma intensa. O ZEE como ferramenta de planejamento ambiental fundamentase em análises que objetivam identificar os atributos físicos a fim de conhecer a vocação natural das paisagens e seu nível de suporte para desenvolvimento ou preservação (Sausen, 2012).

O uso de ambientes computacionais de SIG facilita a integração de dados de sensores remotos com aqueles provenientes de outras fontes, bem como a análise espacial e a modelagem dos ambientes permitindo realizar a projeção de cenários futuros. Desta maneira, o recente e rápido desenvolvimento da tecnologia de sensoriamento remoto e de SIG contribuem para a evolução das próprias ciências da terra e ambientais, ao mesmo tempo em que facilitam a inter-relação entre elas. Como ressaltou Baker (1986), em qualquer ciência o surgimento de novas técnicas não é importante em si mesmo, mas sim por permitir novas descobertas que estimulam o progresso científico.

Entre as Ciências e tecnologias disponíveis e crescentemente utilizadas em estudos acerca da desertificação, destaca-se o Sensoriamento Remoto. O Sensoriamento Remoto pode ser entendido como a utilização conjunta de modernos sensores, equipamentos para processamento de dados, equipamentos de transmissão de dados, aeronaves, espaçonaves etc., com o objetivo de estudar fenômenos e processos que ocorrem na superfície do planeta Terra por meio do registro e da análise das interações entre a radiação eletromagnética e as substâncias componentes do planeta Terra em suas mais diversas manifestações (Novo, 1998).

A crescente disponibilidade de dados orbitais na Internet de forma gratuita, como aqueles dos satélites CBERS e LANDSAT, além de *Softwares* de processamento, análise e integração de dados como, por exemplo, o SPRING (Sistema de Processamento de Informações Georreferenciadas), justifica a exploração desses dados pelos geógrafos, engenheiros cartógrafos, florestais, agrônomos e outros profissionais (Florenzano, 2011a).

Os Mosaicos Georreferenciados gerados pela NASA (https://zulu.ssc.nasa.gov/mrsid), com Imagens TM-LANDSAT Ortorretificadas, vêm sendo utilizados como Base Única de Referência para georreferenciamento de imagens de satélite LANDSAT e CBERS. Isto, principalmente em áreas do território brasileiro de difícil acesso para as quais não existem bases cartográficas atualizadas ou em escalas superiores a 1:100.000. A avaliação da precisão desses mosaicos, pela sobreposição das cartas topográficas da Amazônia na escala de 1:100.000, mostrou que eles são compatíveis com o padrão de exatidão cartográfico planimétrico estabelecido para esta escala (Mello et al., 2005).

Na atualidade, os Sistemas de Informação Geográfica (SIG's) aliados ao emprego de imagens orbitais constituem ferramentas indispensáveis à detecção, avaliação e monitoramento dos problemas relacionados ao meio ambiente. Isso ocorre devido à possibilidade de análise temporal de ações antropogênicas, de quantificação, de identificação, e localização das ações antropogênicas que estejam desestruturando o frágil equilíbrio do meio ambiente natural, a exemplo do ambiente da Caatinga brasileira. Destaca-se também a integração e sobreposição de diferentes dados, em diferentes escalas, permitido pelos Sistemas de Informação Geográfica, facilitando a tomada de decisões e reorientações, quando necessárias, de políticas de uso e ocupação do solo (Aquino e Valladares, 2013).

Ao interpretar imagens de satélite, porém, devemos considerar também os fatores que interferem na interação da radiação eletromagnética com os objetos e, consequentemente, na radiação captada pelo sensor e no nível de cinza representado na imagem. Segundo Florenzano (2011b) pode-se destacar como principais fatores que interferem no comportamento espectral dos objetos:

a) **nível de aquisição de dados** (altitude da plataforma: campo/laboratório, aéreo e orbital) – influi na dimensão da área observada e/ou imageada, interferência dos fatores ambientais, radiação registrada pelo sensor, resolução/nível de informação e forma de análise dos dados;

b**) método de aquisição de dados** – envolve desde a forma como é detectada a radiação até a transformação e o processamento do sinal recebido pelo sensor;

c) **condições intrínsecas ao alvo** – ou de sua própria natureza, como água em estado sólido (gelo, neve) ou líquido (com ou sem concentração de material sólido em suspensão), biomassa e vigor das culturas (estágio de crescimento) etc.;

d) **condições ambientais** – refere-se às variações externas ao alvo, como iluminação, precipitação e inundação, interferência antropogênica (poluição, desmatamento etc.), entre outras;

e) **localização do alvo em relação à fonte e ao sensor** – refere-se à geometria de aquisição dos dados e implica um determinado ângulo de visada, de azimute etc., entre outros parâmetros. A radiação registrada por um sensor referente a um mesmo tipo de alvo será diferente por causa da sua exposição em relação à fonte. Haverá, por exemplo, diferença espectral entre um tipo de alvo localizado em um topo plano e o mesmo tipo de alvo localizado em uma vertente inclinada;

f) **atmosfera** – dependendo do comprimento de onda, a radiação eletromagnética pode ser absorvida, refletida ou espalhada pelos constituintes da atmosfera (gases, poeira etc.). Essa interferência da atmosfera influi na intensidade da radiação registrada pelo sensor.

O uso de imagens de Sensoriamento Remoto como fonte de informação para a produção de mapas, é um dos grandes impulsionadores de inovações no ramo do Geoprocessamento (Fonseca, 2000). O grande interesse de seu uso advém da temporalidade da informação juntamente com seu relativo baixo custo, quando se busca informações de uso e cobertura do solo. Como a paisagem é mudada constantemente pela ação do homem, a interpretação de imagens de satélite é uma fonte indireta de se determinar a dinâmica dos processos econômicos e a expansão urbana, em ambiente de Geoprocessamento.

A crescente disponibilidade de dados digitais de sensores remotos demanda o uso de *Softwares* para o processamento e integração desses dados com aqueles provenientes de outras fontes. Pode-se destacar os sistemas gratuitos: SPRING (http://www.dpi.inpe.br/spring) e TerraView (http://www.dpi.inpe.br/terraview). O SPRING, que além do português, tem versões em espanhol e inglês, é desenvolvido para ambientes Windows, Linux e MacOS. Ele é um *Software* que combina processamento de imagens e SIG, utiliza um modelo de dados orientado a objetos, que melhor reflete a metodologia de trabalho de estudos ambientais e cadastrais, além de oferecer ao usuário um ambiente interativo para visualizar, manipular e editar imagens e dados geográficos (Câmara et al., 1996).

De acordo com Sales (1998), o cultivo intensivo, superpastoreio e retirada de madeira, assim como o uso de tecnologias inadequadas (principalmente na irrigação de terras), têm sido citados como principais causas da desertificação nas regiões áridas, semiáridas e subúmidas secas. "Associado a isto, há o problema da existência de uma estrutura fundiária extremamente rígida onde se desenvolvem atividades agropecuárias de baixo nível tecnológico, que inevitavelmente leva a práticas agrícolas predatórias e, consequentemente, à degradação ambiental" (Sales, 2002).

Diante desse cenário, a cobertura vegetal se apresenta como um fator extremamente importante na manutenção dos recursos naturais renováveis. "Além de exercer papel essencial na manutenção do ciclo da água, protege o solo contra o impacto das gotas de chuva, aumentando a porosidade e a permeabilidade do solo através da ação das raízes, reduzindo o escoamento superficial, mantendo a umidade e a fertilidade do solo pela presença de matéria orgânica" (Beltrame, 1994). A vegetação funciona como um manto protetor dos recursos naturais, e por essa razão, sua distribuição e densidade definem o estado de conservação do ambiente.

A utilização de índices de vegetação como o Índice de Vegetação da Diferença Normalizada (NDVI), Índice de Vegetação Ajustado ao Solo (SAVI) e Índice de Área Foliar (IAF) facilitam a obtenção e modelagem de parâmetros biofísicos das plantas, como a área foliar, biomassa e porcentagem de cobertura do solo, com destaque para a região do espectro eletromagnético do infravermelho, que pode fornecer importantes informações sobre a evapotranspiração das plantas (Jensen, 2009; Epiphanio et al., 1996).

A modelagem dos índices de vegetação baseia-se no comportamento oposto da reflectância da vegetação na região do visível, ou seja, quanto maior a densidade vegetal, menor é a reflectância em função da absorção da radiação pelos pigmentos fotossintetizantes. E quanto maior a densidade vegetal, maior a refletância devido ao espalhamento nas diferentes camadas das folhas.

Sales (2003) evidenciou que a escassez de estudos com detalhes na região de Gilbués tem dificultado a compreensão das causas e impossibilitado intervenções mais eficientes na região. Sendo assim, as ferramentas de geoprocessamento são complementares no reconhecimento da área estudada, da estrutura populacional dos fragmentos florestais e da evolução de áreas degradadas, dados que colaboram para tomada de decisões mitigadoras.

## **CONSIDERAÇÕES FINAIS**

Com a revisão aqui apresentada, foi possível verificar as potencialidades do uso das geotecnologias baseadas em Sensoriamento Remoto e Sistemas de Informações Geográficas (SIG), interligadas ou não, podem auxiliar de forma precisa no monitoramento e avaliação de fenômenos da natureza, tais como o avanço da desertificação. Tais tecnologias, embora já tenham sido aplicadas em estudos para a região semiárida do Brasil, ainda apresentam grande demanda de estudos voltados ao acompanhamento espacial da desertificação nos núcleos brasileiros, sobretudo na região de Gilbués, mundialmente reconhecida como a maior zona desertificada do Brasil.

#### **AGRADECIMENTOS**

O presente trabalho foi realizado com apoio da Coordenação de Aperfeiçoamento de Pessoal de Nível Superior – Brasil (CAPES) – Código de Financiamento 001.

# **REFERÊNCIAS BIBLIOGRÁFICAS**

- Alvares CA et al. (2013). Koppen's climate classification map for Brazil. Meteorologische Zeitschrift, 22(6): 711-728.
- Andrade-Lima D (1981). The caatinga dominium. Revista Brasileira Botânica, 4(2): 149-153.
- Aquino CMS, Valladares GS (2013). Geografia, Geotecnologias e Planejamento Ambiental. Geografia (Londrina), 22(1): 117-138.
- Baker VR (1986) Introduction: Regional Landforms Analysis. In: SHORT, N. M.; Blair, R. W. ed. Geomorphology from space: A Global Overview of Regional Landforms. Washington, DC: NASA. (NASA SP-486). 717p.
- Beltrame AV (1994). Diagnóstico do meio físico de bacias hidrográficas: modelo e aplicação. Florianópolis: Ed. da UFSC. 112p.
- BRASIL (2004). Programa de ação nacional de combate à desertificação e mitigação dos efeitos da seca PAN-Brasil. Brasília, DF: Ministério do Meio Ambiente. Secretaria de Recursos Hídricos, 242p.
- Câmara G et al. (1996). SPRING: Integrating remote sensing and GIS by object-oriented data modelling. J Computers & Graphics, 20(3): 395-403.
- Costa TCEC et al. (2009). Análise da degradação da caatinga no núcleo de desertificação do Seridó (RN/PB). Revista Brasileira de Engenharia Agrícola e Ambiental, 13: 961–974.
- Crepani E (2009). O Núcleo de Desertificação de Gilbués observado pelo Sensoriamento Remoto e pelo Geoprocessamento. In: XIV Simpósio Brasileiro de Sensoriamento Remoto (SBSR), 14., 2009, Natal. Anais... São José dos Campos: INPE. Artigos, 5185-5192.
- Epiphanio JCN et al. (1996). Índices de vegetação no sensoriamento remoto da cultura de feijão. Pesquisa Agropecuária Brasileira, 31(6): 445-454.
- Feng G et al. (2015). What has caused desertification in China? Nature, 5: 1-8.
- Florenzano TG (2011a). Geotecnologias na Geografia aplicada: difusão e acesso. Revista do Departamento de Geografia, 17: 24-29.
- Florenzano TG (2011b). Iniciação em Sensoriamento Remoto. 3a ed. ampliada e atualizada. São Paulo: Editora Oficinas de textos. 128p.
- Fonseca LMG (2002). Processamento Digital de Imagens. São José dos Campos: Instituto Nacional de Pesquisas Espaciais (apostila).
- França LCJ et al. (2017). Fragilidade Ambiental Potencial e Emergente em núcleo de desertificação no semiárido brasileiro (Gilbués, Piauí), Revista Espacios, 38(31): 1-17.
- Gregório AC (2007). Os caminhos da Geografia Física no Brasil a partir da análise da Revista Brasileira de Geografia (1939 a 2005). Monografia (Conclusão de Curso) ─ Universidade Federal de Viçosa.
- IBGE (2012). Censo Brasileiro de 2010. Instituto Brasileiro de Geografia e Estatística Rio de Janeiro: IBGE.
- Jensen JR (2009). Sensoriamento Remoto do Ambiente: uma perspectiva em recursos terrestres / John R. Jensen; tradução José Carlos Neves Epiphanio (coordenador) ... [et al]. – São José dos Campos, SP: Parêntese. 598p.
- Luetzelburg PV (1923). Estudo botânico do Nordeste. Rio de Janeiro: Inspetoria Federal de Obras Contra as Secas, 3 (57), Série 1-A: 197-250.
- Mello EMK et al. (2005) Uso de imagens CBERS no monitoramento do desflorestamento da Amazônia Brasileira. Simp. Bras. de Sens. Remoto, 12. São José dos Campos, INPE: 1313-1320.
- Novo EMLM (2008). Sensoriamento Remoto: princípios e aplicações. 3ed. São Paulo: Blucher, 309p.
- Oliveira LS et al. (2011). Núcleo de desertificação de Gilbués (PI): causas e intervenções. Revista Geografia (Londrina), 20(2): 053-066.
- Pereira P, Bogunovic I (2019). Land degradation neutrality. How to reverse land degradation with conservation agriculture practices? Proceedings of the 12th International Scientific/Professional Conference Agriculture in Nature and Environment Protection, Osijek, Croatia, 27–29 May.
- Perez-Marin AM (2016). Núcleos de desertificação no semiárido brasileiro: ocorrência natural ou antrópica?. Parcerias Estratégicas / Centro de Gestão e Estudos Estratégicos, 21(42).
- Sales MCL (1998). Estudo da degradação ambiental em Gilbués-PI: Reavaliando o "núcleo de desertificação". São Paulo, USP. Dissertação de Mestrado - Geografia. 181p.
- Sales MCL (2002). Evolução dos estudos de desertificação no nordeste brasileiro. GEOUSP Espaço e Tempo, 11: 115–126.
- Sales MCL (2003). Degradação Ambiental em Gilbués, Piauí. Revista Mercator, 2(4): 115-124.
- Santos FDA, Aquino CMS (2017). Panorama da desertificação no nordeste do brasil: características e suscetibilidades. InterEspaço: Revista de Geografia e Interdisciplinaridade, 2(7): 144p.
- Sausen TM (2012). Sensoriamento Remoto e suas aplicações para recursos naturais. Disponível em: <http://www.politecnico.ufsm.br/cursos/tecnicos/images/geo/sr/sr\_t05.pdf>.
- Silva FGC, Pacheco JS (2016). Processo de desertificação: estudo de caso em Irauçuba-CE. Revista Eletrônica TECCEN, 9(1): 47p.
- Silva HP (2009). Mapeamento das áreas sob risco de desertificação no semiárido de Pernambuco a partir de imagens de satélites. Tese (Doutorado em Ciências do Solo) – Universidade Federal Rural de Pernambuco. 153p.
- Silva IAS (2014). Clima e arenização em Gilbués-Piauí: dinâmica das precipitações e a vulnerabilidade da paisagem aos eventos pluviais intensos. Dissertação de Mestrado em Geografia: Programa de Pós-Graduação em Geografia - IESA/UFG. 185p.
- Silva IAS (2014). Clima e arenização em Gilbués-Piauí: dinâmica das precipitações e a vulnerabilidade da paisagem aos eventos pluviais intensos. Dissertação (Mestrado em Geografia) − Instituto de Estudos Socioambientais, Universidade Federal de Goiás, Goiânia. 185p.
- Silva IAS (2017). Núcleos de desertificação do nordeste brasileiro: suscetibilidade e dinâmica pluviométrica. In: Os Desafios da Geografia Física na Fronteira do Conhecimento. [s.l.] Instituto de Geociências - UNICAMP. p. 1768–1776.
- Silva IAS, Barros JR (2016). Degradação ambiental, cobertura e uso das terras: uma análise geográfica do município de Gilbués - PI. Revista Equador, 5(2): 190-204.
- Silva IAS, Barros JR (2016). Degradação ambiental, cobertura e uso das terras: uma análise geográfica do município de Gilbués – PI. Revista Equador, 5(2): 190-204.
- Silva IAS et al. (2011). Estudo da desertificação em Gilbués-Piauí: caracterização física, variabilidade climática e impactos ambientais. Revista de Geografia (UFPE), 28(2): 95-108.
- Tomasella J et al. (2028). Desertification trends in the Northeast of Brazil over the period 2000-2016. International Journal of Applied Earth Observations and Geoinformation, (73): 197-20
- Vasconcelos Sobrinho J (1978). Identificação de processos de desertificação no Polígono das Secas do Nordeste Brasileiro. Recife. SUDENE.
- Vasconcelos Sobrinho J (2018). O deserto brasileiro: projeto do trópico árido. UFRPE, 24p.
- Vieira RMSP et al. (2021). Land degradation mapping in the MATOPIBA region (Brazil) using remote sensing data and decision-tree analysis. Science of the Total Environment, 782: 1-12.

# **Capítulo V**

# **Temperatura do globo negro: estimativa e métodos alternativos de baixo custo para medições em ambientes externo e interno**

Recebido em: 29/10/2021 [Ac](https://doi.org/10.46420/9786581460167cap5)eito em: 08/11/2021  $10.46420/9786581460167$ cap5

Rafael Trilha de Barcelos<sup>1</sup> Rosandro Boligon Minuzzi<sup>2\*</sup>

### **INTRODUÇÃO**

De acordo com Baêta e Souza (2010), o avanço tecnológico nos sistemas produtivos animais tanto do ponto de vista genético quanto do gerencial, faz com que o meio ambiente adequado seja condição indispensável para que os animais possam expressar o seu máximo produtivo, resultante do seu bem estar.

Para manutenção da homeostase (manutenção de temperatura corporal constante), deve haver um equilíbrio entre a termogênese (processos fisiológicos de produção de calor) e a termólise (processos fisiológicos de perda de calor para o meio) (Barbosa et al., 2004).

As novas exigências mundiais de produção agrícola, dentro de processo ético, cada vez mais se voltam para os conceitos das boas práticas de produção, considerando o bem-estar animal e do trabalhador, a segurança alimentar e o respeito ao meio ambiente (Campos, 2009).

Oconforto térmico de animais homeotérmicos é um ponto de equilíbrio térmico do animal em relação ao ambiente. Neste processo de troca de energia, os fatores externos do ambiente tendem a produzir variações internas no animal, influindo a quantidade de energia trocada entre ambos, consequentemente, necessitando de ajustes fisiológicos para o balanço de calor (Baêta, Souza, 2010).

Para expressar o conforto do animal em determinado ambiente, vários autores têm proposto e utilizado índices de conforto térmico. Para a obtenção destes índices, geralmente são considerados dois ou mais elementos climáticos, sendo os mais comumente utilizados em razão de sua importância, a temperatura do ar, a umidade do ar, velocidade do vento e a temperatura do globo negro (Tg). A temperatura indicada pelo globo, que é colocado no lugar que um animal ocuparia no espaço, provê uma estimativa dos efeitos combinados da energia térmica radiante procedente do meio ambiente em todas as

<sup>1</sup> Universidade Federal de Santa Catarina (UFSC), Centro de Ciências Agrárias, Av. Admar Gonzaga, 1346, Itacorubi, CEP: 88034-001, Florianópolis, SC, Brasil.

<sup>2</sup> Universidade Federal de Santa Catarina (UFSC), Centro de Ciências Agrárias, Av. Admar Gonzaga, 1346, Itacorubi, CEP: 88034-001, Florianópolis, SC, Brasil.

<sup>\*</sup> Autor correspondente: rbminuzzi@hotmail.com

direções possíveis, da temperatura do ar e da velocidade do vento, dando assim uma medida do conforto térmico proporcionado em determinado ambiente.

O instrumento é constituído de uma esfera oca de cobre, com 15 cm de diâmetro e 0,05 cm de espessura (dimensões mais comuns), pintada externamente com duas camadas de tinta preta fosca; em seu centro é instalado o elemento sensor de termopar (instrumento automático) ou termômetro para a leitura instantânea da temperatura (instrumento manual).

Apesar da importância em pesquisas ou para o monitoramento das condições de conforto térmico, a aquisição do instrumento é dificultada pelo seu elevado custo. Um termômetro de globo negro manual que fornece somente a leitura instantânea e necessita de um observador para a coleta de dados tem o seu preço médio em torno de US \$120,00 (desconsiderando impostos e frete). O instrumento com datalogger que possibilita que os seus dados sejam armazenados automaticamente, tem o seu preço em média de US \$230,00 (desconsiderando impostos e frete). Por este motivo, os estudos de Camerini et al. (2011) e de Coelho et al. (2013) visaram elaborar maneiras mais baratas de medir a temperatura do globo negro com a utilização de diferentes materiais alternativos ao globo.

No primeiro estudo, os autores utilizaram duas esferas de plástico (PVC) revestidas com uma camada de spray na cor preta fosco, com diferentes diâmetros e com sensores de temperatura nos seus centros. Na comparação dos registros com um termômetro de globo negro padrão, encontraram resultados com boa precisão e exatidão.

No estudo de Coelho et al. (2013), foram utilizados sete diferentes materiais (todos pintados na cor preta fosco), onde foram inseridos em seus centros, termômetros de vidro de mercúrio, ou seja, as leituras foram manuais e realizadas em cinco horários diurnos, das 9 horas às 17 horas, durante 15 dias. Os "globos negros" que utilizaram garrafa PET e de luminária foram os que tiveram registros mais próximos ao termômetro de globo negro padrão, com recomendação dos autores de ajustes nas leituras de +/-0,7  $^{\circ}$ C e +/-0,5  $^{\circ}$ C, respectivamente.

Percebe-se que já houve tentativas na busca por alternativas mais baratas de medição da temperatura do globo negro. Porém, no estudo de Camerini et al. (2011) o inconveniente é que o experimento foi realizado num período de apenas 50 horas em um ambiente protegido (galpão), ou seja, os instrumentos não ficaram suscetíveis às variações mais bruscas de Tg em função da radiação solar direta, justamente quando tende a haver as maiores diferenças e o desconforto térmico é maior. No estudo de Coelho et al. (2013), alguns dos materiais utilizados não resistiriam as intempéries meteorológicas se instalados em ambiente externo, além do experimento envolver instrumentos manuais, que exigem a presença de pessoas para realização das leituras.

Outra medida para obtenção de Tg e, consequentemente, de índices de conforto térmico é estimando os seus valores, preferencialmente a partir de dados provindos de instrumentos de baixo custo e habitualmente encontrados nas estações meteorológicas como o termômetro.

No atual cenário de estações meteorológicas, é notável a predominância de estações automáticas em relação às estações convencionais (manuais), e esta deverá ser a tendência para o futuro, atestando a maior praticidade na utilização de instrumentos automáticos, já que, não necessitam da presença diária de observadores para a coleta de dados e podem realizar os registros numa periodicidade definida pelo usuário que varia de segundos a minutos.

Diante do exposto, este trabalho objetivou analisar o desempenho nos registros de temperatura do globo negro e, consequentemente, do índice de tempertura de globo e umidade, com uso de materiais alternativos, bem como, a estimativa de Tg usando dados de temperatura do ar.

## **MATERIAL E MÉTODOS**

O experimento foi conduzido entre agosto de 2020 e julho de 2021, na área da estação meteorológica do Centro de Ciências Agrárias (CCA) da Universidade Federal de Santa Catarina (UFSC), localizada no bairro Itacorubi em Florianópolis (latitude:  $27,57^{\circ}$  sul; longitude: 48,50° oeste e altitude: 2 metros), Santa Catarina. O clima do município conforme a classificação climática de Köppen é Cfa, isto é, subtropical, sem estação seca e temperatura média do mês mais quente acima de 22 ºC (Alvares et al., 2013).

Três materiais com um sensor de temperatura instalado internamente foram testados como alternativas para medida da temperatura de globo negro, sendo todos eles pintados com tinta preta fosco: pote de vidro preto 400 gramas (PV), bola de plástico (BP) e garrafa plástica de refrigerante de 237 ml (GP).

Os termômetros digitais com sensor externo foram usados para medição da temperatura interna nos materiais alternativos. A precisão dos termômetros é de +/-1 °C. Previamente a instalação e registro dos dados na área experimental, as temperaturas dos termômetros a serem usados com os materiais alternativos foram comparadas com a do termômetro de globo negro, estando todos os sensores no mesmo ambiente e sem os seus respectivos "globos", como forma de eventualmente corrigir os dados registrados com os materiais alternativos de maneira que, as eventuais diferenças fossem devido somente ao material e não a precisão dos instrumentos. O sensor do termômetro foi inserido por um pequeno furo na parte superior de cada material alternativo.

## Pesquisas agrárias e ambientais - Volume VIII

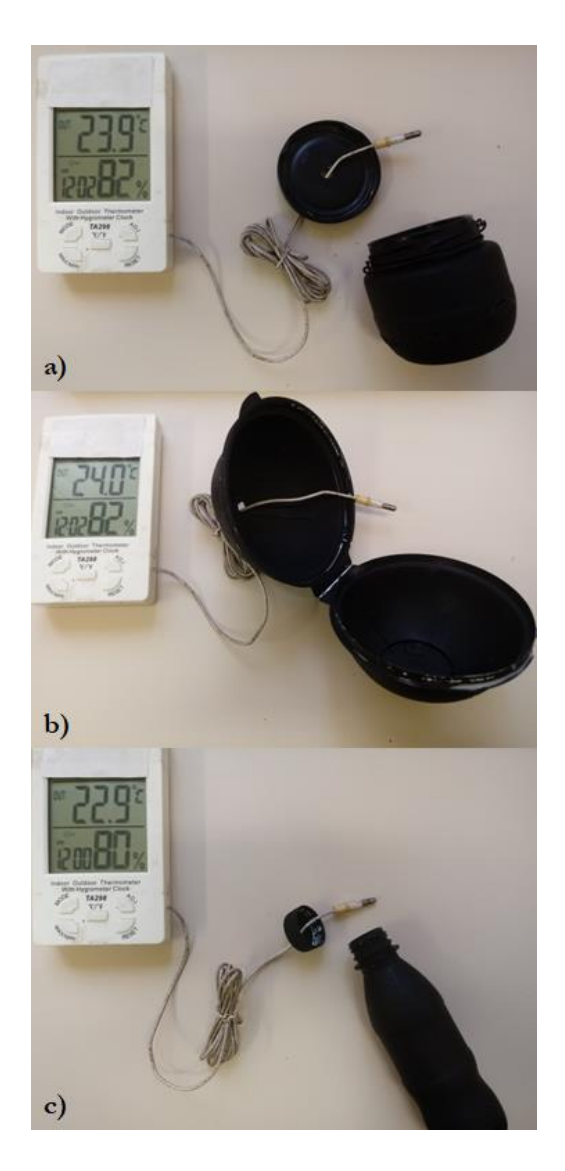

**Figura 1.** Termômetros com sensor externo a ser instalado no interior dos materiais alternativos: pote de vidro 400 gramas **a)**, bola de plástico **b)** e garrafa PET de refrigerante **c)**. Fonte: os autores.

Como temperatura do globo negro padrão foi usado o termômetro de globo negro modelo TGD-200, da Instrutherm, que possui uma exatidão de +/-0,5 °C e uma resolução de 0,1 °C.

O índice de temperatura de globo e umidade (ITGU) é uma medida de conforto térmico que estima o estresse calórico decorrente da temperatura do ar e da radiação solar.

Aobtenção do índice de globo de umidade (ITGU) se dá pela equação 1:

$$
ITGU = t_g + (0,36.t_o) + 41,5
$$
\n<sup>(1)</sup>

em que, to, a temperatura do ponto de orvalho (°C), obtida conforme equação 2.

$$
t_o = \frac{237.3 * \log\left(\frac{e_a}{0.6108}\right)}{7.5 - \log\left(\frac{e_a}{0.6108}\right)}
$$
(2)

em que, e<sup>a</sup> é a pressão real do vapor d'água (kPa), obtida pela equação 3.

$$
e_a = \frac{e_s}{100} \cdot UR \tag{3}
$$

em que, UR é umidade relativa do ar (%) e es, é a pressão de saturação do vapor d'água (kPa), dada pela equação de Tetens (equação 4).

$$
e_s = 0,6108 \, x10^{\left(\frac{7,5 \, T}{237,3+T}\right)} \tag{4}
$$

As coletas foram feitas aleatoriamente entre os dias 16/09/2020 e 06/05/2021, totalizando 44 registros, sendo 12 em ambiente interno (instrumentos localizados no interior do abrigo meteorológico (Figura 2a) e 32 em ambiente externo (Figura 2b). Os registros foram feitos a cada hora, das 10h às 16h,onde há maior potencial de ação de carga térmica radiante oriunda da radiação solar.

Os dados obtidos em ambiente externo foram analisados em categorias de acordo com a nebulosidade, definido pelo Índice de Claridade (Ik), que relaciona a radiação solar global (Rg) e a radiação solar extraterrestre (Ro):  $0 \le I_k \le 0.3$  (céu nublado);  $0.3 \le I_k \le 0.65$  (céu parcialmente nublado) e  $0.65 \le$ I<sup>k</sup> < 1,0 (céu claro), sendo esta última (Ro), obtida por tabela específica para a latitude do local e Rg registrada na própria estação meteorológica, assim como, a temperatura do ar e a umidade relativa do ar, necessárias para o cálculo do ITGU.

A avaliação de desempenho de Tg e do ITGU obtidos com o uso de cada um dos materiais alternativos foi feita baseada na média do período diurno (10h às 16h) e no valor máximo do período. Para isso, utilizaram-se os seguintes índices: erro padrão de estimativa (EPE), erro médio (EM), os coeficientes de correlação (r) e de determinação (R²) da regressão linear, o Índice de Concordância (d) e o Índice de Confiança (c).

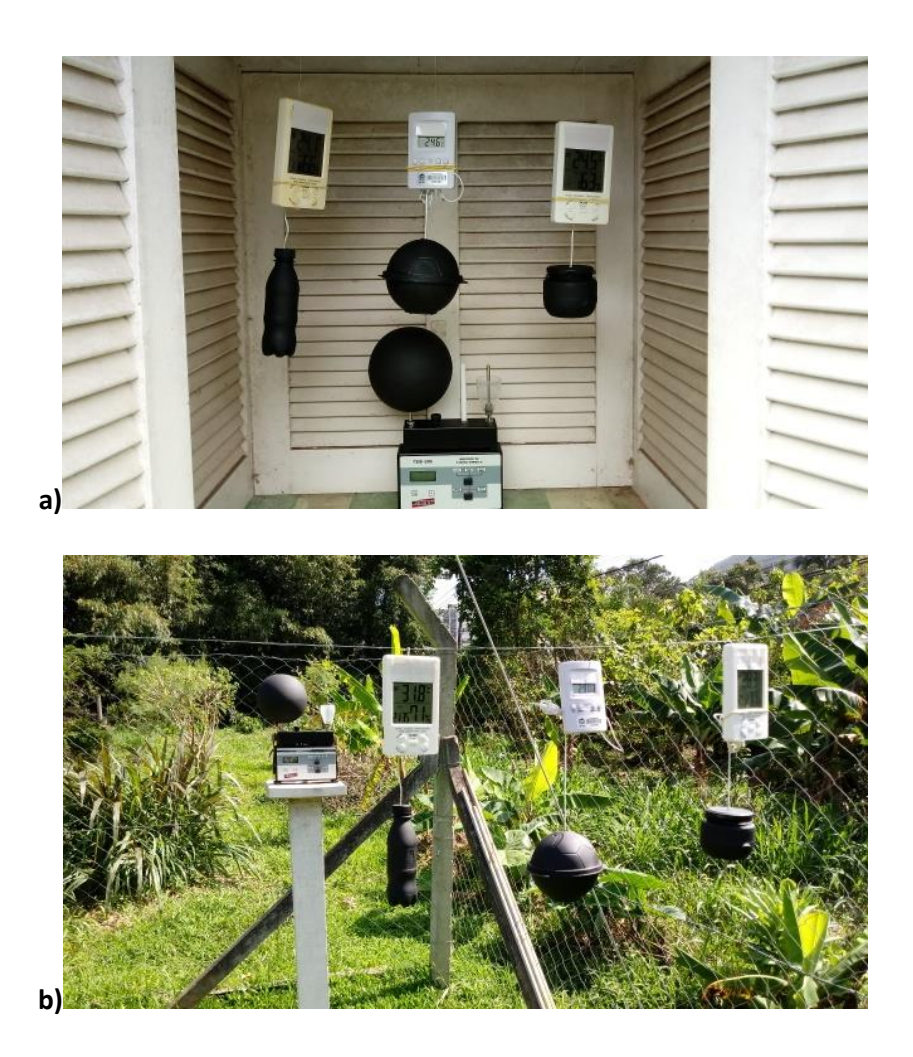

**Figura 2.** Instalação no ambiente interno **a)** e no ambiente externo **b)** do termômetro de globo negro padrão TGD-200 e dos três termômetros com materiais alternativos. Fonte: os autores.

O Índice de Concordância (d) (Willmott, 1981), descrito pela equação 5, varia de 0 a 1 e representa o quanto os valores obtidos pelos materiais alternativos se ajustam aos registros obtidos pelo instrumento padrão, sendo que, valores próximos de um indicam uma concordância perfeita.

$$
d = 1 - \left[ \frac{\sum_{i=1}^{N} (Y_i - X_i)^2}{\sum_{i=1}^{N} (Y_i - \overline{X}) + |X_i - \overline{X}|^2} \right]
$$
(5)

em que, Xi= são os valores obtidos a partir do instrumento padrão; *X* =é a média dos valores obtidos a partir do instrumento padrão; Y<sub>i</sub>= são os valores obtidos a partir dos materiais alternativos; e N= é o número de registros.

Analogamente, para a análise da confiabilidade dos valores obtidos a partir dos materiais alternativos, foi considerado o Índice de Confiança (c), proposto por Camargo e Sentelhas (1997), conforme equação 6. O critério adotado para interpretar os valores de c, são os seguintes: c≥0,85 (ótimo); 0,76 < c < 0,85 (muito bom); 0,66 < c < 0,75 (bom); 0,61 < c < 0,65 (mediano); 0,51 < c < 0,60 (sofrível); 0,41 $\leq$ c $\leq$ 0,50 (mau); e c $\leq$ 0,40 (péssimo).

$$
c = r \cdot d \tag{6}
$$

O erro quadrático médio (EQM), foi calculado utilizando-se a equação 7:

$$
EQM = \left(\frac{\sum_{i=1}^{N} (Y_i - X_i)^2}{N - 1}\right)^{\frac{1}{2}}
$$
 (7)

O Erro Médio (EM) representa a diferença média de Tg e ITGU (padrão) com os obtidos com materiais alternativos. Assim, o EM indica a tendência dos valores obtidos com materiais alternativos em superestimar (EM>0) ou subestimar (EM<0) os valores padrões, sendo calculado conforme equação 8:

$$
EM = \sum_{i=1}^{N} (Y_i - X_i) \tag{8}
$$

A diferença entre as médias do período diurno e a média dos valores máximos de Tg e ITGU (padrão) com os materiais alternativos foram avaliadas com o teste t-Student ao nível de 5%.

A regressão linear simples ou polinomial de 2º ordem foi utilizada para correlacionar nos ambientes interno e externo a Tg obtida pelo instrumento padrão com a temperatura do ar, visando obter equações que possibilitem a estimativa de Tg, a partir de temperatura do ar, desde que, as regressões sejam estatisticamente significativas ao nível de 5% com o uso do teste F de Snedecor. Assim, nas regressões, a Tg medida com o instrumento padrão foi considerada a variável dependente (Y) e a temperatura do ar na estação meteorológica foi a variável independente (X).

Na análise em ambiente externo, as regressões foram feitas considerando todos os dias de registros e dividindo-os em três grupos de acordo com a nebulosidade. O software Past 4.1 foi utilizado para realizar as análises de regressão.

## **RESULTADOS E DISCUSSÃO**

A Tabela 1 apresenta os resultados de regressão linear que correlacionaram à média do período diurno (10h às 16h) da temperatura do globo negro (Tg) com a temperatura do ar (T), assim como, a temperatura máxima do globo negro (Tgmax) com a temperatura máxima do ar (Tmx). Analisando a média do período diurno, no ambiente externo, as correlações foram menores quanto maior a nebulosidade, a ponto de, em condições de céu nublado não haver correlação estatisticamente significativa entre as duas variáveis. Em compensação, dias com céu parcialmente nublado e, principalmente, dias de céu claro, é viável estimar Tg a partir da temperatura do ar. Em ambiente interno a correlação foi praticamente perfeita, onde a temperatura média do ar diurna, explicou 99% (R²=0,99) da variação da temperatura do globo negro.

**Tabela 1.** Coeficiente de determinação (R²), valor do F e equação de regressão entre a média do período diurno de temperatura do globo negro (Tg) com a média da temperatura do ar (T) e entre a temperatura máxima do globo negro (Tgmx) com a temperatura máxima do ar (Tmx) em ambiente interno e ambiente externo em condições de céu claro, parcialmente nublado, nublado e independente da nebulosidade. Fonte: os autores.

|                               | $\mathbf{R}^2$       | Valor F | Equação de regressão                             |
|-------------------------------|----------------------|---------|--------------------------------------------------|
| Céu claro                     | $0,96*$              | 109,96  | Tg= $-0,1102.T^2 + 7,489.T - 81,59$              |
| Parcialmente nublado          | $0,74*$              | 28,02   | $Tg = 0,7326.T + 0,7459$                         |
| Nublado                       | $0,08$ <sup>ns</sup> | 0,21    | Tg= $0,1408$ .T <sup>2</sup> - $6,315$ .T + 96,5 |
| Sem distinção de nebulosidade | $0,63*$              | 51,43   | $Tg = 1502.T - 2,967$                            |
| Ambiente interno              | $0.99*$              | 9848    | $Tg = 0.9547 \cdot T + 0.8867$                   |
| Céu claro                     | $0.97*$              | 153,03  | $Tgmx = 0,6106.Tmx + 3,013$                      |
| Parcialmente nublado          | $0,84*$              | 54,65   | $Tgmx = 0,9381.Tmx + 10,73$                      |
| Nublado                       | $0,56*$              | 7,76    | $Tgmx = 0,4172.Tmx + 10,56$                      |
| Sem distinção de nebulosidade | $0,78*$              | 109,76  | $Tgmx = 1,445.Tmx - 0,2036$                      |
| Ambiente interno              | $0,99*$              | 775,78  | $Tgmx = 0.9532$ . Tmx + 1,534                    |

 $n<sup>ns</sup> =$  não significativo; \* significativo ao nível de 5% pelo teste F de Snedecor.

O resultado das regressões envolvendo os extremos de Tgmx e Tmx seguem o mesmo comportamento ao obtido na análise das médias do período diurno, isto é, as correlações diminuiram a medida que aumentou a nebulosidade. No entanto, os coeficientes foram maiores, de maneira que mesmo na situação de céu nublado, a regressão foi estatisticamente significativa ao nível de 5%. Assim, no momento do dia mais propício ao estresse térmico por excesso de calor é possível estimar a temperatura do globo negro a partir da temperatura máxima do ar, inclusive em ambiente interno que novamente teve os resultados mais expressivos. d'Ambrosio Alfano et al. (2013) também encontraram bons resultados ao apresentarem equação para estimativa de Tg e ITGU em função da velocidade do vento, diâmetro dos globos e temperatura do ar.

**Tabela 2.** Indicadores de avaliação dos registros médios diurnos de temperatura do globo negro usando materiais alternativos com mini garrafa PET (Tg-GP), bola de plástico (Tg-BP) e pote de vidro (Tg-PV). Fonte: os autores.

| Céu claro            | Tg x Tg-GP         | Tg x Tg-BP  | Tg x Tg-PV         |
|----------------------|--------------------|-------------|--------------------|
| <b>EQM</b>           | 1,46               | 2,47        | 1,47               |
| d                    | 0,96               | 0,99        | 0,99               |
| EM                   | 0,38 <sup>ns</sup> | $1,94^{ns}$ | $0,84^{ns}$        |
| $\mathbf r$          | 0,95               | 0,95        | 0,96               |
| Desempenho           | Ótimo              | Ótimo       | Ótimo              |
| Parcialmente nublado |                    |             |                    |
| <b>EQM</b>           | 1,31               | 4,8         | 1,04               |
| $\mathbf d$          | 0,99               | 0,80        | 0,98               |
| EM                   | $0,62^{ns}$        | 4,49*       | 0,38 <sup>ns</sup> |
| $\mathbf r$          | 0,97               | 0,97        | 0,97               |
| Desempenho           | Ótimo              | Muito bom   | Ótimo              |
| Nublado              |                    |             |                    |
| <b>EQM</b>           | 1,46               | 2,47        | 1,47               |
| d                    | 0,96               | 1,00        | 1,00               |
| EM                   | $0,38^{ns}$        | $1,94^{ns}$ | $0,84^{ns}$        |
| $\mathbf r$          | 0,95               | 0,95        | 0,96               |
| Desempenho           | Ótimo              | Ótimo       | Ótimo              |
| Sem distinção de     |                    |             |                    |
| nebulosidade         |                    |             |                    |
| <b>EQM</b>           | 1,25               | 5,1         | 1,13               |
| $\mathbf d$          | 0,99               | 0,96        | 0,99               |
| EM                   | $0,07^{ns}$        | $4,46*$     | $0,67^{ns}$        |
| $\mathbf{r}$         | 0,98               | 0,98        | 0,99               |
| Desempenho           | Ótimo              | Ótimo       | Ótimo              |
| Ambiente interno     |                    |             |                    |
| <b>EQM</b>           | 0,82               | 1,05        | 1,05               |
| d                    | 0,99               | 0,98        | 0,98               |
| EM                   | 0,78 <sup>ns</sup> | $0,99^{ns}$ | $0,99^{ns}$        |
| $\mathbf r$          | 0,99               | 0,99        | 0,99               |
| Desempenho           | Ótimo              | Ótimo       | Ótimo              |

r=coeficiente de correlação; d=índice de concordância; EM= erro médio; EPE= erro padrão de estimativa.

ns=não significativo; \* diferença estatisticamente significativa ao nível de 5% pelo teste t-Student.

A avaliação do desempenho nas medidas de temperatura média diurna do globo negro usando os materiais alternativos para os ambiente interno e externo são apresentados na Tabela 2. No contexto geral, seja no ambiente externo quanto, principalmente, em ambiente interno, os melhores resultados foram com o uso da mini garrafa PET (GP) e do pote de vidro (PV) que em todas as situações tiveram um 'ótimo' desempenho. Em média, no ambiente interno e no externo (independente da nebulosidade) a temperatura do globo medida usando GP e o PV apresentaram uma tendência de superestimar em 0,78 °C e 0,99 °C (interno) e de 0,07 °C e 0,67 °C (externo), respectivamente, a temperatura do globo negro padrão. Outra informação extraída do EM usando GP e PV é que em nenhuma condição de nebulosidade e, ou, ambiente, houve diferença significativa entre as médias de Tg padrão com a Tg obtida com os referidos materiais alternativos. Os menores valores do EQM encontrados com o uso desses dois materiais demonstram que as Tg não foram muito dispersas em relação ao Tg padrão.

Outro indicador que atesta os resultados satisfatórios foi o índice de concordância de Willmott. Como foram próximos a 1 (um), isto é, como este índice é dado por uma aproximação matemática que avalia a exatidão, a dispersão e o afastamento dos registros obtidos com materiais alternativos em relação aos registrados com instrumento padrão, pode-se afirmar que, principalmente, o uso da GP e do PV pintadas de preto fosco registraram a temperatura mais próxima a obtida pelo instrumento padrão.

O desempenho nos registros dos valores máximos de Tg usando materiais alternativos foram semelhantes aos obtidos na análise das médias diurnas, isto é, principalmente com a GP e o PV e, em ambiente interno, tiveram os melhores desempenhos, assim como, superestimaram aos valores registrados pelo Tg padrão (Tabela 3). Esses resultados atestam que seja na média do período diurno quanto no momento mais quente do dia e em ambientes interno quanto externo (independente da nebulosidade), é perfeitamente viável usar esses materiais para obter a temperatura do globo negro. Um detalhe que chama a atenção foi a menor dispersão dos registros obtidos com materiais alternativos em relação ao padrão (indicados pelo EQM e EM) quanto maior a nebulosidade.

Algo compreensível quando considera-se uma situação no momento mais quente do dia e as diferentes características que os materiais possuem em termos de condutividade térmica e calor específico que torna-se mais relevante em situações de maior incidência de radiação solar ou de menor nebulosidade. Nikolopoulou et al. (1999) também atestaram a maior dificuldade em obter semelhanças nas estimativas de Tg com diferentes materiais em ambiente externos, devido a "radiação heterogênea".

Com as Tg médias e máxima do período diurno registradas com instrumento padrão e com os materiais alternativos foi calculado o ITGU baseado nesses registros. A diferença média entre o ITGU para os ambientes externo e interno é apresentada na Tabela 4. Considerando que para fins do presente estudo, as condições ideais sejam de igualdade entre as médias, a melhor situação para o ambiente externo e, principalmente, o interno, é a obtenção de ITGU usando Tg com a GP. No entanto, para o ambiente interno o ITGU pode ser obtido recorrendo a qualquer um dos materiais alternativos, tendo em vista que, as diferenças foram parecidas entre si, sendo inferiores a 1,42.

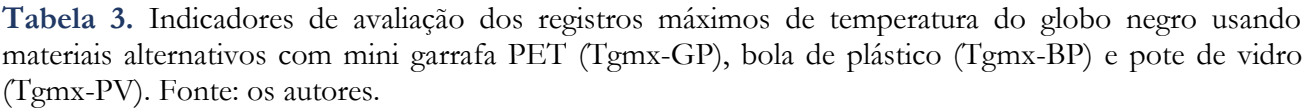

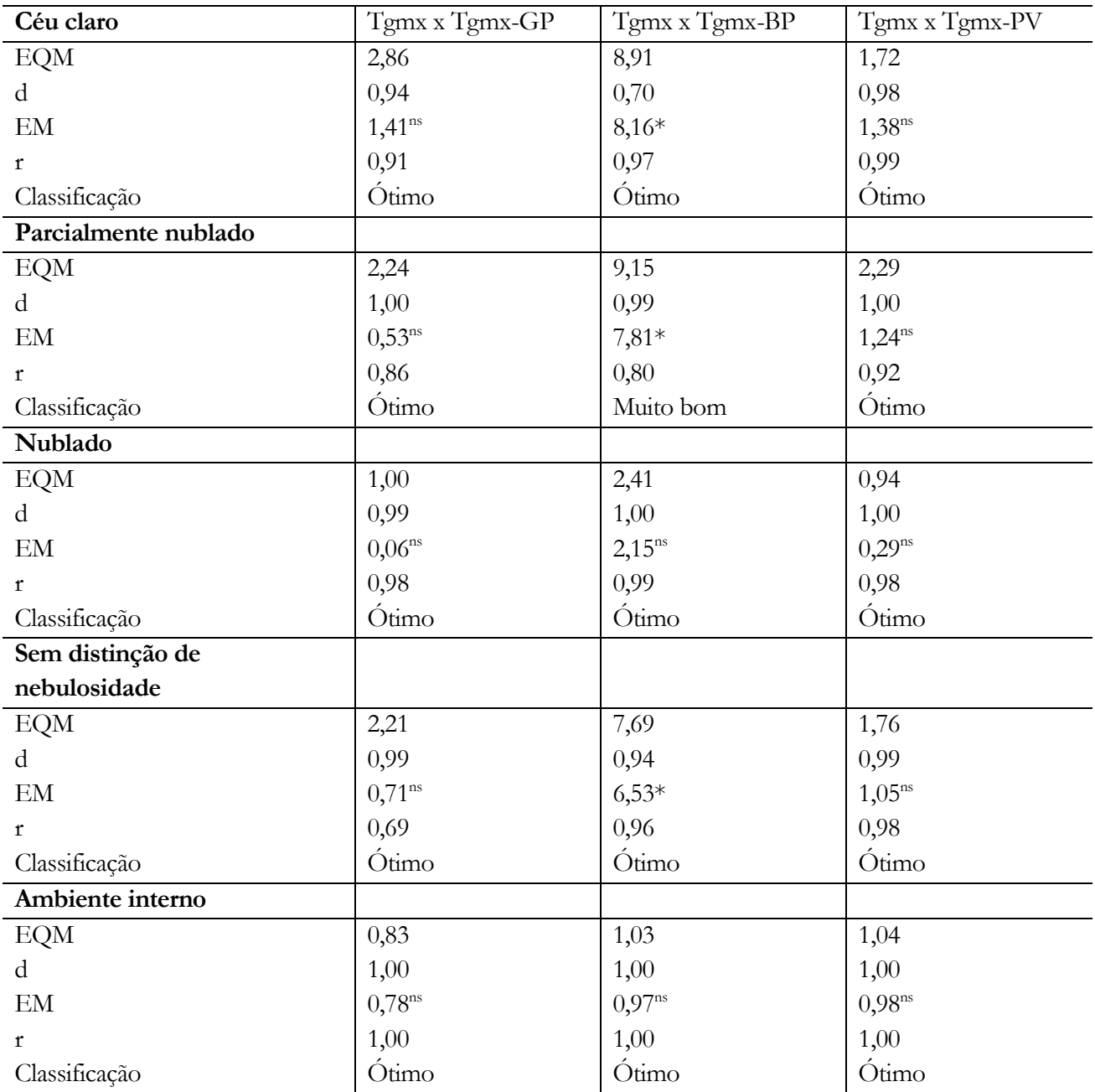

r=coeficiente de correlação; d=índice de concordância; EM= erro médio; EPE= erro padrão de estimativa.

ns=não significativo; \* diferença estatisticamente significativa ao nível de 5% pelo teste t-Student.

|                      | <b>ITGU x ITGU-GP</b>                 | <b>ITGU x ITGU-BP</b>                 | <b>ITGU x ITGU-PV</b>   |
|----------------------|---------------------------------------|---------------------------------------|-------------------------|
| Céu claro            | $8,94^{ns}$                           | $16,5*$                               | $9,32$ <sup>ns</sup>    |
| Parcialmente nublado | $4,98^{ns}$                           | $11,72*$                              | $6,33*$                 |
| Nublado              | $2,09^{ns}$                           | $4,14^{ns}$                           | $2,7^{ns}$              |
| Sem distinção de     | $4,48*$                               | $8,84*$                               | $5,14*$                 |
| nebulosidade         |                                       |                                       |                         |
| Ambiente interno     | $1,12^{ns}$                           | $1,42$ <sup>ns</sup>                  | $1,42$ <sup>ns</sup>    |
|                      | ITGU $_{\rm mx}$ x ITGU $_{\rm mx}$ - | ITGU $_{\rm mx}$ x ITGU $_{\rm mx}$ - | $ITGU_{mx}XITGU_{mx}$ - |
|                      | <b>GP</b>                             | <b>BP</b>                             | <b>PV</b>               |
| Céu claro            | $6,54*$                               | $15,71*$                              | $7,97*$                 |
| Parcialmente nublado | $4,86*$                               | $14,37*$                              | $8,62*$                 |
| Nublado              | $2,45$ <sup>ns</sup>                  | $5,43$ <sup>ns</sup>                  | $4,34$ <sup>ns</sup>    |
| Sem distinção de     | $3,81$ <sup>ns</sup>                  | $9,53*$                               | $5,15*$                 |
| nebulosidade         |                                       |                                       |                         |
|                      |                                       |                                       |                         |

**Tabela 4.** Diferença entre as médias do período diurno dos ITGU e extremos máximos dos ITGUmx obtidos com Tg padrão e Tg usando materiais alternativos com mini garrafa PET (GP), bola de plástico (BP) e pote de vidro (PV). Fonte: os autores.

ns=não significativo; \* significativo ao nível de 5% pelo teste t-Student

Para o ITGU calculado para o momento mais quente do dia, o uso da GP novamente apresentou os melhores resultados. No entanto, em média há diferença estatisticamente significativa do ITGU máximo usando qualquer um dos materiais alternativos nas condições externas para dias de céu claro ou parcialmente nublado. Em contrapartida, no ambiente interno, sem a influência direta da radiação solar, novamente os resultados foram satisfatórios com diferenças em média, inferior a 1 (um), como do ITGU usando dados de Tg obtidos com GP (0,97) e o PV (0,59).

Nota-se que é perfeitamente viável estimar a Tg em ambientes externos e interno usando dados de temperatura do ar, que é um dado meteorológico de fácil aquisição ou medir a Tg usando uma mini garrafa PET ou pote de vidro pintados de preto fosco, seja para obter a média do período diurno quanto no momento mais quente do dia em que as condições normalmente são mais propícias para o desconforto térmico em humanos e animais. De posse destes materiais alternativos, os registros podem ser facilitados com o uso de termômetros com sensor externo que possuam datalogger, ou seja, permitindo que os registros de Tg sejam armazenados automaticamente numa periodicidade de tempo a critério do usuário que varia de 1 a 60 minutos. Ressalta-se que qualquer que seja o sensor de temperatura que venha a ser utilizado deve-se, previamente as medições com o material alternativo, fazer uma correção (calibração).

Atualmente, o preço de um termômetro com sensor externo e datalogger está em torno de US \$20,00 (desconsiderando impostos e frete), ou seja, praticamente é o custo que haverá para obter Tg de maneira automática. Além disso, a GP e o PV são fabricados com materiais que resistem tranquilamente as intempéries do tempo, ainda mais se estiverem sendo usados internamente que é o ambiente mais indicado para a obtenção de Tg e, consequente, de índices de conforto térmico, pois leva em consideração todos os tipos de radiação que são emitidos por um ambiente fechado (Verno; Warner, 1932 *apud* Vega et al., 2020). Além disso, apesar de haver uma sugestão nas dimensões do globo (150 mm, que é a mesma ao do TGD-200 usado como padrão nesse estudo), o sensor de temperatura e o material do globo não são definidos (Vega et al., 2020).

Como no período noturno as condições são menos propícias para uma condição de estresse térmico por excesso de calor, acredita-se que a obtenção de Tg com materiais alternativos ou a sua estimativa com uso da temperatura do ar também seja possível, pois se enquadraria numa condição como as obtidas para o período diurno em ambiente interno, isto é, sem o efeito direto da radiação solar. Porém, logicamente o ideal é que haja estudos para atestar esta hipótese.

## **CONCLUSÕES**

- Pode-se estimar a temperatura do globo negro média para o período diurno e o seu valor máximo diário usando dados de temperatura do ar em ambiente externo e, principalmente, interno.

- É viável usar mini garrafa PET e/ou pote de vidro pintados de preto fosco, para medir com um 'ótimo' desempenho a temperatura do globo negro.

- O ITGU médio para o período diurno ou no momento mais quente do dia, pode ser calculado usando Tg com mini garrafa PET em ambiente externo e, preferencialmente, em ambiente interno.

## **AGRADECIMENTOS**

Ao CNPq pela concessão de bolsa para o primeiro autor.

# **REFERÊNCIAS BIBLIOGRÁFICAS**

- Alvares CA et al. (2013). Köppen´s climate classification map for Brazil. Meteorologische Zeitschrift, 22(6): 711-728.
- Baêta FC, Souza CF (2010). Ambiência em edificações rurais: conforto animal. 2 ed. Viçosa, MG: Ed. UFV. 269p.
- Barbosa OR et al. (2004). Efeitos da sombra e da aspersão de água na produção de leite de vacas da raça Holandesa durante o verão. Acta Scientiarum. Animal Sciences, 26(1): 115-122.
- Camargo AP, Sentelhas PC (1997). Avaliação do desempenho de diferentes métodos de estimativa da evapotranspiração potencial no Estado de São Paulo. Revista Brasileira de Agrometeorologia, 5(1): 89-97.
- Camerini NL et al. (2011). Avaliação de instrumentos agrometeorológicos alternativos para o monitoramento da ambiência em galpões avícolas. Engenharia na Agricultura, 19(2): 125-131.
- Campos JA (2009). Bem-estar de suínos confinados associado a comportamento, sistema imunológico e desempenho. Departamento de Engenharia Agrícola Universidade Federal de Viçosa (Tese), Viçosa. 79p.
- Coelho RB et al. (2013). Estudo de materiais alternativos empregados na confecção do termômetro de globo negro utilizado para cálculo de ITGU e CTR. Revista Engenharia na Agricultura, 21(6): 597- 604.
- d'Ambrosio Alfano FR et al. (2013). Notes on the implementation of the IREQ model for the assessment of extreme cold environments. Ergonomics, 56(4): 707–724.
- Nikolopoulou M et al. (1999). Improvements to the globe thermometer for outdoor use. Architetural Science Review, 42(1): 27–34.
- Vega FAO et al. (2020). Assessment of black globe thermometers employing various sensors and alternative materials. Agricultural and Forest Meteorology, 284: 107891.

Willmott CJ (1981). On the validation of models. Physical Geography, 2: 184-194.

# **Estudo do efeito da continuidade espacial em modelos de relação hipsométrica em Eucalyptus sp.**

Recebido em: 15/11/2021 [Ac](https://doi.org/10.46420/9786581460167cap6)eito em: 23/11/2021 10.46420/9786581460167cap6

Bruna Zanzini Pupin<sup>1</sup> Lucas Kröhling Bernardi<sup>2\*</sup> Monica Fabiana Bento Moreira Thiersch<sup>3</sup> Claudio Roberto Thiersch<sup>4</sup>

## **INTRODUÇÃO**

No inventário florestal tradicional, a relação hipsométrica, constitui-se de um instrumento essencial para sua realização, já que a quantificação da altura das árvores propiciada por esta relação é indispensável para a estimativa de volume, peso, sortimento, dentre outras variáveis dos povoamentos florestais.

Na prática, visando tornar a operacionalização desta atividade mais eficaz e de menor custo, utilizase da técnica já descrita por Ker et al. (1957), onde se medem na parcela somente parte das alturas e todos os diâmetros. Assim, pode-se estabelecer através dos pares altura-diâmetro mensurados, uma relação matemática que possibilite a estimativa da altura das demais árvores contidas na parcela (Scolforo, 2005). Essas relações matemáticas são as equações hipsométricas, as quais buscam estimar as alturas das árvores através da relação DAP (diâmetro do tronco à 1,30 metros de altura da superfície do solo) e HT (altura total da árvore) (Thiersch, 2007).

Vários modelos estatísticos podem adequar-se à relação hipsométrica, porém, o uso indiscriminado de tal relação pode levar a erros consideráveis, uma vez que vários fatores a influenciam, como posição sociológica, sítio, idade, densidade, variação genética e tratos silviculturais (Barros et al., 2002).

De maneira geral, a correlação altura-diâmetro não é forte (na maioria dos casos, chegando à no máximo 0,8), sendo que, uma forma de aumentar esta correlação é promover o ajuste de uma relação hipsométrica por parcela, com isso, as fontes de variação que afetam a relação altura-diâmetro são controladas dentro desta. Esta por apresentar área pequena, contém sempre a mesma espécie, está no mesmo índice de sítio, apresenta árvores sujeitas ao mesmo espaçamento, dentre outros (Scolforo, 2005).

<sup>1</sup> Engenheira Florestal.

<sup>2</sup> Programa de Pós-Graduação em Planejamento e Uso de Recursos Renováveis, Departamento de Ciências Ambientais, Universidade Federal de São Carlos, *campus* Sorocaba.

<sup>3</sup> Profa. Dra., Departamento de Administração, Universidade Federal de São Carlos, *campus* Sorocaba.

<sup>4</sup> Prof. Dr. Departamento de Ciências Ambientais, Universidade Federal de São Carlos, *campus* Sorocaba.

<sup>\*</sup> Autor correspondente: bernardilucas@estudante.ufscar.br

Uma alternativa, embora mais genérica e menos precisa do que o ajuste por parcela, é agregar ao modelo tradicional de relação hipsométrica, as variáveis que afetam esta relação: a idade, uma medida de densidade e uma medida de produtividade dos locais (Scolforo, 2005).

Por sua vez, os métodos tradicionais por parcela, ainda obrigam a mensuração de uma grande quantidade de unidades amostrais, tornando o processo mais oneroso. Assim, é importante o uso de técnicas que visem à redução de pares altura-diâmetro mensurados.

A possibilidade de usar o menor número possível de unidades amostrais e a hipótese de que existe dependência espacial das características dendrométricas da população de interesse nos levam ao uso da geoestatística. (Zonete, 2009).

Entretanto, ainda é incipiente a quantidade de trabalhos que busquem estimar a altura das árvores fazendo uso da geoestatística. Diversos autores, já estudaram o desempenho de modelos hipsométricos tradicionais e/ou genéricos em situações diferentes de ambiente, de estratégia e metodologia de coleta de dados e de agrupamentos de variáveis características dos povoamentos florestais (Batista et al., 2001; Ribeiro et al., 2010; Soares et al., 2004), no entanto, não se considerando a estrutura da dependência espacial no modelo avaliado. Portanto, eles não exploram suficientemente as relações que possam existir entre as unidades amostrais (Mello, 2004).

Na geoestatística, as análises são efetuadas com base no conceito da Teoria das Variáveis Regionalizadas (Matheron, 1963). Neste caso, a posição de cada amostra tem participação relevante na análise dos dados, havendo a necessidade de se realizar um estudo variográfico para verificar se as amostras são ou não dependentes no espaço (Diniz, 2007).

Diante do exposto, o presente estudo propõe o uso de componente espacial (geoestatística), utilizando também a variação do material genético como covariável do modelo, visando garantir a mesma precisão do ajuste do modelo hipsométrico tradicional por parcela, por sua vez, com um menor número de pares altura total e DAP mensurados em um povoamento de *Eucalyptus* sp.

## **METERIAIS E MÉTODOS**

#### **Caracterização da área de estudo**

Os dados utilizados no presente estudo são oriundos de um povoamento clonal de Eucalyptus sp., localizado no município de Sarapuí, SP, entre as coordenadas geográficas 23º 38' 25,08'' latitude sul e 47º 51' 42,46'' longitude oeste de Greenwich e altitude média de 569 m (Figura 1).

Conforme a classificação climática de Köppen, o clima de Sarapuí pertence ao tipo "Cfa", ou seja, subtropical, mesotérmico úmido, sem estiagens, com estações chuvosas e secas bem definidas. A região possui temperatura média anual de 19.1 °C e precipitação média anual de 1.200 mm. (Gava, 2013). A área em estudo divide-se em 7 Unidades de Produção (UPs), totalizando 525,86 ha de efetivo plantio, distribuídos em 5 materiais genéticos, com idades variando entre 4,18 e 5,05 anos e espaçamento de 3,00 m x 2,20 m.

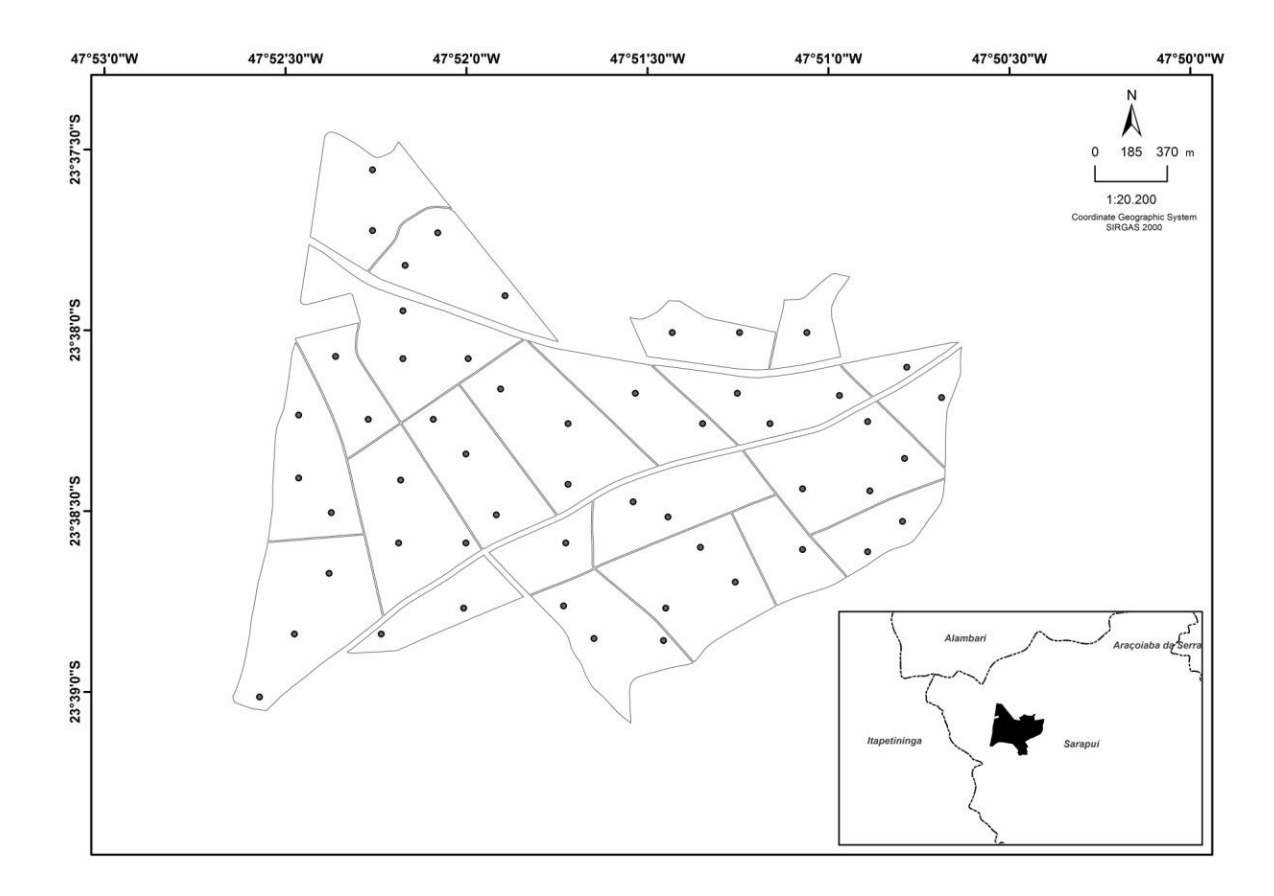

**Figura 1.** Mapa das Unidades de Produção (UPs), com a localização das parcelas do inventário florestal.

### **Amostragem**

O plano amostral adotado foi a amostragem casual simples (ACS). A intensidade amostral foi de 1:10 ha, com parcelas circulares de raio fixo igual a 11,28 m (400 m²), totalizando 53 parcelas. A localização das parcelas pode ser observada na Figura 1.

Em cada parcela, mediu-se a circunferência a altura do peito (CAP), ou seja, a 1,30 m da superfície do solo, de todas as árvores, a altura total das 10 árvores centrais, mais a altura de 4 árvores normais de maior CAP (árvores dominantes), conforme conceito de Assmann (1970). No momento da instalação em campo, as coordenadas do ponto central de cada parcela permanente foram coletadas.

#### **Modelos Hipsométricos**

Foram adotadas estratégias de ajuste para o modelo tradicional de Curtis a fim de compará-las, sendo estas: por parcela, para toda amostra (genérico), para toda amostra com adição de componente espacial e para toda amostra com adição de componente espacial e da covariável material genético.

Para o ajuste dos modelos hipsométricos e análises do presente estudo, utilizou-se o software estatístico livre R (R Core Team, 2013), juntamente com o pacote geoestatístico: "geoR" (Ribeiro Júnior et al., 2001).

#### **Modelo Tradicional**

São considerados tradicionais os modelos hipsométricos que descrevem as alturas das árvores em função apenas dos diâmetros medidos a 1,30 m da superfície do solo (DAP). Estes modelos são usualmente ajustados por parcela, sendo este o procedimento que apresenta melhor desempenho (Soares et al., 2004).

No presente estudo, utilizou-se como modelo tradicional, o modelo de Curtis (1967) (Equação 1).

$$
\ln(H_i) = \beta_0 + \beta_1 \cdot \frac{1}{DAP_i} + \varepsilon_i
$$
\n(1)

sendo: H<sub>i</sub> = altura total da árvore i; DAP<sub>i</sub> = diâmetro a altura do peito da árvore i;  $\beta_0$  e  $\beta_1$ =parâmetros do modelo a ser estimado;  $\varepsilon_i$  = erro aleatório.

#### **Modelo com Componente Espacial**

Além do modelo de regressão linear tradicional, representado de forma geral pela Equação 1, foram ajustados modelos com componentes espaciais. Seja y(s1), y(s2), ...y(sn), uma amostra da variável de interesse observada ao longo da região em estudo, considerando a amostra como uma realização parcial de um processo gaussiano, um modelo com componente espacial pode ser escrito de acordo com a Equação 2:

$$
Y(s) = \mathbf{X}(s)\boldsymbol{\beta} + v(s) + \varepsilon(s)
$$
\n(2)

sendo:  $\mathbf{X}(s)\boldsymbol{\beta} = \text{componente}$  de tendência,  $\mathbf{X}(s) = \text{matrix}$  contendo os níveis das possíveis covariáveis, em uma parcela de localização denotada por *s*, **β** = vetor de coeficientes do modelo; *v*(*s*) = efeito aleatório com estrutura de correlação espacial tal que  $(v(s)|\sigma, \phi)$  segue um processo gaussiano,  $(v(s) | \sigma, \phi) \sim PG(0, \sigma^2 \rho(|| s - s' ||; \phi))$ , sendo  $\sigma^2$  a variância do processo e  $\rho^{(i; \phi)}$  representa a função de correlação que depende do parâmetro $\phi$ ;  $\varepsilon(s)$  = componente de ruído branco, normalmente distribuída, com média 0 e variância  $\tau^2$  (efeito pepita), que descreve a variação de microescala.

Entretanto, existem variáveis cadastrais que podem ser utilizadas como covariável com o intuito de reduzir as fontes de variações. Assim, considerando o modelo com componente espacial (Equação 2) tendo o material genético como covariável, *Y* (*s*) representa a variável material genético em uma

localização S qualquer,  $\mathbf{X}(s)$ =[1  $d_1(s)$   $d_2(s)$  ...  $d_{11}(s)$  ], em que  $d_1(s)$   $d_2(s)$  ...  $d_{11}(s)$  são variáveis dummy, como descritas para o modelo sem componente espacial, utilizadas para descrever o material genético na parcela de localização *S* e **β** é um vetor coluna de dimensão igual ao número de colunas de **X**(*s*) .

Observa-se que a componente aleatória *v*(*s*) na Equação 2, depende de uma função de correlação  $\rho(.)$ ; $\phi$ ). Em Diggle et al. (2007), pode ser encontrada uma descrição de diversas funções que podem ser utilizadas para descrever a correlação espacial. Assim, foi testada a função de correlação exponencial (Equação 3).

$$
\rho(d) = \exp\left\{-\frac{d}{\phi}\right\} \tag{3}
$$

A fim de se verificar a importância da covariável dada a presença da componente espacial no modelo, foram ajustados também os modelos com componente espacial sem a presença da covariável. Dessa forma, foi possível a comparação entre o modelo sem componente espacial com os modelos com componente espacial.

O método de ajuste para o modelo foi o dos Mínimos Quadrados Ponderados (Ribeiro Júnior et al., 2001).

# **Efeito da redução de pares altura-diâmetro amostrados por parcela nas estimativas do modelo com componente espacial**

A fim de testar o efeito da redução do número de pares altura-diâmetro amostrados nas estimativas do modelo genérico com componente espacial, ajustou-se o modelo removendo-se aleatoriamente 1, 2, 3, 4, 5, 6, 7 e 8 árvores por parcela sucessivamente.

#### **Eficiência dos modelos testados**

O critério de seleção da equação mais precisa foi o menor erro-padrão residual (Syx) (Equação 4) e a análise gráfica dos resíduos (Soares et al., 2004).

$$
Sxy = \sqrt{\frac{\sum_{i=1}^{n} ((z(x_{s_0}) - \hat{z}(x_{s_0}))^2)}{n - p}}
$$
\n(4)

 $\hat{z}(x_{s_0}) = \text{valor}$  estimado dos pontos amostrados,  $z(x_{s_0}) = \text{valor}$  observado dos pontos amostrados e n= número de pontos observados.

Para menores valores de erro se tem os melhores ajustes e na comparação dos gráficos se tem os melhores ajustes para maiores frequências de resíduos em torno de zero.

## **RESULTADOS E DISCUSSÃO**

#### **Análise exploratória dos dados**

Na Figura 2 pode-se observar a distribuição dos valores observados das variáveis dendrométricas altura total e DAP, bem como, a relação entre estas variáveis. Como esperado para o povoamento em estudo, existe uma relação exponencial entre as duas variáveis, por sua vez, nota-se uma grande variação da altura total para um mesmo DAP, fato este que demonstra o forte impacto de diferentes fontes de variações.

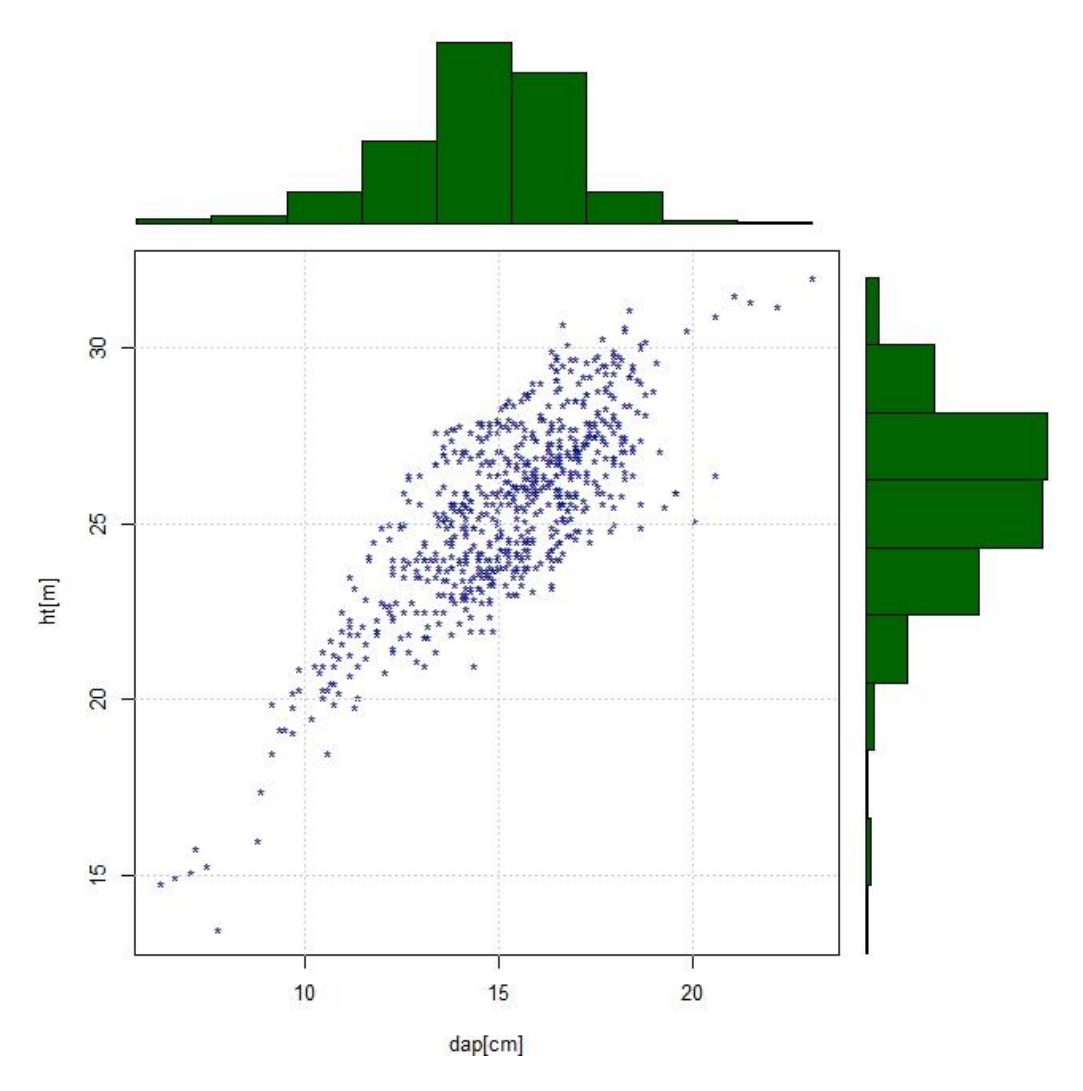

**Figura 2.** Distribuição dos valores observados das variáveis altura total e DAP e a relação entre estas duas variáveis.

#### **Krigagem Ordinária**

Segundo Scolforo et al. (2006), krigagem é um método de inferência espacial, o qual estima dados em pontos não amostrados, considerando a estrutura da dependência espacial do fenômeno.

Com a adição da componente espacial no modelo de Curtis ajustado de forma genérica, a fim de reduzir o erro que pudesse ser explicado pela continuidade espacial da variável altura, gerou-se o semivariograma considerando os resíduos deste ajuste, objetivando descrever a estrutura da dependência espacial.

Na Figura 3 está apresentado o ajuste do modelo exponencial ao semivariograma, indicando a acentuada correlação espacial da variável HT, uma vez que, há aumento da semivariância à medida que se aumenta a distância, seguida de uma tendência de estabilização.

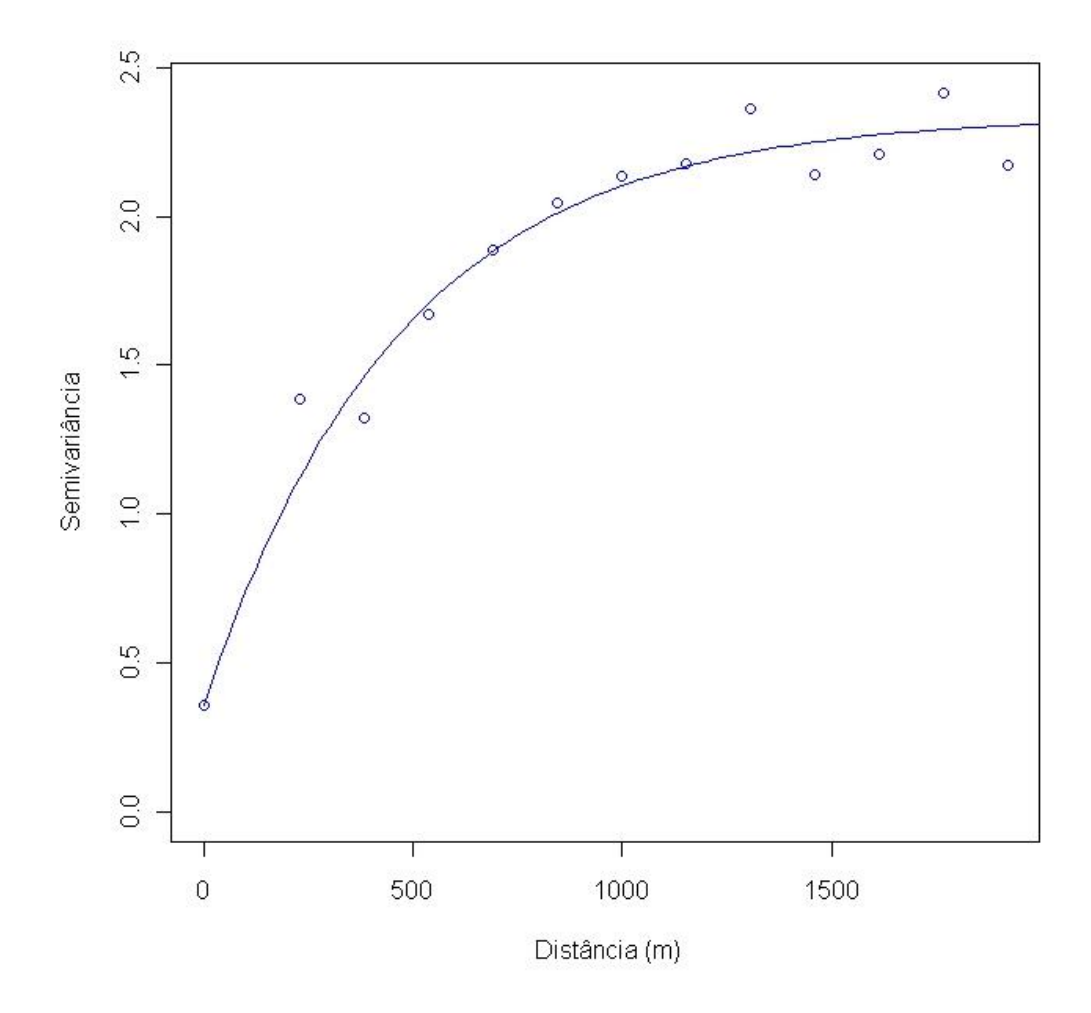

**Figura 3.** Modelo exponencial ajustado ao semivariograma.

O ajuste gerou o conjunto de parâmetros apresentados na Tabela 1, os quais caracterizam o semivariograma.

O efeito pepita (τ²), que indica a variação aleatória do parâmetro estudado, apresentou-se relativamente pequeno, fato que sugere um processo de inferência adequado. O Patamar ( $\tau^2 + \sigma^2$ ) encontrado indica que 82,99% da variação total, refere-se à variação estruturada (+ σ²), ou seja, pode ser explicada pela componente espacial. O alcance mostra que a distância máxima que a HT está correlacionada espacialmente é de 464,59 m, a partir desse ponto as observações podem ser consideradas independentes.

**Tabela 1.** Parâmetros do ajuste do semivariograma do modelo exponencial.

| Modelo de Correlação | Efeito Pepita $(\tau^2)$ | Patamar $(\tau^2 + \sigma^2)$ | Alcance $(\varphi)$ |
|----------------------|--------------------------|-------------------------------|---------------------|
| Exponencial          | 0,3318                   | 2,0101                        | 464,5869            |

#### **Cokrigagem**

Dentre as técnicas geoestatísticas existem algumas que possibilitam o uso simultâneo de duas ou mais variáveis, sempre uma tratada como variável principal e as demais como secundárias (Fernandes, 2009). Entre essas técnicas multivariadas está a cokrigagem. Segundo Isaaks et al. (1989), a cokrigagem leva em consideração uma ou mais variáveis secundárias na estimativa de uma variável primária. Assim, no presente estudo, utilizou-se como covariável, o material genético.

Na Figura 4 que apresenta o ajuste do modelo exponencial ao semivariograma, observa-se que com a adição da covariável material genético diminuiu-se a dependência espacial.

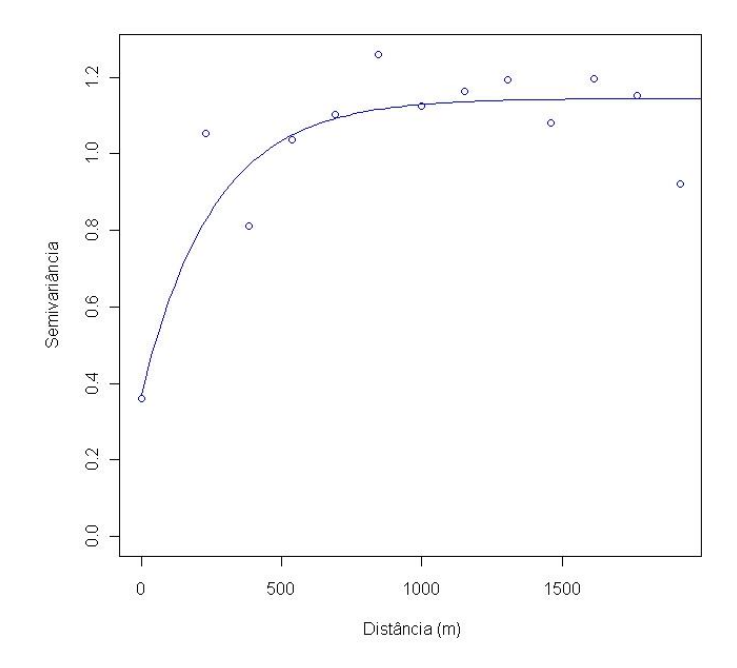

**Figura 4.** Modelo exponencial com adição da covariável material genético ajustado ao semivariograma.

O conjunto de parâmetros gerados pelo ajuste são apresentados na Tabela 2.

**Tabela 2.** Parâmetros do ajuste do semivariograma do modelo exponencial da variável altura e covariável material genético.

| Modelo de Correlação | Efeito Pepita $(\tau^2)$ | Patamar $(\tau^2 + \sigma^2)$ | Alcance $(\varphi)$ |  |
|----------------------|--------------------------|-------------------------------|---------------------|--|
| Exponencial          | 0,3396                   | 0.7981                        | 250,7560            |  |

O efeito pepita (τ²), assim como no modelo espacial sem covariável apresentou-se relativamente pequeno. O Patamar ( $\tau^2 + \sigma^2$ ) encontrado indica que 57,45% da variação total, refere-se à variação estruturada  $(+ \sigma^2)$ , ou seja, pode ser explicada pela componente espacial. O alcance mostra que a distância máxima que a HT está correlacionada espacialmente é de 250,76 m.

Com isso conclui-se que parte da dependência espacial foi explicada pela covariável material genético.

### **Seleção dos modelos**

Considerando os valores de erro padrão residual para as estratégias de ajuste (Tabela 3), tem-se como melhor desempenho, o modelo de Curtis por parcela (1,73 %), em seguida, o modelo de Curtis genérico com adição do componente espacial (2,49 %), Curtis genérico com adição da componente espacial e uma covariável (2,64%) e por fim, o modelo de Curtis genérico (6,12%).

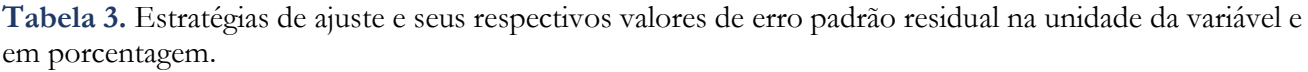

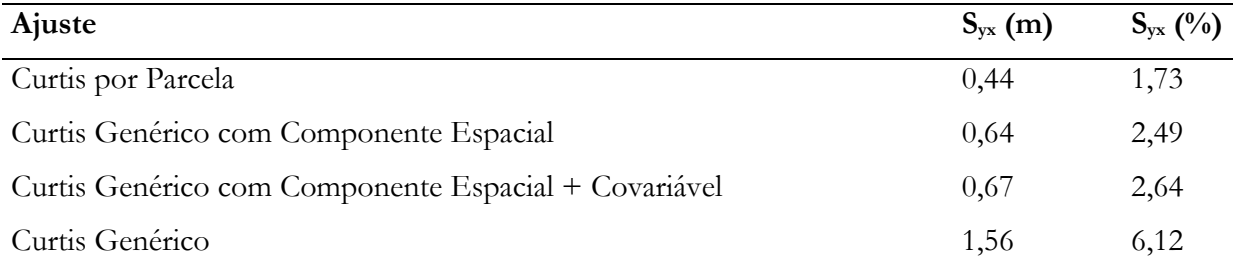

Nota-se também que a adição do material genético como covariável no modelo de Curtis genérico, não ajudou a diminuir o erro do ajuste, apenas a diminuir a dependência espacial, como mostrado anteriormente no item 3.3.

#### **Análise da distribuição dos resíduos**

Como forma de avaliar a qualidade dos ajustes, além do cálculo das estatísticas, também se utilizou os gráficos de distribuição de resíduos em função do DAP. Na Figura 5 são apresentados os gráficos para comparação entre os valores observados e estimados e os resíduos das estratégias de ajuste testadas.

No ajuste do modelo de Curtis por parcela, nota-se na Figura 5A o quanto os valores estimados se aproximam dos observados, isso se dá pelo fato do ajuste ter sido feito por parcela, já que praticamente não há fontes de variação que afetam a relação altura-diâmetro dentro desta. Considerando o gráfico de distribuição dos resíduos deste ajuste (Figura 5B), percebe-se que essa é a melhor estratégia de ajuste testada, com a distribuição dos resíduos mais homogênea em relação à média e sem tendência.

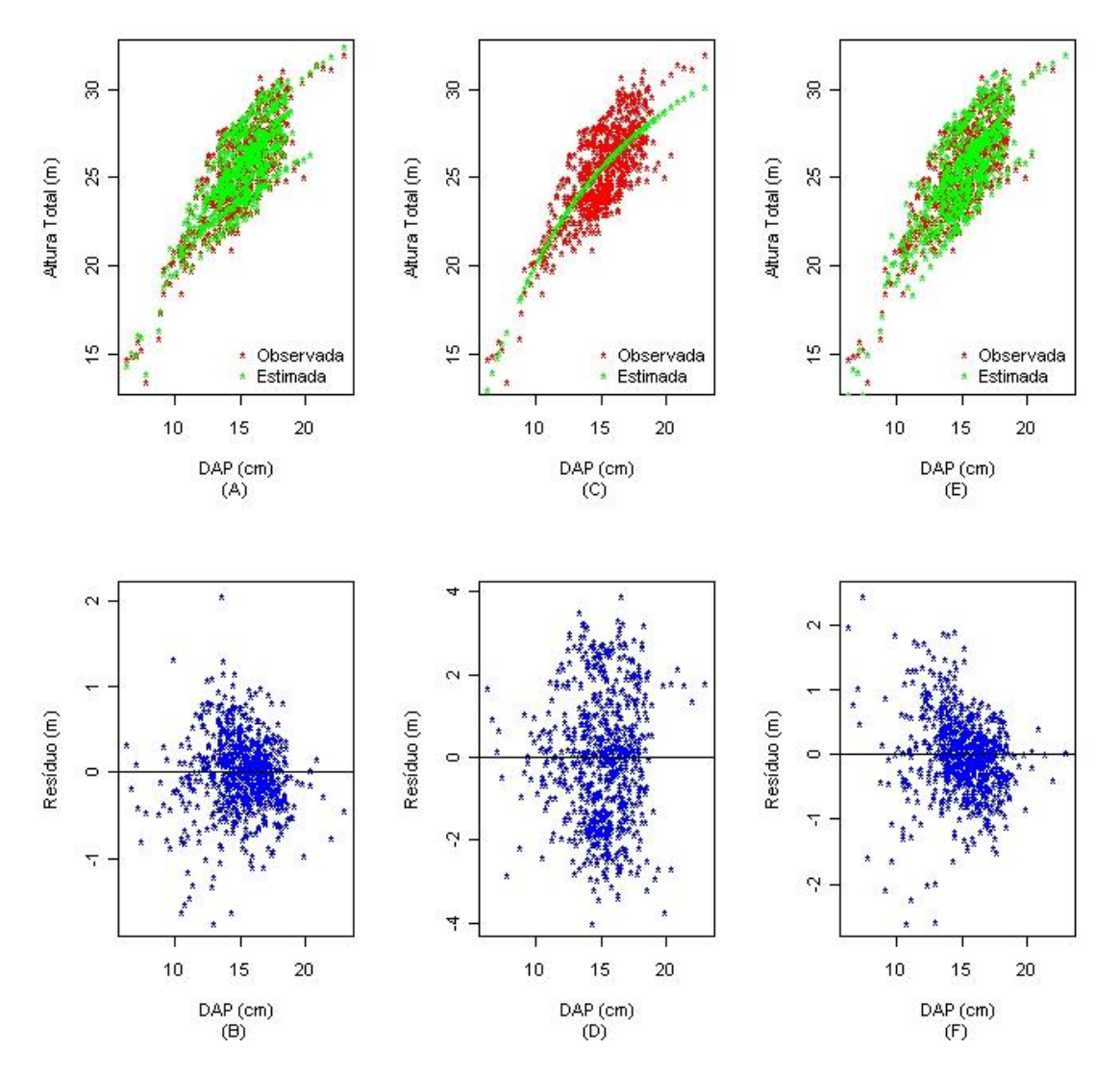

**Figura 5.** Comparação das estratégias de ajuste testadas. (A) DAPs vs alturas totais (observadas e estimadas) dos valores observados e estimados do modelo de Curtis por parcela; (B) Resíduos do modelo de Curtis por parcela; (C) DAPs vs alturas totais (observadas e estimadas) dos valores observados e estimados do modelo de Curtis genérico; (D) Resíduos do modelo de Curtis genérico; (E) DAPs vs alturas totais (observadas e estimadas) dos valores observados e estimados do modelo de Curtis genérico com componente espacial; (F) Resíduos do modelo de Curtis genérico com componente espacial.

Na Figura 5C, observa-se os valores estimados e observados do ajuste do modelo de Curtis de forma genérica, para toda a amostra, mostrando que em média o modelo é bom, por sua vez, em virtude de diferentes fontes de variações não controladas, o ajuste apresentou a pior distribuição dos erros, pois os valores dos resíduos não estão concentrados próximos de zero como para os demais ajustes, com erros variando de -4 à 4 metros (Figura 5D).

Ao observar as Figuras 5C e 5E dos resultados estimados e observados do ajuste do modelo de Curtis genérico e do mesmo com adição da componente espacial respectivamente, conclui-se que quando o erro foi espacializado, foi captada parte da variação, sendo possível notar o quanto se aproximam os valores estimados dos observados somente com adição da componente espacial. Observa-se também, na Figura 5F, uma melhor distribuição dos resíduos ao adicionar a componente espacial, tornando-se mais homogênea em relação à média.

Na Figura 6 pode-se observar o gráfico de valores estimados e observados, bem como o gráfico de resíduos do ajuste do modelo com componente espacial com adição da covariável material genético.

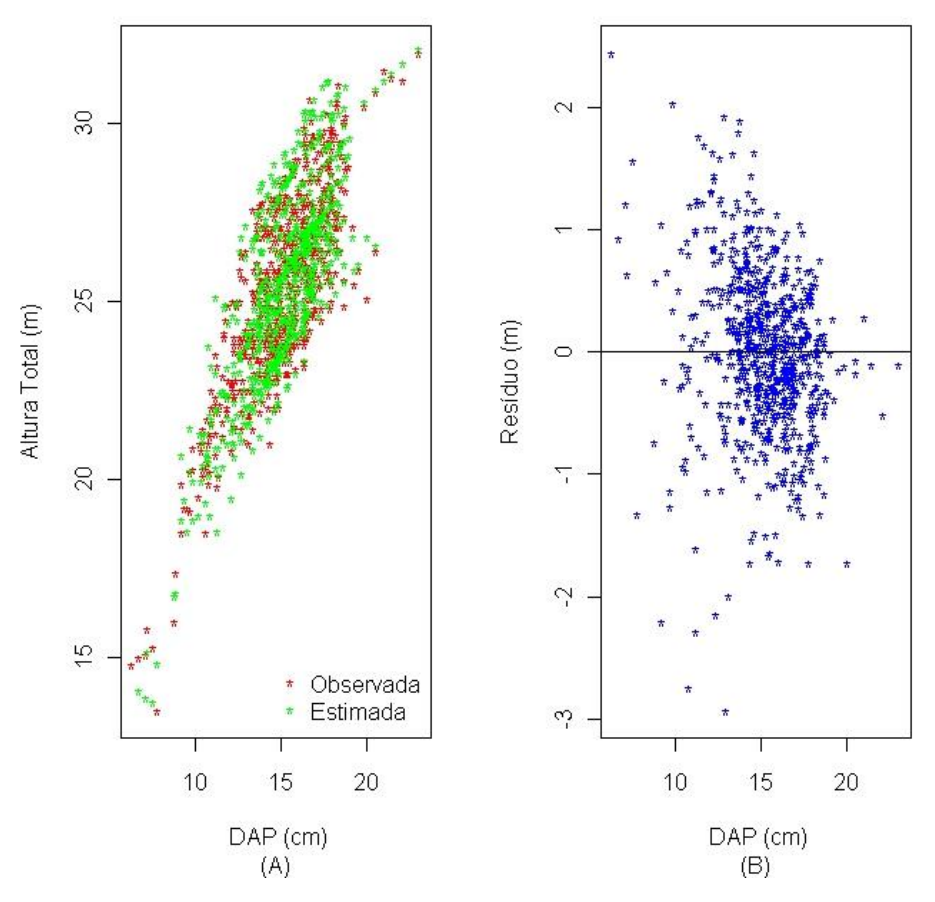

**Figura 6.** DAPs vs alturas totais (observadas e estimadas) (A) e resíduos (B) do modelo de Curtis genérico com componente espacial e covariável (material genético).

Observa-se na Figura 6B, que a adição da covariável não ajudou a diminuir o erro do ajuste, como mencionado no item 3.4, sendo que os resíduos encontram-se variando mais do os resíduos do modelo com adição da componente espacial apenas (Figura 5F).

Por fim, conclui-se que nenhum dos ajustes superaram o ajuste de Curtis por parcela no que diz respeito à distribuição dos resíduos, no entanto, pode-se notar que o modelo de Curtis ajustado para toda a amostra (genérico) com adição da componente espacial aproxima-se muito da distribuição dos resíduos do ajuste por parcela, demonstrando a grande viabilidade de utilização deste procedimento.

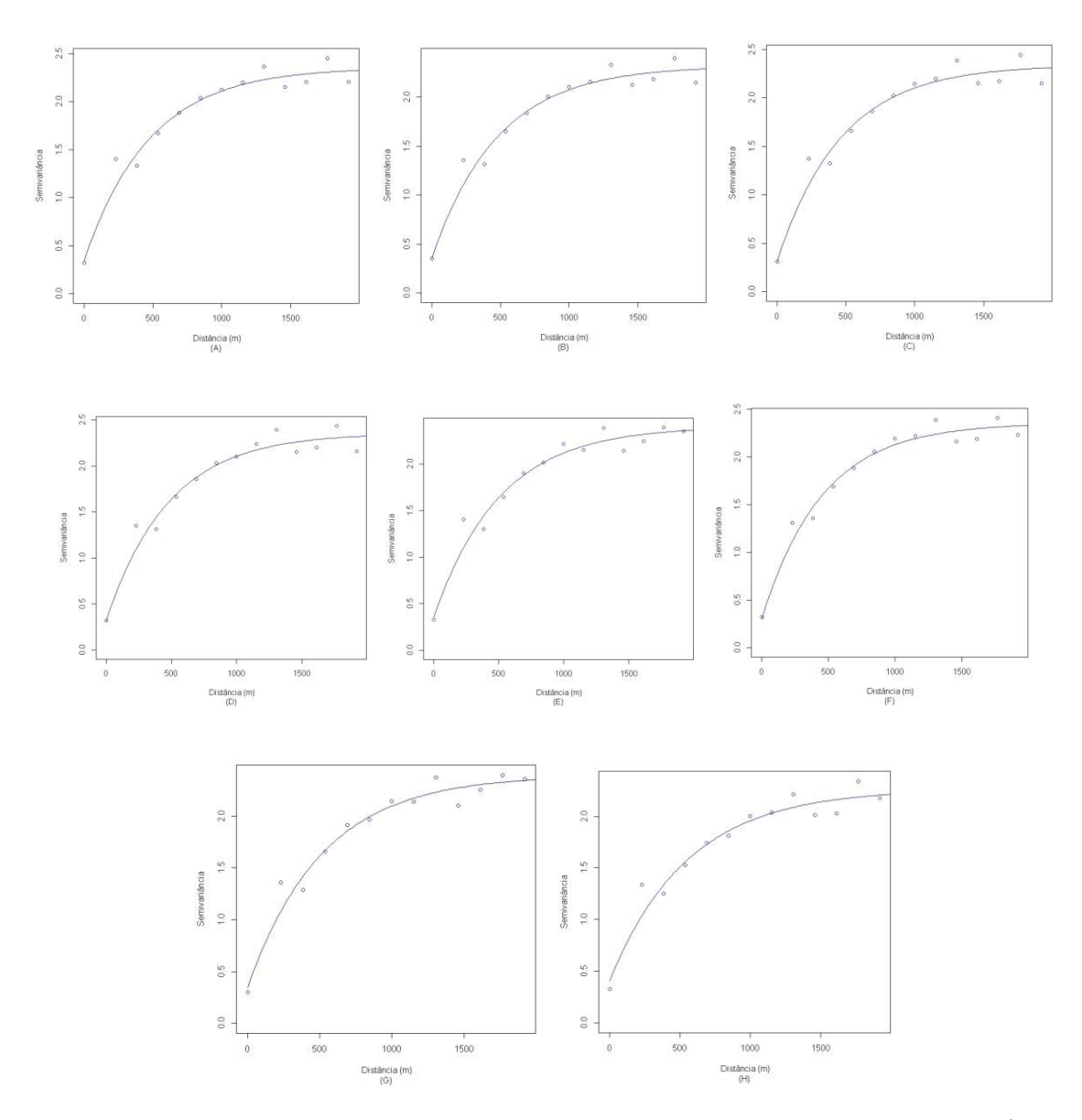

**Figura 7.** Modelo exponencial ajustado ao semivariograma. (A) Remoção de 1 árvore/parcela; (B) Remoção de 2 árvores/parcela; (C) Remoção de 3 árvores/parcela; (D) Remoção de 4 árvores/parcela; (E) Remoção de 5 árvores/parcela; (F) Remoção de 6 árvores/parcela; (G) Remoção de 7 árvores/parcela; (H) Remoção de 8 árvores/parcela.

Efeito da redução de pares altura-diâmetro amostrados por parcela nas estimativas do modelo com componente espacial

Na Figura 7 pode-se observar o ajuste do modelo exponencial ao semivariograma resultantes das remoções aleatórias de 1, 2, 3, 4, 5, 6, 7 e 8 árvores por parcela. Nota-se a existência de correlação espacial independentemente do número de remoções realizadas.

Os ajustes geraram o conjunto de parâmetros apresentados na Tabela 4, os quais caracterizam os semivariogramas.

**Tabela 4.** Parâmetros do ajuste do semivariograma do modelo exponencial da variável altura para a remoção de 1, 2, 3, 4, 5, 6, 7 e 8 árvores por parcela.

| Modelo de Correlação         | <b>E</b> feito    | Patamar                              | Alcance  |
|------------------------------|-------------------|--------------------------------------|----------|
| Exponencial                  | Pepita $(\tau^2)$ | $(\tau^2 + \sigma^2)$<br>$(\varphi)$ |          |
| Remoção de 1 árvores/parcela | 0,3575            | 1,9631                               | 479,6540 |
| Remoção de 2 árvores/parcela | 0,3134            | 2,0280                               | 466,4485 |
| Remoção de 3 árvores/parcela | 0,3172            | 2,0413                               | 478,0227 |
| Remoção de 4 árvores/parcela | 0,3549            | 2,0413                               | 478,0227 |
| Remoção de 5 árvores/parcela | 0,3549            | 2,0487                               | 507,3197 |
| Remoção de 6 árvores/parcela | 0,3027            | 2,0525                               | 454,8065 |
| Remoção de 7 árvores/parcela | 0,3449            | 2,0516                               | 517,8084 |
| Remoção de 8 árvores/parcela | 0,4109            | 1,8522                               | 555,0009 |

Percebe-se que a variação aleatória do parâmetro estudado, indicada pelo efeito pepita (τ<sup>2</sup>), apresenta o maior valor, quando se considera o maior valor máximo de remoção realizada (8 árvores por parcela), indicando também, pela análise do patamar ( $\tau^2 + \sigma^2$ ), que a variação total é menos explicada pela componente espacial em relação às outras remoções, sendo neste caso 77,81% da variação total referente à variação estruturada (+ σ²).

Ainda, com a maior remoção, de 8 árvores por parcela, o alcance atinge um valor máximo de 555m, o que mostra a distância máxima que a HT está correlacionada espacialmente.

Os resultados do erro padrão residual do ajuste do modelo de Curtis genérico com componente espacial, considerando-se as remoções das árvores por parcela realizadas são observados na Tabela 5.

Nota-se que o erro padrão residual para o ajuste do modelo de Curtis genérico com componente espacial resultante das remoções, variam muito pouco de uma remoção para outra, chegando à um máximo quando se realizou a remoção de 8 árvores por parcela (2,84 %), o que representa a retirada de mais da metade das árvores com pares de altura-diâmetro medidos por parcela. Ainda assim, este valor, encontrase muito próximo do valor encontrado para este ajuste sem realizar remoções de árvore por parcela (2,54%), com uma diferença de apenas 0,08m.

**Tabela 5.** Erro Padrão Residual na unidade da variável e em porcentagem e seus respectivos valores para o ajuste de Curtis genérico com componente espacial, removendo-se 1, 2, 3, 4, 5, 6, 7 e 8 árvores por parcela.

| Ajuste                                  | $S_{yx}$ (m) | $S_{yx}$ (%) |  |
|-----------------------------------------|--------------|--------------|--|
| Curtis genérico com componente espacial |              |              |  |
| Remoção de 1 árvore/parcela             | 0,66         | 2,57         |  |
| Remoção de 2 árvores/parcela            | 0,65         | 2,54         |  |
| Remoção de 3 árvores/parcela            | 0,63         | 2,49         |  |
| Remoção de 4 árvores/parcela            | 0,64         | 2,52         |  |
| Remoção de 5 árvores/parcela            | 0,66         | 2,60         |  |
| Remoção de 6 árvores/parcela            | 0,64         | 2,51         |  |
| Remoção de 7 árvores/parcela            | 0,68         | 2,69         |  |
| Remoção de 8 árvores/parcela            | 0,72         | 2,84         |  |
|                                         |              |              |  |

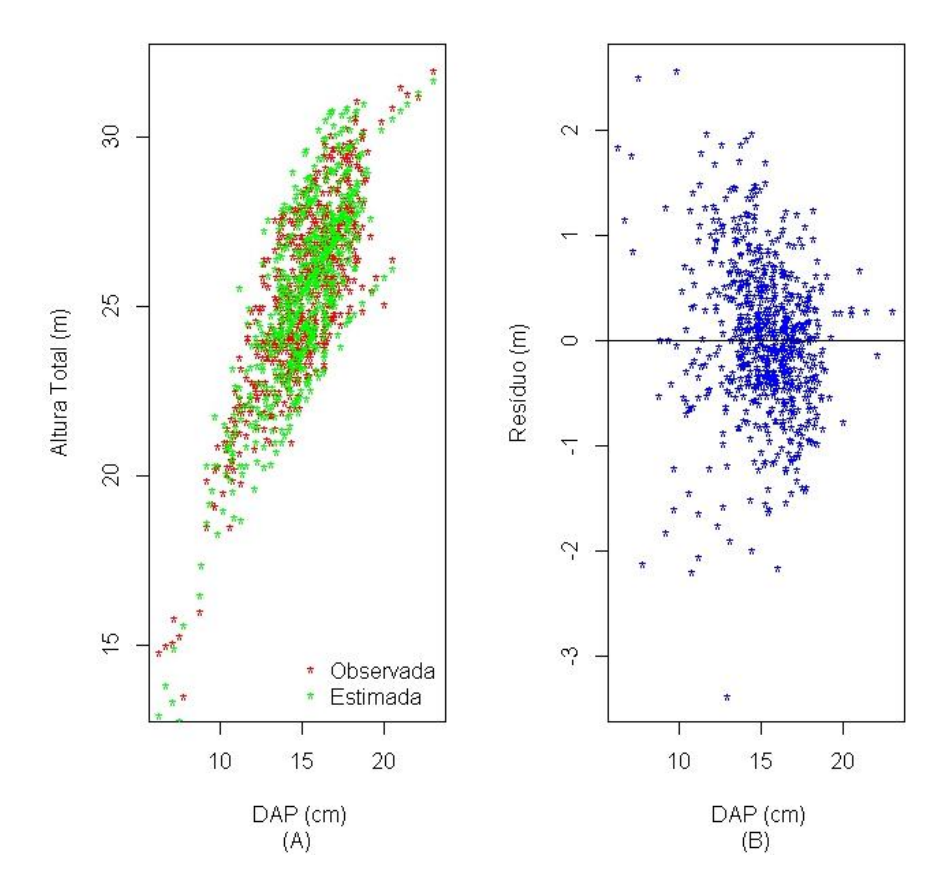

**Figura 8.** DAPs vs alturas totais (observadas e estimadas) (A) e resíduos (B) do modelo de Curtis genérico com componente espacial com remoção de 8 árvores por parcela.

Na Figura 8 apresentam-se os gráficos de relação altura total e DAP dos valores estimados e observados, e de resíduos do ajuste de Curtis genérico com componente espacial com remoção de 8 árvores por parcela. O comportamento observado para as demais remoções é semelhante a este e pode ser observado nos APÊNDICES.

Percebe-se pela Figura 8A que mesmo com a retirada de mais da metade de pares de alturadiâmetro (árvores) mensurados por parcela, os valores estimados, encontram-se bem próximos dos valores observados. Além disso, pela análise de resíduos (Figura 8B) observa-se que estes ainda encontram-se com a distribuição homogênea em relação à média.

É importante ressaltar que o ajuste do modelo por parcela normalmente é mais preciso tendo em vista o efetivo controle das fontes de variação que afetam a relação altura-diâmetro. Entretanto este tipo de ajuste já se encontra com um número reduzido de pares altura-diâmetro amostrados por parcela, ou seja, não há a possibilidade de se reduzir o número de unidades amostrais. Por sua vez, ao considerar o modelo genérico, o número de árvores amostradas utilizadas na predição é maior, já que este é ajustado para toda a amostra. Assim, ao se reduzir o número de pares altura-diâmetro amostrados (árvores por parcela), o modelo por parcela será muito prejudicado, já o modelo genérico, não será ou será muito pouco prejudicado, pois o universo considerado (número de pares altura-diâmetro) é muito maior. Além disso, quando se adiciona uma componente espacial ao modelo genérico, esta tende a reduzir consideravelmente o erro de estimativa gerado por este ajuste.

### **REFERÊNCIAS BIBLIOGRÁFICAS**

- Andrade LN (2011). Redes Neurais Artificiais Aplicadas na Identificação Automática de ÁreasCafeeiras em Imagens de Satélite. Departamento de Ciência da Computação, Universidade Federal de Minas Gerais (Dissertação), Belo Horizonte. 92p.
- Barros DA et al. (2002). Comportamento de modelos hipsométricos tradicionais e genéricos para plantações de *Pinus oocarpa* em diferentes tratamentos. Boletim de Pesquisa Florestal, (45): 3-28.
- Binoti DHB et al (2013). Redução dos custos em inventário de povoamentos equiâneos. Agrária Revista Brasileira de Ciências Agrárias, 8(1): 125-129.
- Binoti MLMS, Binoti DHB, Leite HG (2013). Aplicação deRedes Neurais Artificiais para Estimação da Altura de Povoamentos Equiâneos de Eucalipto. Revista Árvore, 37(4): 639-645.
- Bishop CM (1995). Neural networks for pattern recognition. Oxford University Press, Inc., USA, 482p.

Braga AP et al. (2007). Redes Neurais Artificiais: Teoria e Aplicações. 2 ed. Rio de Janeiro: LTC, 260p.

Couto HT et al. (1989). Mensuração e Gerenciamento de Pequenas Florestas. ESALq – Departamento de Ciências Florestais, Piracicaba: p.1-37.

- Fritsch S, Guenther F (2016). Neuralnet package: Training of Neural Networks. v. 1.33. CRAN: R Documentation.
- Haykin S (2001). Redes neurais: princípios e prática. 2ed. Porto Alegre: Bookman, 900p.
- Hebb DO (1949). The Organization of Behavior: a neuropsychologial theory. Editora John Wiley &Sons, 335p.
- Indústria Brasileira de Árvores (2020). Relatório anual IBÁ 2020. São Paulo. Disponível em: https://iba.org/datafiles/publicacoes/relatorios/relatorio-iba-2020.pdf. Acesso em: 23 dez. 2020.
- Leite HG, Andrade VCL (2004). Uso do método da altura relativa em inventário florestal de um povoamento de Pinus. Revista Árvore, 28(6): 865-873.
- Machado AS et al. (1994). Análise do comportamento da relação hipsométrica com respeito à idade para plantações de *Pinus elliottii* no Estado do Paraná. Cerne, 1(1): 5-12.
- Mendonça AR et al. (2015). Modelos Hipsométricos Generalizados Mistos na Predição da Altura de Eucalyptus sp. Cerne, 21(1): 107-115.
- Pereira KD et al. (2014). Ajuste de Modelos Hipsométricos para Árvores de *Tectona grandis* L.f. do Município de Mojú, Pará. Enciclopédia Biosfera, 10(18): 181-189.
- Pontes Neto TP (2012). Comparação de Modelos Lineares e não Lineares em Relações Hipsométricas para Clones se *Eucalyptus* spp., no Polo Gesseiro no Araripe-PE. Departamento de Ciência Florestal, Universidade Federal Rural de Pernambuco (Dissertação), Recife, 75p.
- Ribeiro A et al. (2010). Estratégias e Metodologias de Ajuste de Modelos Hipsométricos em Plantios de *Eucalytus* sp. Cerne, 16(1): 22-31.
- Rufino RF et al. (2010). Ajuste de Modelos Hipsométricos para um Povoamento de Eucalipto Conduzido Sobre o Sistema de Rebrota. Enciclopédia Biosfera, 6(10): 1-10.
- Soares TS et al. (2004). Uso de Diferentes Alternativas para Viabilizar a Relação Hipsométrica no Povoamento Florestal. Revista Árvore, 28(6): 845-854.
- Sousa GTO et al. (2013). Relações Hipsométricas pra *Eucalyptus urophylla* conduzidos sob regime de alto fuste e talhadiano Sudoeste da Bahia. Scientia Plena, 9(4): 1-8.
- Thiersch CR (2007). Uma Nova Proposta Metodológica para Cubagem Rigorosa e Ajuste deModelos Hipsométricos. Departamento de Ciências Florestais, Universidade Federal de Lavras (Tese), Lavras, 36p.
- Vendruscolo DGS et al. (2015). Estimativa da altura de eucalipto por meio de regressão não linear e redes neurais artificiais. Revista Brasileira de Biometria, 33(4): 556-569.
- Widrow B, Lehr MA (1990). 30 years of adaptative neural networks: perceptron, madaline, and backpropagation. Proceedings of the IEEE, 78(9): 1415-1442.
- Wonnacott TH, Wonnacott RJ (1969). Introductory statistics. Nova York: John Wiley & Sons, 269p.

# **Calagem e NPK na formação de mudas de canafístula**

Recebido em: 16/11/2021 Aceito em: 25/11/2021 <sup>45</sup> 10.46420/9786581460167cap7 Alan Mario  $Zuffo<sup>1*</sup>$  D

## **INTRODUÇÃO**

A canafístula [*Peltophorum dubium* (Sprengel) Taubert] pertencente à família Fabaceae – Caesalpinioideae é uma espécie nativa com grande potencial econômico na indústria de madeira, recuperação de áreas degradadas e arborização ornamental (Carvalho 2003; Lorenzi 2008). O conhecimento das demandas nutricionais de espécies nativas do Cerrado é ferramenta importante para compreender o estabelecimento destas em solos com baixa disponibilidade nutricional (Souza et al. 2013), principalmente durante a fase de formação de mudas em viveiro.

Apesar da consideração de que plantas nativas do Cerrado são adaptadas aos solos e ácidos e baixa fertilidade (Haridassan 2008), estudos experimentais com calagem e fertilização de espécies nativas demonstram que as espécies nativas respondem de maneira diferente à correção e adubação do solo com nitrogênio (N) (Zuffo et al. 2017a).

Portanto, é necessário definir a dose de nitrogênio em solos com e sem calagem para a produção de mudas de alta qualidade de canafístula. Dessa forma, objetivou-se nesse trabalho avaliar a produção de mudas de canafístula em função da adubação NPK e da calagem**.**

## **MATERIAL E MÉTODOS**

#### **Localização e caracterização da área experimental**

O experimento foi realizado em casa de vegetação na Estação Experimental Agronômica da Universidade Estadual de Mato Grosso do Sul - UEMS, em Cassilândia, MS (19º 06' 48" de latitude Sul; 51º 44' 03" de longitude Oeste e altitude média de 470 m). O clima da região, segundo classificação de Köppen, é do tipo tropical chuvoso (Aw), com verão chuvoso e inverno seco (precipitação no inverno menor que 60 mm), com precipitação anual de 1,520 mm e temperatura média anual de 24.1°C. A temperatura e a umidade relativa do ar foram monitoradas diariamente com o auxílio de uma Estação

<sup>1</sup> Editor chefe da Pantanal Editora.

<sup>\*</sup> Autor correspondente: alan\_zuffo@hotmail.com

Meteorológica Automática (Cassilandia-A742), e os dados coletados durante a condução do experimento são mostrados na figura 1.

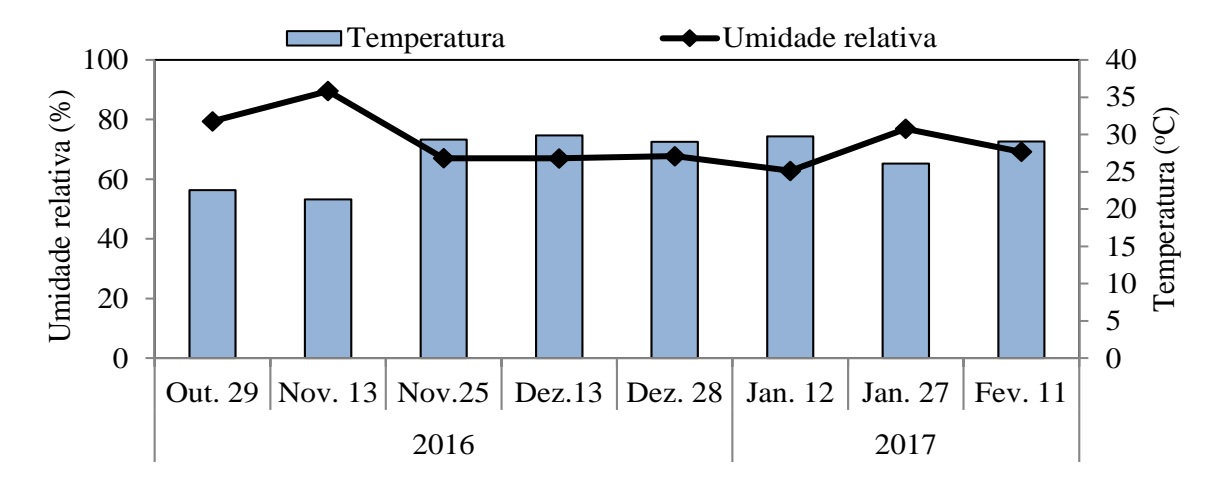

Figura 1. Temperatura média (°C) e umidade relativa do ar (%) dentro da casa de vegetação durante o período de emergência da planta e formação das mudas de canafístula [*Peltophorum dubium* (Sprengel) Taubert].

O solo utilizado neste estudo foi um Neossolo Quartzarênico, coletado em uma área de pastagem na camada superficial de 0,20-0,30 m de profundidade. A escolha deste solo foi em razão da sua ocorrência predominante na região do Cerrado de Cassilândia, Mato Grosso do Sul, Brasil. Após a coleta, o solo foi peneirado em malha de 4 mm e caracterizado quanto as suas características químicas seguindo as indicações da Embrapa (2009). A necessidade de correção da acidez do solo foi calculada pelo método da elevação da saturação por base à 70%, o que correspondeu à dose de 2.16 t ha<sup>-1</sup> ou a aplicação de 1.10 g de calcário por dm<sup>3</sup> de solo. Utilizou-se o calcário com as seguintes constituições: CaO: 38%; MgO: 11%; PRNT: 85%; PN: 62%. A metade do solo coletado foi corrigido e a outra metade ficou sem correção correspondendo a um tratamento. Após a calagem, o solo foi homogeneizado, molhado e mantido incubado por 30 dias.

Decorrido esse período, os tratamentos que correspondiam ao substrato calagem, mas PK, foram acrescidos de 411 mg dm<sup>-3</sup> de fósforo (superfosfato simples com 18% P<sub>2</sub>O<sub>5</sub>) misturado antes de encher os sacos plásticos. Posteriormente, os substratos foram acondicionados em sacolas plásticas com capacidade de 1.35 dm<sup>3</sup>(dimensões comerciais 17 x 22 cm), conforme recomendação de Zuffo et al. (2018). A adubação com K, constitui-se de 150 mg dm<sup>-3</sup> de potássio (cloreto de potássio com 60% K<sub>2</sub>O) parcelados em 3 aplicações: as doses 20, 40, 40 mg dm<sup>-3</sup> nas épocas 15, 30 e 50 dias após a semeadura (DAS), respectivamente. A adubação nitrogenada (Ureia com 45% N) foi aplicada as porcentagens de 20; 40, 40 % aos 10, 25 e 45 DAS, respectivamente. As doses da adubação N-P-K utilizado no experimento é

recomendo por Malavolta (1980) para experimentos em vasos. A adubação de N e K foi via água de irrigação com cerca de 20 ml de água por saco plástico. As principais características químicas do solo antes e depois da calagem estão apresentadas na tabela 1.

| Calagem | pH                | $Ca^{2+}$ | $\text{Mg}^{2+}$                   | $Al^{3+}$ | $H^+ + Al^{3+}$ | MO                       |
|---------|-------------------|-----------|------------------------------------|-----------|-----------------|--------------------------|
|         | CaCl <sub>2</sub> |           | $-- -cmolc dm-3$ - - - - - - - - - |           |                 | $g. dm-3$                |
| Antes   | 4.6               | 1.30      | 0.20                               | 0.31      | 3.30            | 16.1                     |
| Após    | 5.9               | 2.00      | 0.70                               | 0.00      | 1.02            | $\overline{\phantom{0}}$ |

**Tabela 1.** Principais propriedades químicas do substrato utilizado no experimento antes e após a calagem.

H + Al: acidez potencial; MO: matéria orgânica.

#### **Material vegetal utilizado**

Frutos maduros de canafístula foram coletados em diferentes árvores matrizes, em uma área de Cerrado localizada na região Leste do Estado de Mato Grosso do Sul, no município de Cassilândia, MS (23º47'40" S, and 54º41'07" W), em Agosto de 2016. Após a coleta, as sementes foram previamente selecionadas, levando-se em conta a tamanho e, então, submetidas ao tratamento pré-germinativo para superação da dormência. As sementes foram embebidas em água quente (95 °C), seguida pela embebição em temperatura ambiente na mesma água por um período de 24h conforme recomendações de Zuffo et al. (2017b). Em seguida, três sementes foram semeadas ± 2 cm de profundidade por saco plástico e, após o estabelecimento, realizou-se o desbaste deixando uma planta por saco. O teor de água do substrato foi mantido próximo da capacidade de retenção de água com irrigações diárias.

### **Mensuração do crescimento das plantas e dos índices de qualidade das mudas**

Aos 120 dias após a emergência (DAE) foram avaliadas: altura de planta (AP) - determinada da superfície do solo até à inserção da última folha com auxílio de uma régua milimetrada; diâmetro do coleto (DC) - mensurado na altura do colo da planta por meio de leituras com utilização de um paquímetro digital (Clarke-150 mm), com grau de acurácia de  $\pm 0.01$  mm. Em seguida, as plantas foram separadas em parte aérea e raízes, acondicionadas em sacos de papel e levadas para estufa à 65 °C por 72 horas, e pesadas em balança analítica com precisão de 0,0001 g para determinação da massa seca da parte aérea (MSPA) e das raízes (MSR). A partir dessas avaliações, calculou o índice de qualidade de Disckson (IQD) conforme proposto por Dickson et al. (1960):

## **Delineamento experimental e análises estatísticas**

O delineamento experimental utilizado foi o de blocos ao acaso, dispostos em esquema fatorial 4 × 2, sendo os fatores constituídos por quatro doses de nitrogênio em cobertura (0, 100, 200, 300 mg dm-3 ) e substrato com e sem calcário e PK, com quatro repetições. A dose de 300 mg dm-3 é a recomendada por Malavolta (1980) para experimentos em vasos. Cada parcela foi composta por cinco recipientes, totalizando 20 recipientes por tratamento.

Os dados experimentais foram submetidos a análise de variáveis canônicas para estudar a interrelação entre as variáveis calagem e doses de nitrogênio e as características morfológicas das mudas (altura de plantas, diâmetro do coleto, fitomassa seca da parte aérea e radicular) e o índice de qualidade de Dickson, utilizando o software Rbio versão 140 para Windows (Rbio Software, UFV, Viçosa, MG, BRA).

### **RESULTADOS E DISCUSSÃO**

Os resultados reportaram que o uso da calagem incrementou todas as variáveis avaliadas nesse estudo (Figura 2). Esses resultados se assemelham aos obtidos por Zuffo et al. (2017a), os quais observaram que a calagem promoveu efeito significativo na massa seca radicular de mudas de baru.

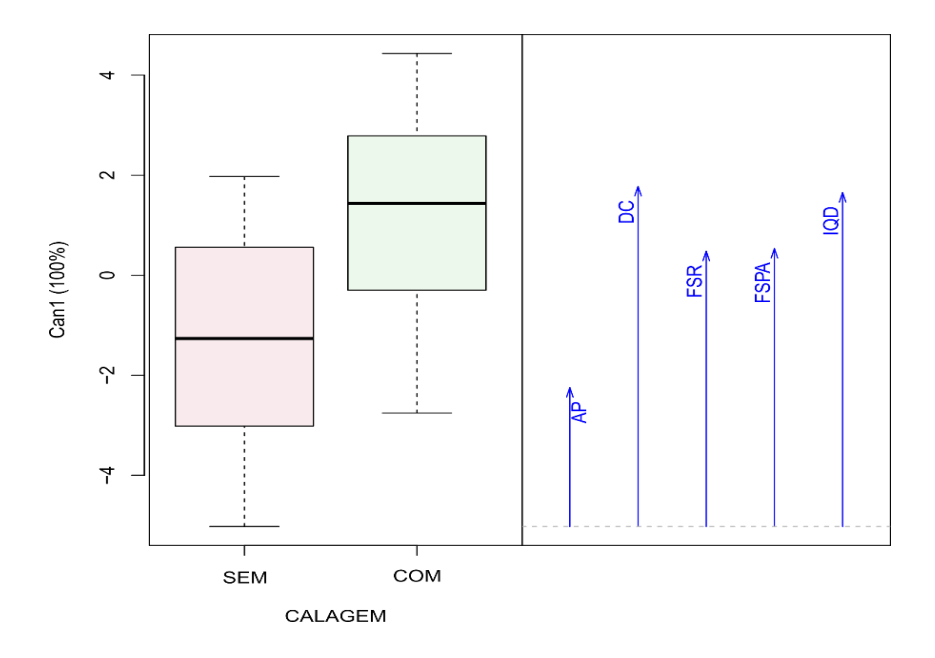

**Figura 2.** Variáveis canônicas para as características morfológicas da canafístula em função da calagem. AP: altura de plantas; DC: diâmetro de caule; FSR: fitomassa seca radicular; FSPA: fitomassa seca da parte aérea; FSR: fitomassa seca radicular; IQD: Índice de qualidade de Dickson.

Sabe-se que o cálcio é um elemento com papel preponderante para o desenvolvimento radicular das plantas (Ritchey et al. 1982), por isso, sua presença culminou em maior crescimento de raízes e assim uma maior absorção de água e nutrientes para a planta realizar a fotossíntese e se desenvolver. Isso indica que a aplicação a aplicação de calcário possibilita aumento significativo do crescimento das mudas de canafístula, bem como proporciona mudas de melhor qualidade.

A análise de variáveis canônicas foi utilizada para verificar a contribuição de cada variável em relação as doses de nitrogênio (Figura 3). Para que os escores sejam representados em um gráfico bidimensional, o percentual de variância retido deve ser superior a 80% (Mingoti, 2005). Neste estudo, as variâncias acumuladas nas duas principais variáveis canônicas foram de 88,7 e 95,3%, respectivamente, para cada gráfico (Figura 3), permitindo uma interpretação precisa.

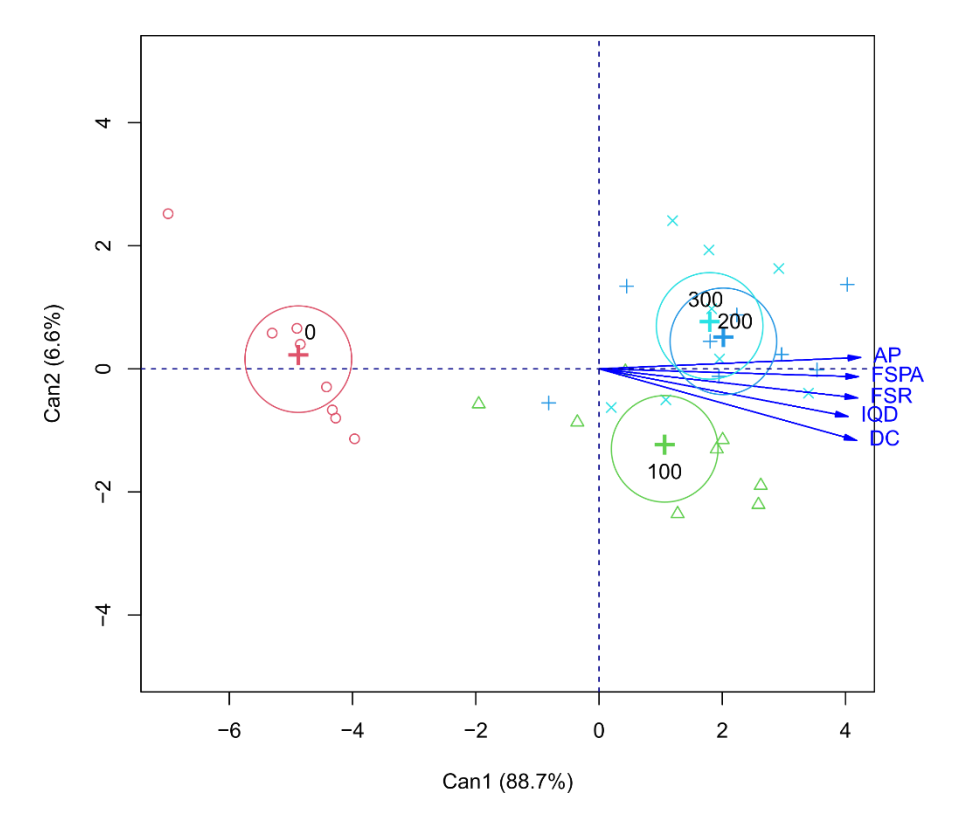

**Figura 3.** Variáveis canônicas para as características morfológicas da canafístula em função das doses de nitrogênio em cobertura (0, 100, 200, 300 mg dm<sup>-3</sup>). AP: altura de plantas; DC: diâmetro de caule; FSR: fitomassa seca radicular; FSPA: fitomassa seca da parte aérea; FSR: fitomassa seca radicular; IQD: Índice de qualidade de Dickson.

O uso de doses de nitrogênio culminou incrementou todas as variáveis avaliadas nesse estudo (Figura 3), principalmente a dose de 200 mg dm-3 de N. O nitrogênio é um nutriente muito exigido pelas plantas, portanto, efeitos significativos são esperados para a aplicação de doses de nitrogênio em mudas de canafístula. Incrementos no crescimento de plantas em função da aplicação de N são esperados, tendo em vista que o nutriente apresenta papel fundamental no crescimento vegetativo. Efeitos positivos da adubação nitrogenada sobre a produção de mudas de canafístula foram verificados por Cruz et al*.* (2012).

#### **CONCLUSÕES**

O uso de calagem e da aplicação de 200 mg dm<sup>-3</sup> de N e PK fornecida em mudas de canafístula promovem incremento nas características morfológicas e no índice de qualidade de Dickson.

## **REFERÊNCIAS BIBLIOGRÁFICAS**

Carvalho PER (2003). Espécies arbóreas brasileiras. Colombo: Embrapa Florestas. 1039p.

- Cruz CAFHN de et al. (2012). Produção de mudas de canafístula cultivadas em Latossolo vermelho amarelo álico em resposta a macronutrientes. Cerne, 18: 87-98.
- Dickson A et al. (1960). Quality appraisal of white spruce and white pine seedling stock in nurseries. Forest Chronicle, 36: 10-13.
- Embrapa Empresa Brasileira de Pesquisa Agropecuária (2009). Manual de análises químicas de solos, plantas e fertilizantes. Brasília: Embrapa Solos.
- Lorenzi H (2008). Arvores Brasileiras: Manual de identificação e cultivo de plantas arbóreas nativas do Brasil. Nova Odessa: Instituto Plantarium. 368p.
- Haridasan M (2008). Nutritional adaptations of native plants of the Cerrado biome in acid soils. Brazilian Journal of Plant Physiology, 20: 183-195.
- Malavolta E (1980). Elementos de nutrição de plantas. São Paulo: Ceres. 254p.
- Ritchey KD et al. (1982). Calcium deficiency in clayey B horizons of savanna oxisols. Soil Science, 133: 378–382.
- Souza NHde (2013). Estudo nutricional da canafístula (I): crescimento e qualidade de mudas em resposta à adubação com nitrogênio e fósforo. Revista Árvore, 37: 717-724.
- Zuffo AM et al. (2017a). Response of baru (*Dipteryx alata* Vog.) seedlings to liming and NPK application. Journal of Plant Nutrition, 40: 1332–1338.
- Zuffo AM et al. (2017b). Non-chemical methods to break seed dormancy of canafístula [*Peltophorum dubium*  (Sprengel) Taubert (Fabaceae)]. Australian Journal of Crop Science, 11: 1567-1572.
- Zuffo AM et al. (2018). Tamanho de recipientes na formação de mudas de *Peltophorum dubium* (Sprengel) Taubert (Fabaceae). Revista Engenharia na Agricultura, 26: 258-268.

# **Capítulo VIII**

# **Efeito residual de pó de metabalsato no milho safra**

Alan Mario  $\mathrm{Zuffo}^{1*}$ 

Recebido em: 16/11/2021 [Ac](https://doi.org/10.46420/9786581460167cap8)eito em: 25/11/2021  $10.46420/9786581460167$ cap8

## **INTRODUÇÃO**

O milho (*Zea mays* L.) é o terceiro cereal mais cultivado no mundo, com aproximadamente 191 milhões de hectares (FAO, 2019). Este cereal é dependente de uma boa nutrição do solo para que alcance os altos tetos produtivos, que geralmente é realizada por meio de adubação química. Como alternativa tem sido estudado a rochagem (*rock for crops*), que se configura como a incorporação das rochas moídas no solo (Santos et al., 2016), para promover melhorias nas características químicas do solo.

Há diversas rochas disponíveis para o emprego na agricultura, entre elas está o pó de metabasalto. Segundo Hartmann (2010) o pó de metabasalto, oriundo do rejeito da mineração de ametistas, podem ser vistos como alternativas a serem testadas, pois os mesmos contêm argilominerais de alta reatividade. O pó de metabasalto tem elevados teores de cálcio, magnésio, fosforo e potássio; e, que esses resíduos podem contribuir com a adubação dos solos (Santos et al., 2016).

O uso de pó de metabasalto pode ser uma alternativa ou complementação ao uso de fertilizantes solúveis e como opção na recuperação de solos degradados e permitir que os agricultores mantenham um solo saudável e produtivo para as culturas sem degradar o agroecossistema. Portanto, o objetivo com o presente trabalho foi avaliar as características produtivas do milho safra em função do efeito residual de doses de pó de metabasalto aplicado no solo.

## **MATERIAL E MÉTODOS**

#### **Localização e caracterização da área experimental**

O experimento foi realizado em área experimental na Universidade Federal do Mato Grosso do Sul – UFMS, Chapadão do Sul, MS (18°46'17,9 de latitude Sul; 52°37'25,0" de longitude Oeste e altitude média de 810 m), na safra 2019/2020. O clima da região, segundo classificação de Köppen, é do tipo tropical chuvoso (Aw), com verão chuvoso e inverno seco, com precipitação, temperatura média e

<sup>1</sup> Editor chefe da Pantanal Editora.

<sup>\*</sup> Autor correspondente: alan\_zuffo@hotmail.com

umidade relativa anual de 1.261 mm, 23,97 °C, 64,23%, respectivamente. Os dados de precipitação durante a condução dos experimentos são mostrados na figura 1.

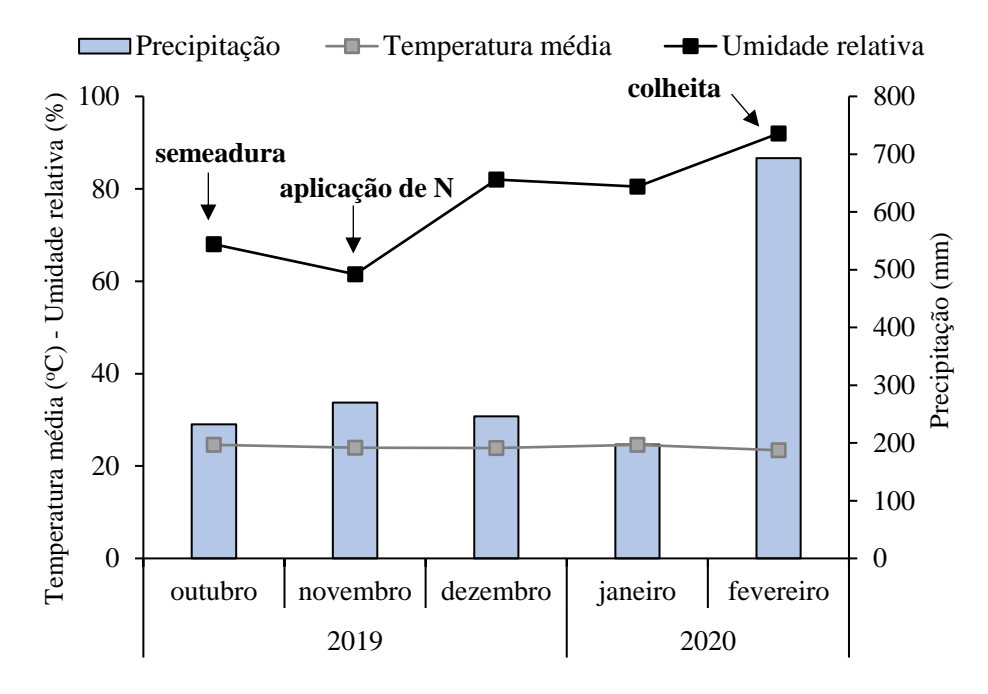

**Figura 3.** Médias mensais da temperatura, umidade relativa do ar e, o acúmulo da precipitação pluvial, ocorridas em Chapadão do Sul-MS na safra 2019/20, durante o ciclo do milho. Fonte: Instituto Nacional de Meteorologia (INMET).

O solo da área experimental foi um Latossolo Vermelho distrófico de textura argilosa. Antes de iniciar o experimento (ano 2018), o solo foi amostrado na camada 0-0,20 m e as principais propriedades químicas são apresentadas na tabela 1.

| pH                | <b>MO</b>                              | $P_{\text{Mehlich-1}}$ H+Al $Al^{3+}$ |     | $Ca^{2+}$   | $M\mathbf{g}^{2+}$                                                              | $\mathbf{K}^+$ | <b>CTC</b> |               |
|-------------------|----------------------------------------|---------------------------------------|-----|-------------|---------------------------------------------------------------------------------|----------------|------------|---------------|
| CaCl <sub>2</sub> | g dm <sup>-3</sup> mg dm <sup>-3</sup> |                                       |     |             | ---------------------- $\text{cmol}_c \text{dm}^{-3}$ ------------------------- |                |            | $\frac{0}{0}$ |
| 4,3               | 22,8                                   | 12,8                                  | 5,7 | $0,37$ 2,20 | 0,40                                                                            | 0,27           | 8,6        | 33,5          |

**Tabela 1.** Principais propriedades químicas do solo utilizado no experimento.

MO: Matéria orgânica. CTC: Capacidade de troca de cations à pH 7,0. V: Saturação de bases.

A correção da acidez do solo foi realizada com a aplicação superficial de calcário (CaO: 29%; MgO: 20%; PRNT: 90,1%; PN: 101,5%), visando elevar a saturação por base dos solos à 60%. A calagem foi realizada 60 dias antes da implantação do experimento. Utilizou-se o método de saturação por bases para cálculo da dose de calcário, para elevar a saturação para 50%, seguindo as recomendações de Sousa e

Lobato (2004), dessa forma foi aplicado 0,4 t ha<sup>-1</sup>, deste calcário, considerando a correção da reatividade (PRNT). Na safra 2018/2019 foi cultivado soja na área experimental. A adubação de base foi constituída de 150 kg ha<sup>-1</sup> de P<sub>2</sub>O<sub>5</sub>, cuja fonte foi o de MAP (11% de N-amoniacal e 52% de P<sub>2</sub>O<sub>5</sub>). A adubação de cobertura foi 100 kg ha<sup>-1</sup> de K<sub>2</sub>O, cuja a fonte foi o cloreto de potássio aos 40 dias após a emergência (DAE). Aos 40 DAE realizou-se a aplicação de adubação foliar dos produtos Actilase ZM (Zn 50,22 g L-<sup>1</sup>; S 41,65 g L<sup>-1</sup>; Mn 30,01 g L<sup>-1</sup>) e Racine (Mo 108,75 g L<sup>-1</sup>; Co 10,88 g L<sup>-1</sup>; Carbono total 123,25 g L<sup>-1</sup>) nas doses de 1 L ha<sup>-1</sup> e 120 mL por ha<sup>-1</sup>, respectivamente. Após a colheita da soja, foi semeado á lanço *Urochloa* ruziziensis com aproximadamente 320 pontos de valor cultural (VC) por hectare (5 kg ha<sup>-1</sup> de sementes puras viáveis com VC de 64%).

#### **Delineamento experimental e tratamentos**

O delineamento experimental utilizado foi o de blocos casualizados, com quatro doses de pó de metabasalto (0, 3, 6 e 9 t ha<sup>-1</sup>), cuja fonte é resíduo de uma mineradora de pedra ametista no Rio Grande do Sul e seis repetições. Para compor essas doses utilizou-se a mistura de granulado grosso e fino na proporção 3:1 e foi aplicado superficialmente um dia antes da semeadura do experimento. As principais propriedades químicas são apresentadas na tabela 2.

| Elementos químicos                      | $\frac{0}{0}$ |
|-----------------------------------------|---------------|
| Silício (SiO <sub>2</sub> )             | 48,80         |
| Alumínio $(Al2O3)$                      | 14,64         |
| Ferro (Fe <sub>2</sub> O <sub>3</sub> ) | 16,85         |
| Cálcio (CaO)                            | 8,48          |
| Titânio (TiO2)                          | 3,64          |
| Magnésio (MgO)                          | 4,28          |
| Pótassio $(K_2O)$                       | 2,10          |
| Fósforo $(P_2O_5)$                      | 0,74          |
| Manganês (MnO)                          | 0,23          |

**Tabela 2.** Principais propriedades químicas do pó-de-ametista utilizado no experimento.

A aplicação do pó de ametista foi realizada no ano de 2018. Cada unidade experimental foi constituída de 4 linhas de 3 m de comprimento com 1,80 m de largura, sendo que, para as avaliações foram desconsideradas as duas linhas laterais e, 0,50 m em cada extremidade.

#### **Implantação e Condução do experimento**

A cultura do milho foi semeada no dia 18 de outubro de 2019 mecanicamente por meio de semeadora‑adubadora, com mecanismo sulcador tipo haste (facão), para SPD, a uma profundidade de aproximadamente 3 cm, com espaçamento de 0,45 cm e 3,4 sementes por metro, para atingir estande final de 70.000 a 75.000 plantas por hectare. A cultivar de milho utilizada foi a FS 450 PW (híbrido simples e super-precoce). A adubação de base foi constituída de 230 kg ha<sup>-1</sup> de MAP (11% de N-amoniacal e 52% de P<sub>2</sub>O<sub>5</sub>. As sementes de milho foram tratadas com 70 g de i.a. ha<sup>-1</sup> de ciantraniliprole + 70 g de i.a. ha<sup>-1</sup>  $+0.6$ ; 4,5 e 0,75 g de i.a. ha<sup>-1</sup> de metalaxil-M + tiabendazol + fludioxonil, respectivamente.

Aos 30 DAE realizou-se a aplicação em cobertura de 200 kg ha-1 de N, cuja fonte foi a ureia (45% de N). Aos 40 DAE realizou-se a aplicação de adubação foliar dos produtos Actilase ZM (Zn 50,22 g L<sup>-1</sup>; S 41,65 g L<sup>-1</sup>; Mn 30,01 g L<sup>-1</sup>) na dose de 1 L ha<sup>-1</sup>.

O controle de plantas daninhas em pós-emergência os herbicidas Atrazina e Tembotriona, nas doses de 2 L ha<sup>-1</sup> (1.500 g ha<sup>-1</sup> i.a) e 240 mL ha<sup>-1</sup> (101 g ha<sup>-1</sup> i.a), respectivamente. No período anterior ao florescimento, procedeu-se à aplicação do fungicida Epoxiconazole + Pyraclostrobin na dose de 99,7 + 87,5 g de i.a. ha<sup>-1</sup> associado aos inseticidas Metomil e Imidacloprido + Thiodicarb, na dose de 12,9 e 45 + 135 g de i.a. ha–<sup>1</sup> .

#### **Mensuração das avaliações**

Na fase de maturidade fisiológica, foi realizado a colheita manual do milho e a debulha mecânica com auxílio da ceifeira-debulhadora de parcelas *wintersteiger classic® ,* para avaliação dos componentes da produção (área útil da parcela). Determinou-se posteriormente o número de grãos por fileiras. Em seguida, determinou-se a massa de mil grãos (g) - de acordo com a metodologia descrita em Brasil (2009) e a produtividade de grãos (kg ha-1 ) - padronizada para umidade dos grãos de 13%.

#### **Análises estatísticas**

Os dados experimentais foram submetidos a análise de variáveis canônicas para estudar a interrelação entre as variáveis de efeito residual do metabasalto (ametista) e os componentes de produção (número de grãos por linha, massa de mil grãos e rendimento de grãos), utilizando o software Rbio versão 140 para Windows (Rbio Software, UFV, Viçosa, MG, BRA).

## **RESULTADOS E DISCUSSÃO**

A análise de variáveis canônicas foi utilizada para verificar a contribuição de cada variável no efeito residual das doses de pó metabasalto (Figura 2). Para que os escores sejam representados em um gráfico bidimensional, o percentual de variância retido deve ser superior a 80% (Mingoti, 2005). Neste estudo, as

variâncias acumuladas nas duas principais variáveis canônicas foram de 74,4 e 97,1%, respectivamente, para cada gráfico (Figura 2), permitindo uma interpretação precisa.

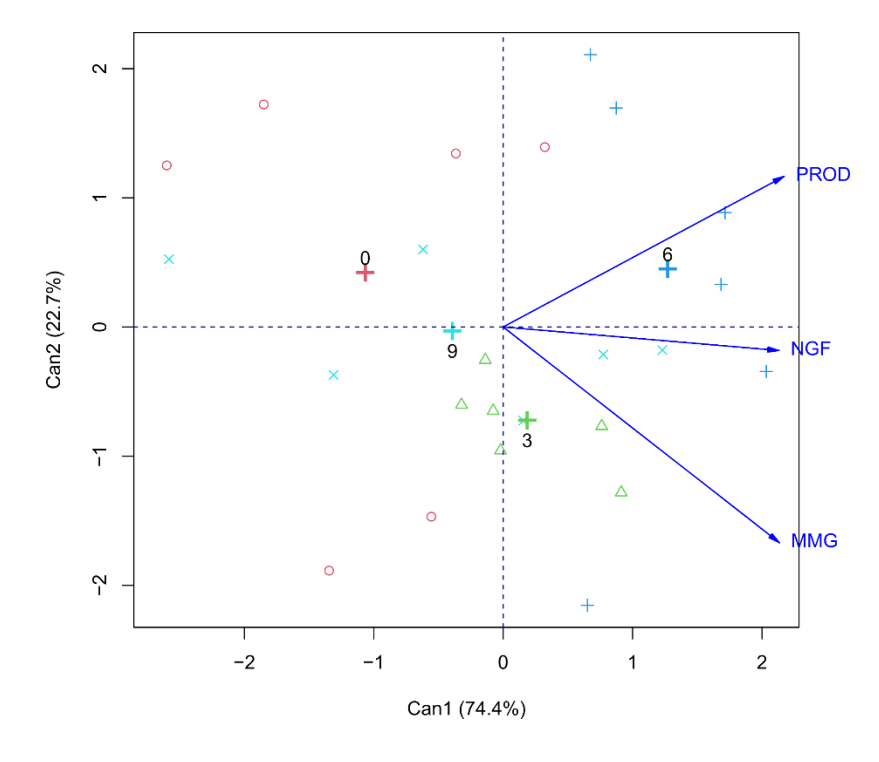

**Figura 2.** Variáveis canônicas entre os componentes de produção (número de grãos por fileira - NGF, massa de mil grãos - MMG e produtividade de grãos - PROD) milho safra cultivada sob efeito residual de doses de pó de metabasalto (0, 3, 6 e 9 t ha<sup>-1</sup>) durante a safra de 2019/2020. Chapadão do Sul, MS, Brasil.

Os ângulos (entre os vetores) menores que 90 ° indicam uma correlação positiva entre os componentes de produção (número de grãos por fileira, massa de mil grãos e produtividade de grãos) do milho e a dose residual de 6 t ha<sup>-1</sup> de pó de metabasalto. Assim, quanto maior o número de grãos por fileira e massa de mil grãos, maior é a produção dos grãos do milho. Pode-se observar também que a dose residual de 3 t ha<sup>-1</sup> de pó de metabasalto também associa a variável massa de mil grãos. Esses resultados são diferentes ao obtidos por Aguilera et al. (2020), os quais observaram que a aplicação de pó de basalto não influenciou os componentes de produção de milho safrinha, independentemente da dose empregada.

O efeito benéfico da aplicação de pó de metabasalto nos componentes de produção do milho pode estar atribuída ao fato da liberação dos nutrientes químicos que constituem o material (Tabela 2). Pois, o pó de metabasalto apresentar mais de 48% de silício, além de magnésio, potássio e fósforo nas proporções de 4,28%, 0,74% e 0,23%, respectivamente; esses elementos podem ter sido disponibilizados para planta e, consequentemente proporcionaram aumento na produtividade de grãos de milho. Segundo Duarte (2010) após a adição de pó-de-rocha ao solo, o intemperismo químico irá decompor lentamente, podendo liberar de forma gradual os elementos químicos.

#### **CONCLUSÕES**

A aplicação de pó de metabasalto resultou em aumento nos componentes de produção (número de grãos por fileira, na massa de mil grãos e na produtividade dos grãos) do milho do milho safra. Sendo que, a dose residual de 6 t ha<sup>-1</sup> de pó de metabasalto culminou em maior produtividade de grãos do milho.

## **REFERÊNCIAS BIBLIOGRÁFICAS**

- Aguilera JG et al. (2020). Componentes de produção do milho safrinha não são influenciados por doses de pó de basalto após dois anos de aplicado. In: Zuffo AM; Aguilera JG (org). Agronomia: avanços e perspectivas. Nova Xavantina: Pantanal editora. 91-100p.
- BRASIL (2009). Ministério da Agricultura, Pecuária e Abastecimento. Regras para análise de sementes. Brasília: MAPA/ACS. 399p.
- Duarte WM (2010). Potencial das rochas flogopitito, granito e sienito na disponibilização de pótassio em solos. Departamento de Ciências dos Solos (Dissertação), Lages. 43p.
- Hartmann LA (2010). Geodos com ametistas formados por água quente no tempo dos dinossauros. In: Hartmann LA. Geologia da riqueza do Rio Grande do Sul em geodos de Ametista e Ágata. 1. ed., Porto Alegre: UFRGS. 15-26p.
- Mingoti AS (2005). Análise de dados através de métodos de estatística multivariada: Uma abordagem aplicada. 1. ed. Belo Horizonte: Editora UFMG. 295p.
- Santos EP DOS et al. (2016). Composição química e potencialidade do uso de resíduo de extração de pedra ametista como fertilizante agrícola. Revista Eletrônica em Gestão, Educação e Tecnologia Ambiental, 20(1): 515−523.
- Sousa DMG; Lobato E (2004). Cerrado: correção do solo e adubação. 2. ed. Brasília: Embrapa Informação Tecnológica. 416p.

## **Índice Remissivo**

# **C**

canafístula, 92, 93, 94, 95, 96, 97 Cokrigagem, 80 conforto térmico, 59, 60, 61, 62, 71 Coriza, 17

## **D**

Desertificação, 43, 44, 45, 46, 47, 48

## **E**

Efeitos mistos, 10

## **G**

Geoestatística, 91 Geoprocessamento, 53 Gilbués, 43, 44, 46, 47, 48, 49, 50, 51, 55

## **I**

índice de qualidade de Disckson, 94 índice de temperatura de globo e umidade, 62

## **K**

Krigagem, 79

## **M**

metabasalto, 98, 100, 101, 102, 103 milho, 98, 99, 100, 101, 102, 103

## **N**

nitrogênio, 92, 95, 96

## **R**

rochagem, 98

#### **Sobre os organizadores**

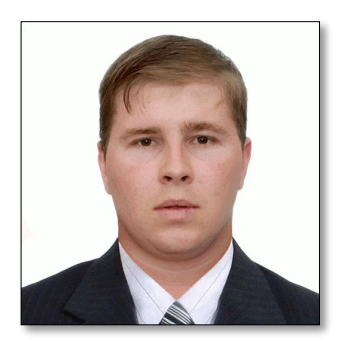

## **[A](http://lattes.cnpq.br/6181977060217876)** PLattes Alan Mario Zuffo

Engenheiro Agrônomo, graduado em Agronomia (2010) na Universidade do Estado de Mato Grosso (UNEMAT). Mestre (2013) em Agronomia - Fitotecnia (Produção Vegetal) na Universidade Federal do Piauí (UFPI). Doutor (2016) em Agronomia - Fitotecnia (Produção Vegetal) na Universidade Federal de Lavras (UFLA). Pós - Doutorado (2018) em

Agronomia na Universidade Estadual de Mato Grosso do Sul (UEMS). Atualmente, possui 158 artigos publicados/aceitos em revistas nacionais e internacionais, 126 resumos simples/expandidos, 63 organizações de e-books, 39 capítulos de e-books. É editor chefe da Pantanal editora e revisor de 18 revistas nacionais e internacionais. Contato: [alan\\_zuffo@hotmail.com.](mailto:alan_zuffo@hotmail.com)

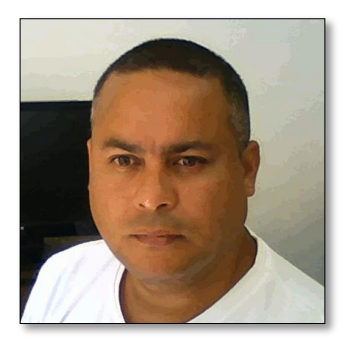

# **D D** Lattes Torge González Aguilera

Engenheiro Agrônomo, graduado em Agronomia (1996) na Universidad de Granma (UG), Bayamo, Cuba. Especialista em Biotecnologia (2002) pela Universidad de Oriente (UO), Santiago de Cuba, Cuba. Mestre (2007) em Fitotecnia na Universidade Federal do Viçosa (UFV), Minas Gerais, Brasil. Doutor (2011) em Genética e Melhoramento de Plantas na Universidade

Federal do Viçosa (UFV), Minas Gerais, Brasil. Pós - Doutorado (2016) em Genética e Melhoramento de Plantas na EMBRAPA Trigo, Rio Grande do Sul, Brasil. Professor Visitante na Universidade Federal de Mato Grosso do Sul (UFMS) no campus Chapadão do Sul (CPCS), MS, Brasil. Atualmente, possui 67 artigos publicados/aceitos em revistas nacionais e internacionais, 29 resumos simples/expandidos, 44 organizações de e-books, 32 capítulos de e-books. É editor da Pantanal Editora e da Revista Agrária Acadêmica, e revisor de 19 revistas nacionais e internacionais. Contato: j51173@yahoo.com, [jorge.aguilera@ufms.br.](mailto:jorge.aguilera@ufms.br)

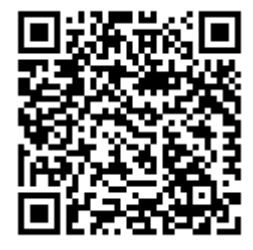

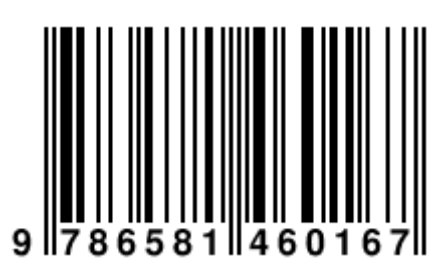

## **Pantanal Editora**

Rua Abaete, 83, Sala B, Centro. CEP: 78690-000 Nova Xavantina – Mato Grosso – Brasil Telefone (66) 99682-4165 (Whatsapp) https://www.editorapantanal.com.br contato@editorapantanal.com.br

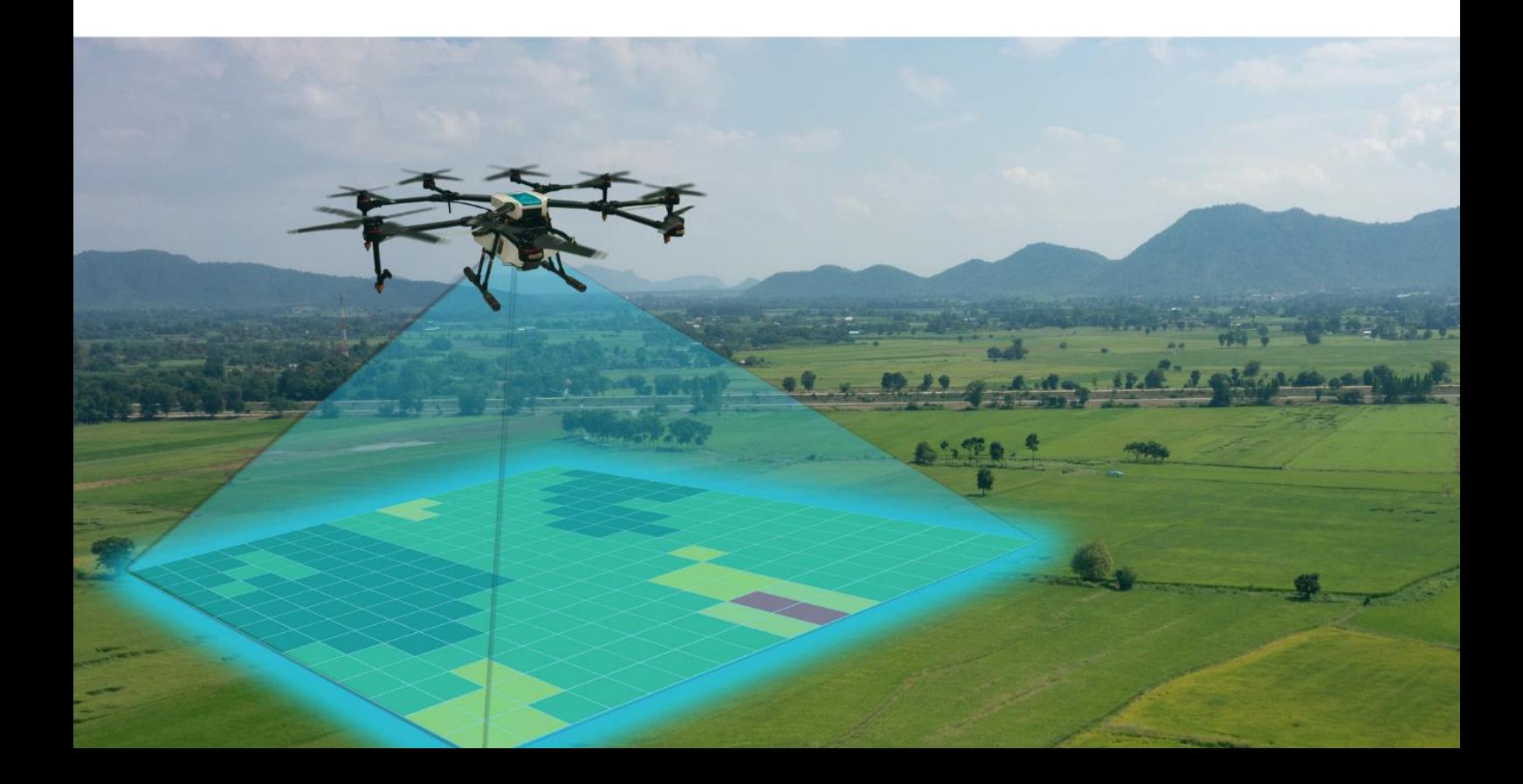